**Utilização de Sistema de Informações Geográficas na Análise do Meio Físico e do Uso do Solo na Lagoa da Conceição - Florianópolis**

#### **SANDRA BUZINI DUARTE**

**Dissertação apresentada ao Curso de Pós-Graduação em Engenharia Civil da Universidade Federal de Santa Catarina, como parte dos requisitos para obtenção do título de Mèstre em Engenharia Civil.**

*r* **Area de Concentração: Cadastro Técnico Multifinalitário**

**Orientadora: Prof. Dra. Regina Davison Dias**

**Florianópolis - SC**

**1999**

## FOLHA DE APROVAÇÃO

Dissertação defendida e aprovada em 28 de julho de 1999, pela comissão examinadora.

Prof. Dr<sup>a</sup> l Regina Davison Dias - Orientadora - Moderadora Prof. pr. Joel Pelerin Prof. Dr<sup>a</sup>. Lia Caetano Bastos *~0*Prof. Dr<sup>a</sup>. Glaci Trevisan Santos Prof. Dr. Jucilei Cordini - Coordenador do CPGEC

*Dedico este trabalho aos meus pais:*

*Altamiro e Sueli*

*e aos meus irmãos:*

*Silvia, Stela e Rafael*

#### **Agradecimentos**

À professora Regina Davison Dias pela orientação e amizade;

À professora Glaci Trevisan Santos pela amizade e apoio;

Ao bolsista de iniciação científica Daniel Dassoler da Silva pela importante ajuda nos trabalhos de digitalização e no programa ArcView GIS;

Aos outros bolsistas do Laboratório de Mapeamento Geotécnico, em especial à Claudia (pela disponibilidade em ajudar) e à Aline pela amizade;

Aos professores e funcionários do Departamento de Engenharia Civil e do Curso de Pós-Graduação em Engenharia Civil da UFSC;

Ao CNPq, pela concessão da bolsa de estudos para a realização do curso;

Aos colegas do curso de mestrado que se fizeram amigos;

Ao Amo da Eletrosul pela disponibilidade em sempre colaborar com o trabalho;

Ao Valcir da Epagri pela oportunidade de participar do curso de introdução ao ArcView GIS;

Ao Cezário pela amizade e imensa ajuda ao sempre esclarecer as dúvidas na parte de digitalização;

Aos amigos que encontrei e que fizeram com que Florianópolis fosse ainda mais linda e inesquecível, entre eles estão: Liane, Gercina e Maurício (os grandes amigos em todos os momentos); Karina e Júlio (amigos tri-legais desde Porto Alegre); Merlin, Verônica, Michele e Luiz e todo o pessoal da turma: valeu pela amizade!

Ao Emílio pelo carinho e apoio em todos os momentos, mesmo estando distante.

A todos que colaboraram de alguma forma para o desenvolvimento deste trabalho.

## Sumário

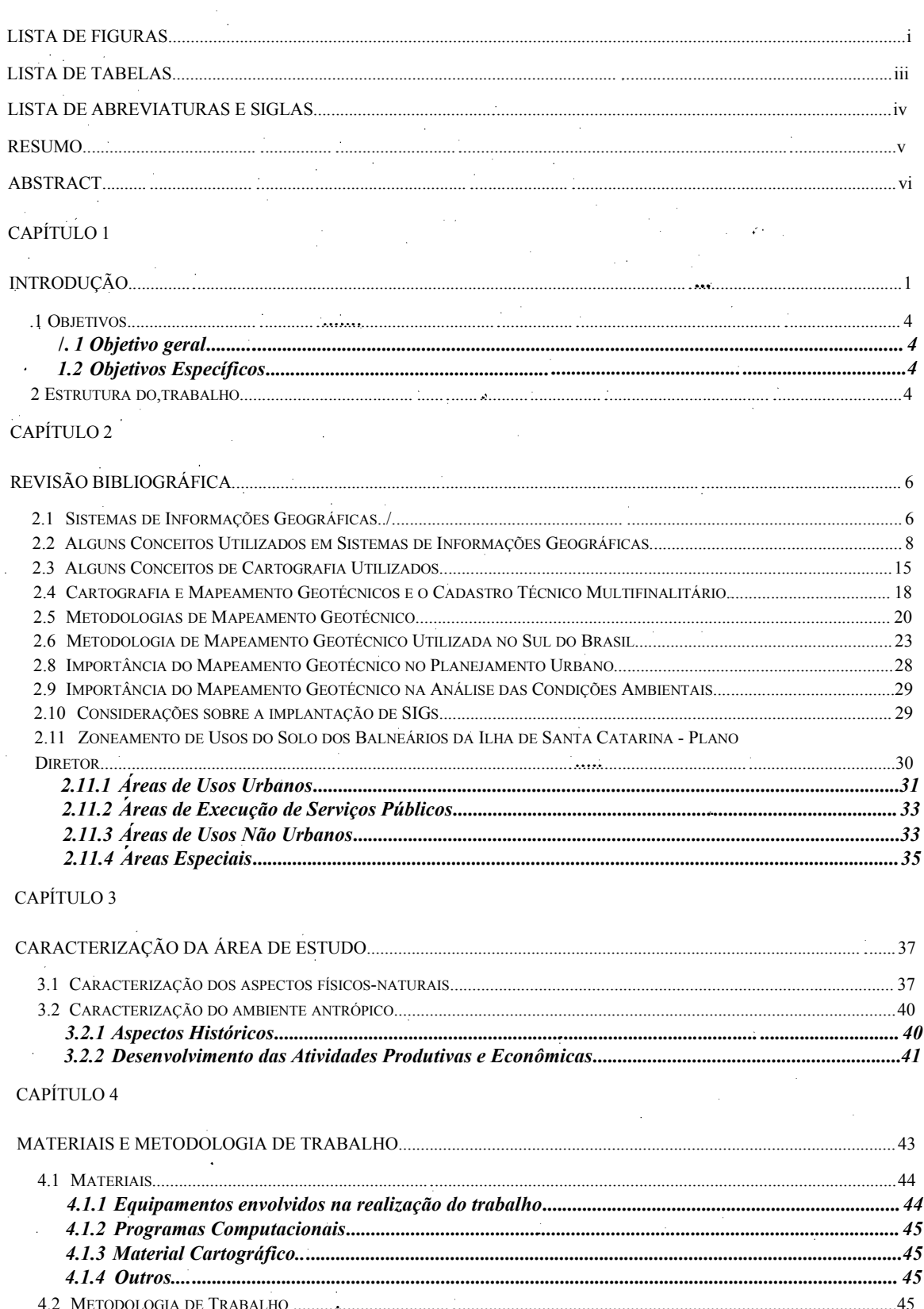

l,

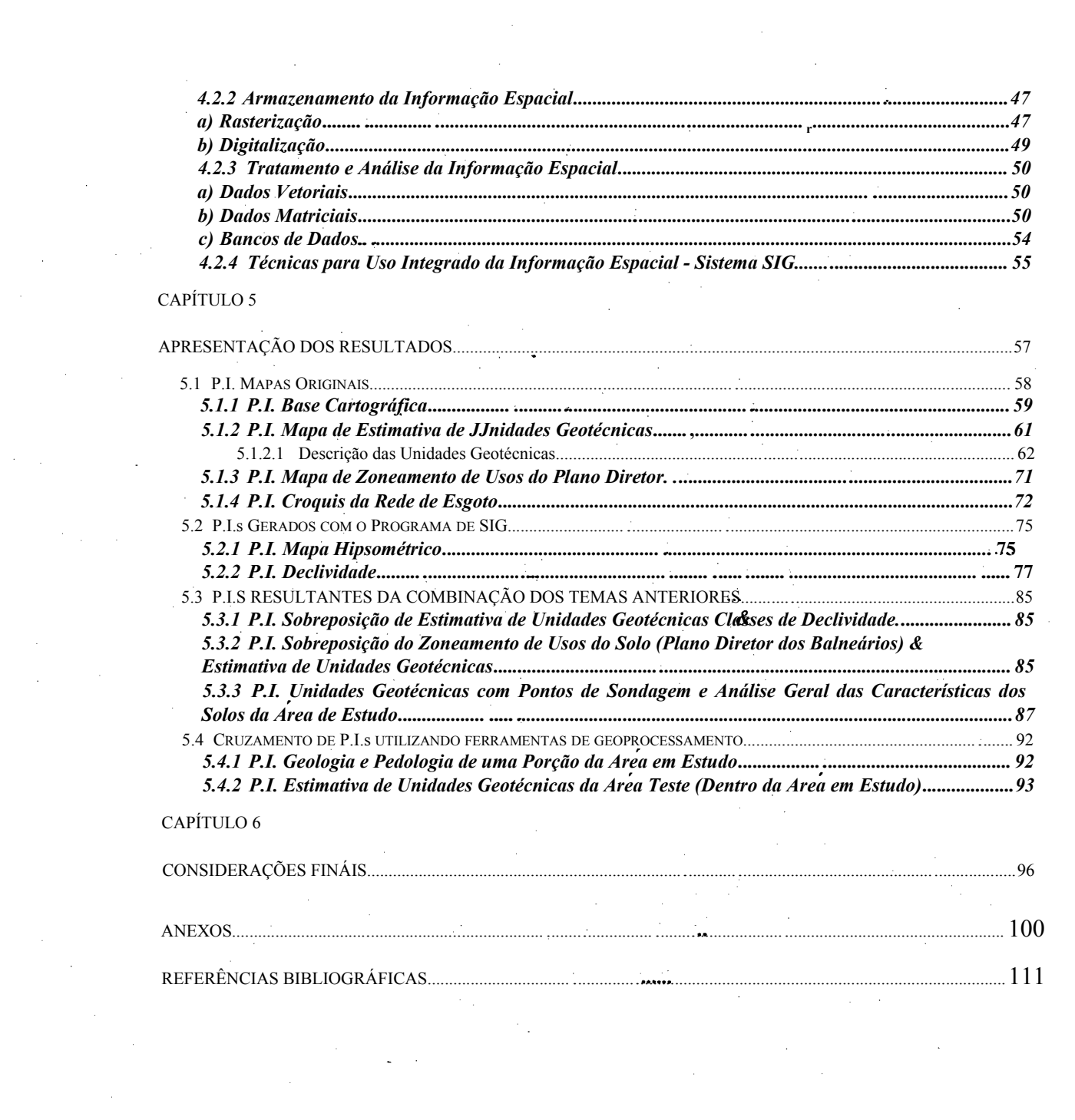

 $\label{eq:2.1} \frac{1}{\sqrt{2}}\int_{\mathbb{R}^3}\frac{1}{\sqrt{2}}\left(\frac{1}{\sqrt{2}}\right)^2\frac{1}{\sqrt{2}}\left(\frac{1}{\sqrt{2}}\right)^2\frac{1}{\sqrt{2}}\left(\frac{1}{\sqrt{2}}\right)^2\frac{1}{\sqrt{2}}\left(\frac{1}{\sqrt{2}}\right)^2\frac{1}{\sqrt{2}}\left(\frac{1}{\sqrt{2}}\right)^2\frac{1}{\sqrt{2}}\frac{1}{\sqrt{2}}\frac{1}{\sqrt{2}}\frac{1}{\sqrt{2}}\frac{1}{\sqrt{2}}\frac{1}{\sqrt{2}}$ 

 $\label{eq:2.1} \frac{1}{2}\sum_{i=1}^n\frac{1}{2}\sum_{j=1}^n\frac{1}{2}\sum_{j=1}^n\frac{1}{2}\sum_{j=1}^n\frac{1}{2}\sum_{j=1}^n\frac{1}{2}\sum_{j=1}^n\frac{1}{2}\sum_{j=1}^n\frac{1}{2}\sum_{j=1}^n\frac{1}{2}\sum_{j=1}^n\frac{1}{2}\sum_{j=1}^n\frac{1}{2}\sum_{j=1}^n\frac{1}{2}\sum_{j=1}^n\frac{1}{2}\sum_{j=1}^n\frac{1}{2}\sum_{j=1}^n\$ 

# **Lista de Figuras**

 $\mathcal{A}^{\text{out}}$ 

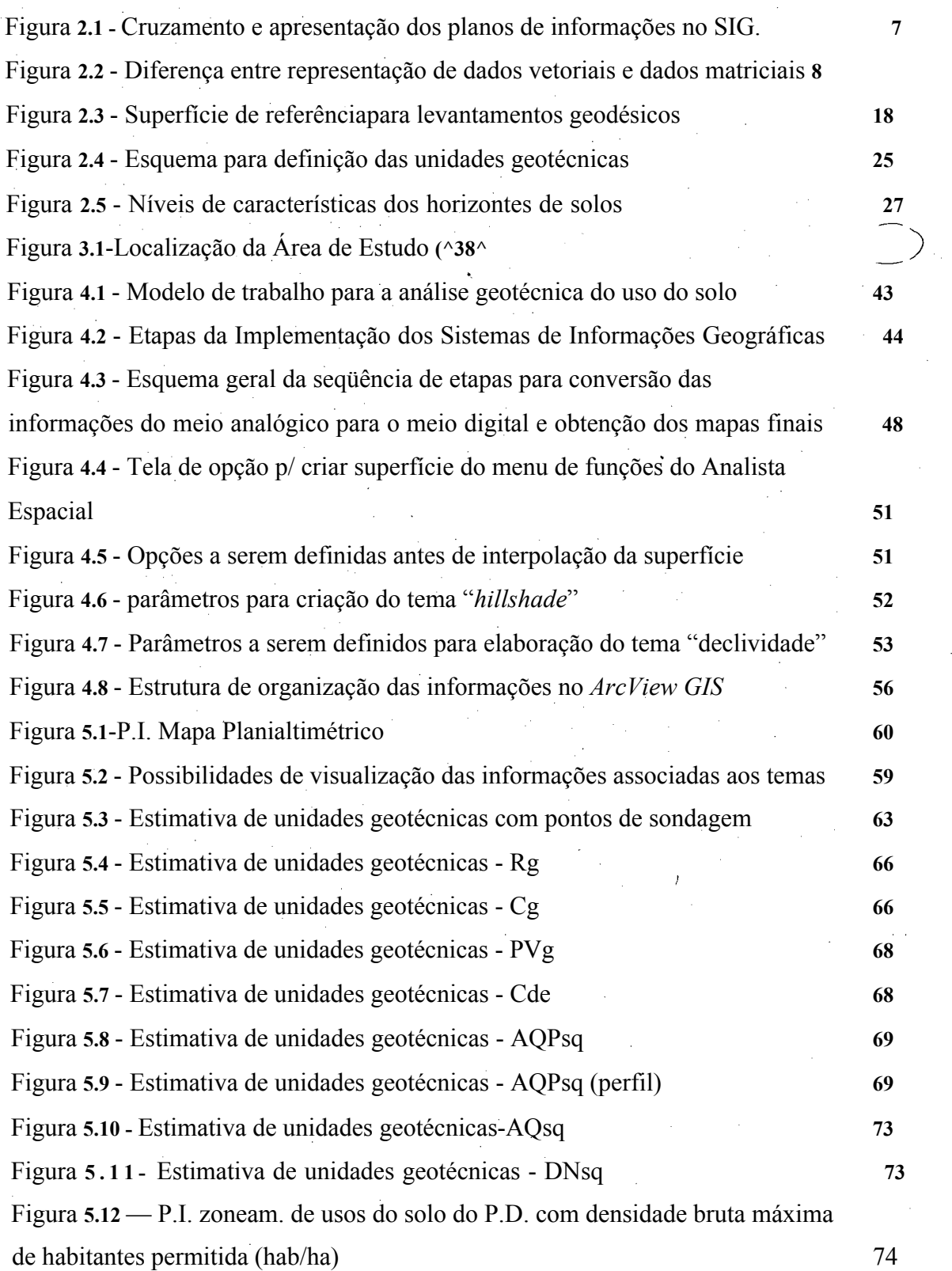

**i**

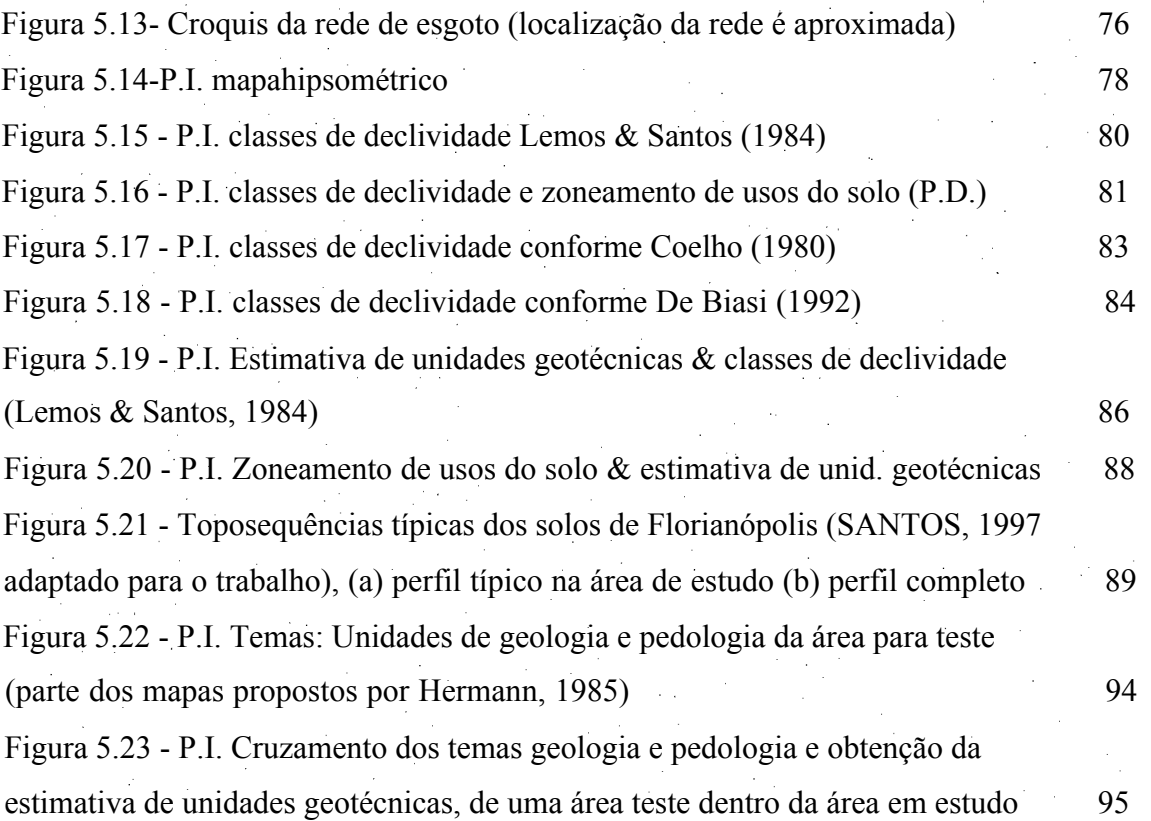

 $\mathbf{ii}$ 

## *Lista de Tabelas*

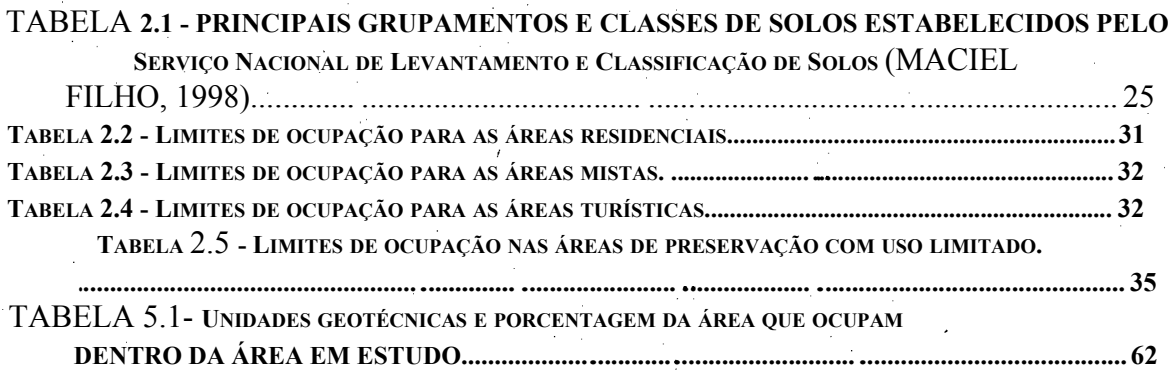

**Tabela 5.2 - Limites de ocupação do solo ............... ............................................................................... 72**

# *Lista de Abreviaturas e Siglas*

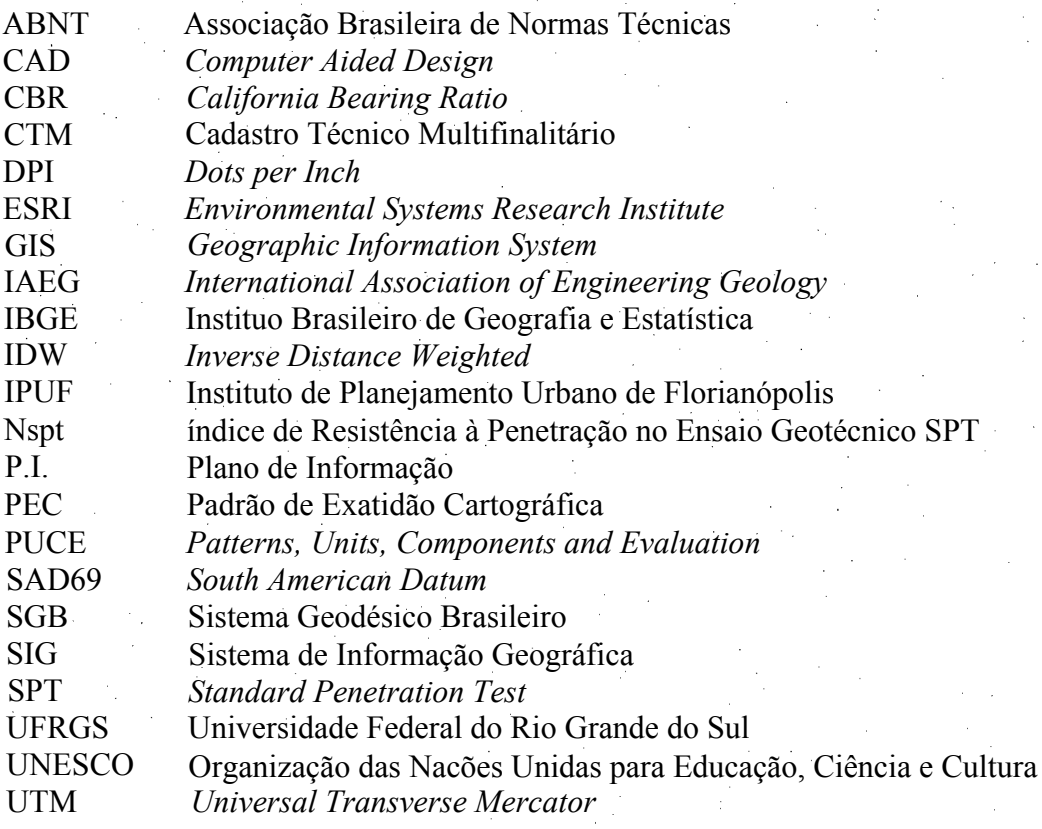

 $i\mathbf{v}$ 

#### **RESUMO**

A proposta da utilização de sistemas de informações geográficas na análise do meio físico e do uso do solo, objetiva demostrar as facilidades e alguns dos recursos oferecidos pelos programas de SIG, para a representação e análise espacial. Mais especificamente, o uso de sistemas de informações do meio físico importantes na ocupação urbana, como as características geotécnicas do solo e a declividade, integradas ao zoneamento de uso do solo. A aplicação do estudo foi realizada na área que corresponde à parte mais urbanizada da bacia hidrográfica da Lagoa da Conceição, um dos pontos turísticos mais importantes da Ilha de Santa Catarina.

Para viabilizar o objetivo proposto foi necessário pesquisar a estrutura e o funcionamento do programa de sistema de informações geográficas e a conversão dos dados analógicos para o meio digital de todos os mapas e informações necessários ao estudo. Para isso foram utilizados os dois processos: a digitalização (em mesa) e a vetorização dos mapas escanerizados.

Como resultado da utilização desta tecnologia, tem-se a possibilidade de cruzamentos de informações gráficas, ou apenas a sobreposição para a visualização conjunta. Uma das ferramentas do programa de SIG testada neste trabalho foi a elaboração do mapa geotécnico, utilizando a metodologia de sobreposição dos mapas de geologia e pedologia. Por outro lado, a possibilidade de interpolação de superfícies contínuas, a partir de dados pontuais, para a elaboração dos mapas hipsométrico e de declividade por exemplo, é apresentada como mais um subsídio para o entendimento das características dos solos que estão associadas à sua localização na paisagem.

Palavras-chave: Sistema de Informação Geográfica, Mapeamento Geotécnico

#### **ABSTRACT**

The physical environment analysis proposed for the land use utilizing Geographic Information System has the objective to demonstrate the facilities and some resources offered by the GIS programs for the representation and spatial analysis. More specifically, the use information systems of the physical environment, important for the urban occupation, such as the geotechnical characteristics of the soil and the land declivity, integrated into the urban planning and land use. An application of this study was realized in an area corresponding to the most urbanized region of the hidrographic basin of Lagoa da Conceição, one of the most important tourism attraction of Santa Catarina's Island.

To make the proposed objective possible, it was necessary not only to study how the software works and its structure but also the conversion of all the maps and information utilized from analogical to digital way. For such work, two processes were used: the digitalization and the vetorization of the scanned maps.

As a result of the use of this technology, the possibility of the crossing of graphic information or just the superposing of the maps for visualization is obtained. One of the GIS tools tested in this work was the elaboration of the geotechnical map, using the methodology of superposing the geotechnical and geological maps. On the other hand, the possibility of continuous surfaces interpolation, starting from punctual data, for the elaboration of the declivity map, for example, is presented as one more subsidy for the understanding of the characteristics of the soil, associated to its location in the landscape.

Key words: Geographic Information System, Geotechnical Mapping

## *Capítulo 1*

## *Introdução*

<span id="page-12-0"></span>Florianópolis, a capital do estado, está situada na Ilha de Santa Catarina e, pequena parte, no continente. Devido às suas 42 praias, à vegetação típica de mata atlântica e de restinga, que lhe confere um cenário de grande beleza natural, a Ilha é visitada todo ano por turistas de todas as partes do Brasil e exterior, principalmente da Argentina e Uruguai. Estes são atraídos pelas belezas do lugar, pelo clima com verões quentes e pela temperatura agradável das águas no verão. Assim como muitos recantos da Ilha, a Lagoa da Conceição é um local de grande atração turística, e muitas vezes, os visitantes passam a ser novos moradores, sendo este o fator responsável pelo grande crescimento demográfico nos arredores da lagoa, nos últimos anos. No entanto, a grande atividade turística na área e o crescimento urbano vêm ocorrendo de forma desordenada, resultando em vários problemas decorrentes do uso do solo com agressões à natureza, que devem ser conhecidas e suas causas controladas.

A gestão do espaço físico, valendo-se do conjunto de informações geotécnicas, geograficamente referenciadas, é importante no enfrentamento de problemas como erosões, assoreamentos, recalques entre outros, que fazem parte do processo de ocupação. O que ocorre normalmente é a concepção das ocupação urbana desvinculada *a* das características geotécnicas do local, resultando em problemas de difícil solução, tanto técnica como econômica, os quais podem ser evitados com um melhor planejamento.

A proposta deste trabalho é o uso de sistema de informações geográficas importantes na ocupação urbana, como as características do subsolo e a declividade, integradas ao zoneamento de uso do solo, para que, nas atividades de ocupação, o solo não seja considerado apenas como suporte físico. Nos Planos Diretores, quando estas.

informações são consideradas conjuntamente na definição do zoneamento de uso do solo, resultam em uma ocupação com menor degradação ambiental.

Para a preservação do meio ambiente e a ordenação do crescimento urbano, o Plano Diretor da Ilha de Santa Catarina, apoia-se nas Legislações Estadual e Federal de preservação ambiental. Assim procura evitar que áreas de mangues, encostas de alta declividade, topos de morros, áreas com restrições geológicas, mananciais, fundos de vale e elementos de preservação da orla marítima, sejam ocupadas de forma desordenada. Na Ilha há dois planos distintos, um para o distrito sede, que engloba o centro e bairros próximos e outro que é o Plano Diretor dos Balneários (Lei no. 2193/85), que abrange todos os distritos do interior da ilha, dentre eles, o distrito da Lagoa da Conceição.

Além da preservação de áreas verdes conforme prevêem os Planos Diretores-énecessário o conhecimento do subsolo para que o comportamento geotécnico dos solos seja considerado frente às diferentes solicitações na ocupação urbana e de acordo com VALENTE (1999), os mapas geotécnicos constituem valiosos subsídios no estabelecimento de diretrizes urbanísticas que considerem as características do meio físico, seja na avaliação dejcritérios de intervenção em áreas degradadas ou na avaliação inicial para implantação de obras civis.

A integração das informações através de sistemas de informações geográficas atualmente disponíveis permite bons resultados, com cada vez menores dificuldades na utilização e custos de aquisição dos programas computacionais. As possibilidades de cruzamentos de informações gráficas com obtenção de novas ou apenas sobreposição para a visualização conjunta, permite uma facilidade muito maior na elaboração de mapas geotécnicos, que utilizam metodologias de sobreposição de mapas temáticos como a apresentada por DAVISON DIAS (1995). Ao mesmo tempo, a possibilidade de interpolação de superfícies contínuas, a partir de dados pontuais, para a elaboração dos mapas de declividade por exemplo, oferece mais um subsídio para o entendimento das características dos solos que estão associadas à sua localização na paisagem.

Faz-se aqui uma proposta de utilização de informações do mapeamento geotécnico juntamente com o zoneamento proposto pelo Plano Diretor, através do

programa de sistemas de informações geográficas *ArcView GIS,* em que, ao mapa geotécnico foi associado o banco de dados, que poderá ser completado com características geotécnicas das unidades e ao mapa de zoneamento estão associados os limites de ocupação para cada zona. A partir destes dois mapas básicos foram sendo agregados outros temas e novas informações para complementar as análises. ^

A escolha da Lagoa da Conceição para aplicação do trabalho, resultou da verificação da grande diversidade de ambientes naturais em uma pequena área, possibilitando analisar a variedade do relevo, das=earaeterístieas=ge©téenieas-d€>=subsolo e aspectos da ocupação da área considerando o uso do solo.

Outro motivo que norteou este estudo foi o crescimento demográfico sem acompanhamento de obras de infra-estrutura básica de saneamento, que tem resultado na contaminação dos solos e das águas e na ocupação inadequada, principalmente, em áreas de preservação ambiental.

A preocupação com a preservação ambiental do entorno da Lagoa da Conceição e de suas águas, justifica-se também, pelo fato de ser a maior lagoa da Ilha, sofrer influência da maré e, em suas águas salobras, com profundidades máximas de 8,7m, desenvolver-se fauna marinha rica em peixes e crustáceos.

Por último, questões práticas como disponibilidade de mapeamento geotécnico realizado por SANTOS (1997) para a Ilha (escala 1:50.000), dar continuidade ao trabalho de mapeamento de estimativa de unidades geotécnicas na Lagoa da Conceição, (escala 1:10.000), adaptando metodologia de Mapeamento Geotécnico de Grandes Áreas (DAVISON DIAS e MLITITSKY, 1994; DAVISON DIAS, 1995), existência de base cartográfica na escala escolhida para o trabalho e de mapeamentos temáticos (Geologia e Pedologia) necessários para aplicação da metodologia, foram os fatores preponderantes na escolha da área para estudo.

**3**

#### *1 Objetivos*

#### **1.1 Objetivo geral**

Explorar as possibilidades de utilização de sistemas de informações geográficas para integrar as características do meio físico, como unidades geotécnicas, declividade e zoneamento de usos do solo proposto pelo Plano Diretor.

#### **1.2 Objetivos Específicos**

- a) Digitalizar o mapa planialtimétrico da área em estudo na escala 1:10.000;
- b) Digitalizar o mapa de estimativa de unidades geotécnicas da área em estudo na escala 1:10.000;
- c) Digitalizar o mapa de zoneamento de usos do solo do Plano Diretor na escala 1**:**10**.**000**;**
- d) Elaborar o banco de dados com as características do mapa de zoneamento de usos do solo;
- e) Para uma área teste, dentro da área de estudo, digitalizar os mapas geológico e pedológico, e explorar tecnologias de SIG no cruzamento dos mesmos, para a obtenção do mapa de estimativa de unidades geotécnicas;
- f) Elaborar planos de informação com classes de declividade utilizando o programa de SIG e a estes sobrepor os mapas digitalizados (de zoneamento de usos do Plano Diretor e Geotécnico);
- g) Apresentar as características das unidades geotécnicas e os resultados das sobreposições com os outros planos de informação. Com isso demonstrar a importância da consideração das características físicas do ambiente, na elaboração do Plano Diretor e a utilidade dos Sistemas de Informações Geográficas, para a realização deste tipo de trabalho.

#### *2 Estrutura do trabalho*

Com a proposta de atingir os objetivos apresentados, o trabalho está estruturado em 6 capítulos, sendo no primeiro capítulo apresentada a introdução ao trabalho, com justificativa e importância do estudo e da escolha da área e os objetivos geral e específicos a serem alcançados.

O capítulo 2 apresenta uma revisão bibliográfica dos temas a serem tratados, que foram separados em três grupos. No primeiro grupo são apresentados alguns conceitos a serem conhecidos para o entendimento e utilização de sistemas de informações geográficas. A segunda parte trata de algumas considerações a respeito de mapeamento e cadastro geotécnicos, citando-se as principais características de algumas metodologias utilizadas no Brasil e exterior. Apresenta-se nesta parte também, a metodologia desenvolvida na UFRGS e utilizada neste trabalho. O terceiro grupo destina-se a apresentar o zoneamento de usos do solo estabelecido pelo Plano Diretor dos Balneários de Florianópolis.

No capítulo 3 é feita uma caracterização da área de estudo quanto aos aspectos físico-naturais, do ambiente antrópico, aspectos históricos e desenvolvimento de atividades produtivas e econômicas na área.

No capítulo 4 é apresentada a metodologia utilizada em cada etapa de desenvolvimento do trabalho, bem como o material e as informações utilizados.

No capítulo 5 é feita a apresentação dos resultados e finalmente no capítulo 6 são apresentadas as considerações finais e as sugestões para futuros trabalhos.

**5**

*Capítulo 2*

### <span id="page-17-0"></span>*Revisão Bibliográfica*

Para efetuar a análise e obter resultados que visem apontar caminhos e desenvolver os objetivos propostos é necessária a revisão de conceitos e metodologias, fundamentais para o referido estudo científico. Desta forma, buscou-se através da revisão bibliográfica apresentar conceitos e tendências específicos sobre o assunto a ser desenvolvido neste estudo.

#### *2.1 Sistemas de Informações Geográficas*

Segundo BURROUGH (1994) um SIG é composto de três partes: equipamentos computacionais, programas computacionais e o contexto organizacional.

ARONOFF (1989) define SIG como um programa que opere dentro de um sistema computacional e que ofereça as seguintes possibilidades de manipulação de dados georreferenciados: entrada; gerenciamento dos dados, ou seja, armazenamento e recuperação; manipulação e análise; saída. Este sistema computacional deve estar inserido em uma estrutura organizacional adequada e preparada para operá-lo.

O uso e desenvolvimento de sistemas para gerenciar informações geográficas é chamado de geoprocessamento, que segundo RODRIGUES (1990), pode ser definido como o conjunto de tecnologias de coleta e tratamento de informações espaciais.

O entendimento da dinâmica do meio físico, onde está inserido o ambiente urbano pode ser melhor compreendido se tivermos modelos, mesmo que simplificados, da área de estudo. Estes modelos auxiliam na visualização geral da área, apenas com os temas (feições) que interessam ao usuário. O modelo do meio físico, corresponde a feições que tem forma, características e localização próprias, que devem ser consideradas na dedução/interpretação do seu comportamento frente a ação antrópica (Figura 2.1).

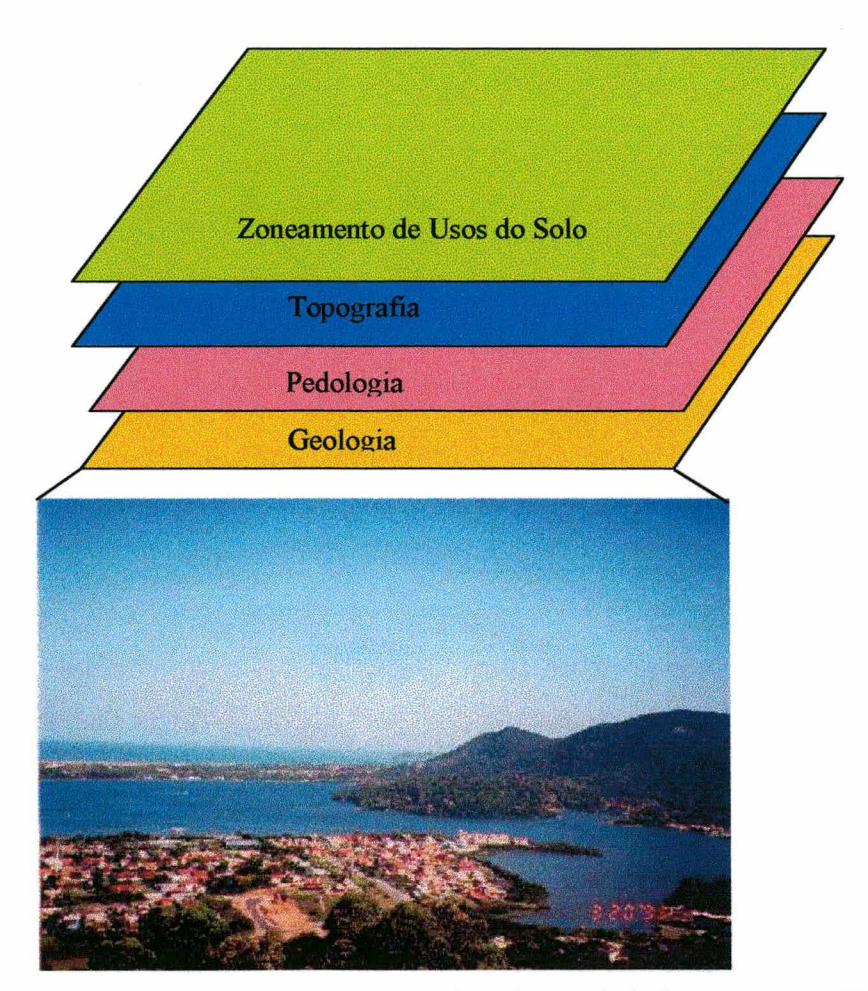

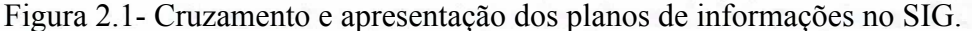

O autor coloca ainda que podemos representar a referência espacial dos dados, através de técnicas de geocodificação, que podem ser divididas em vetoriais e matriciais. Nas representações vetoriais utiliza-se pontos, linhas e polígonos associados a coordenadas, para serem adequadamente referenciados. As representações matriciais são provenientes de sensores (imagens de satélites, fotos), vídeos e dispositivos de varredura (por ex. *scanners*), onde os pontos, linhas e polígonos são representados por uma matriz de células retangulares, chamadas de "*pixels*" (Figura 2.2).

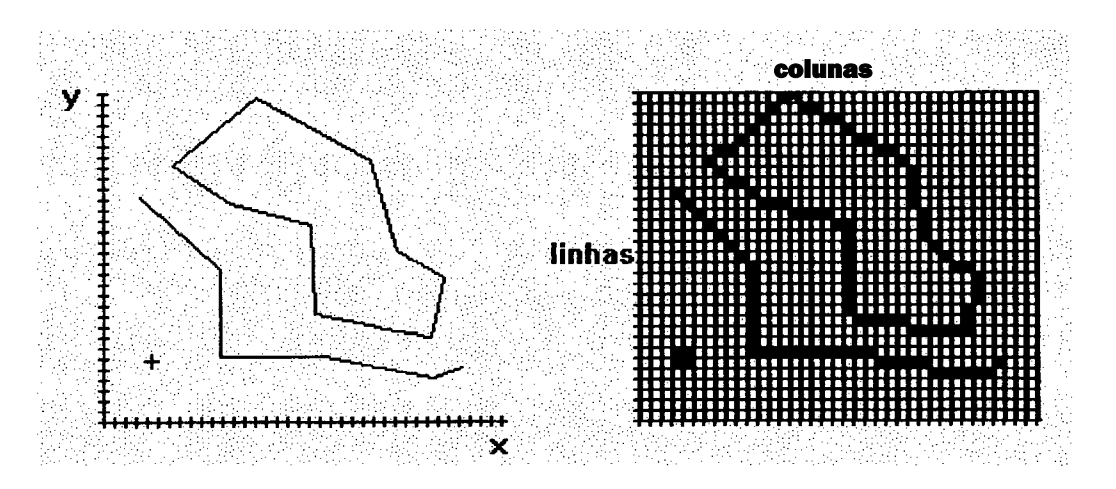

Figura 2.2 - Diferença entre representação de dados vetoriais e dados matriciais. Fonte: SALAZAR (1998)

A representação do ambiente em meio digital, depende ainda, da capacidade técnica dos programas e do pessoal técnico, bem como dos recursos financeiros necessários à coleta dos dados e manutenção da estrutura utilizada e atualização do sistema. Diante disso, é importante a definição das necessidades de cada projeto.

Para a utilização de sistemas de geoprocessamento, deve-se estabelecer as aplicações específicas do projeto, e associado a isso, os dados e suas características espaciais. Após esta etapa, deve-se procurar os sistemas computacionais mais adequados.

Para RODRIGUES (1990), o geoprocessamento envolve a definição das necessidades do projeto, as informações que serão necessárias, a coleta de informações e a geocodificação e tratamento dos dados e, finalmente, o uso dos sistemas de informações geográficas.

#### *2.2 Alguns Conceitos Utilizados em Sistemas de Informações Geográficas*

No trabalho com sistemas de informações geográficas é necessário o conhecimento de alguns conceitos, para o melhor entendimento de como é realizado o tratamento e a manipulação de dados.

a) Geocodificação

Conforme OLIVEIRA (1993), trata-se da codificação de informações de localização geográfica, de acordo com uma lógica (topologia) determinada. Esta definição pode ser complementada por BURROUGH (1994), em que geocodificar é a atividade de definição da posição de informações geográficas relativas a uma grade de referência padrão.

O programa de sistemas de informações geográficas utilizado traz que, geocodificação é a utilização de técnicas para prover referências espaciais passíveis de tratamento automatizado de domínios espaciais. Os domínios espaciais tem características de pontos, linhas e áreas, que são definidos como:

- Pontos estão associados a entes discretos, como local de amostragem de solo, locação de residências, escolas, indústrias, poços e torres;
- Linhas são associadas a rodovias, hidrovias, linhas de transmissão;
- Áreas ou polígonos podem representar propriedades, quadras ou unidades de solos, de zoneamento de usos do solo, entre outros.

As representações podem ser vetoriais, onde cada um dos pontos representados está associado um par de coordenadas; ou matriciais onde a referência espacial é feita através de códigos de localização das células, sobre as quais incidem pontos, linhas e áreas.

b) Topologia

Para BURROUGH (1994), topologia é a maneira pela qual elementos gráficos são relacionados entre si, pois em princípio todas as informações geográficas podem ser reduzidas à três conceitos topológicos básicos: ponto, linha e área (ou polígono).

Conforme o programa de sistema de informações geográficas *ArcView GIS,* utilizado para a realização deste trabalho, topologia é a relação espacial entre feições (arcos, nós, polígonos e pontos) unidas ou adjacentes. Por exemplo, a topologia de um arco considera os seus nós de início e final e seus lados direito e esquerdo. Relações topológicas são as construções de elementos complexos a partir de elementos simples,

por exemplo: pontos (elementos simples), arcos (conjuntos de pontos conectados), áreas (conjuntos de arcos conectados), estrada ou rota (conjunto de partes que são arcos ou partes de arcos). Dados repetidos são eliminados, devido a um arco poder representar uma feição linear, parte de um limite de uma área, ou ambos.

A topologia é importante em Sistemas de Informações Geográficas porque muitas operações em análises espaciais não necessitam de coordenadas, apenas de informações topológicas. Por exemplo, para encontrar o melhor caminho entre dois pontos, é necessário uma lista de arcos que conectam um ponto ao outro e o custo para transpor cáda arco em cada direção. As coordenadas são necessárias apenas para o desenho do caminho após ele ser calculado (ArcView GIS, 1996).

#### **c) Atributos**

Atributos são informações não gráficas associadas a elementos representados por pontos, linhas ou áreas, em um sistema de informações geográficas (BURROUGH, 1994).

O programa *ArcView GIS* apresenta a definição, colocando que atributos são as características de uma feição geográfica descritas através de números ou caracteres, **\_\_\_\_\_\_\_\_\_\_** *j* normalmente arquivada em formato tabular e ligada à feição. Por exemplo, atributos de uma unidade geotécnica, representada por um polígono, pode incluir descrição do tipo de rocha, tipo de solo, capacidade suporte do solo, coesão e nível do lençol freático.

#### **d) Tabela de Feições**

A tabela serve para arquivar informações sobre o conjunto de feições do mapa. Cada registro (linha na tabela) corresponde a uma feição. Uma tabela de feições no programa *ArcView GIS* sempre apresenta um campo (coluna) chamado *"Shape"* que é criado automaticamente, onde são registadas todas as formas (ponto, linha, polígono) que correspondem a feições no mapa. Nesta tabela podem ser inseridos mais campos que forem necessários, contendo os atributos correspondentes às feições (ArcView GIS, 1996).

#### **e) Banco de Dados Relacionai**

De acordo com BURROUGH (1994), banco de dados relacionai é um método de estruturação de dados na forma de um conjunto de registros, em que a relação entre diferentes entidades e atributos é usada para o acesso e a manipulação dos dados. Neste tipo de banco de dados, as informações são arquivadas em registros simples, contendo um conjunto ordenado de valores de atributos, que são agrupados em tabelas bidimensionais. Cada tabela é um arquivo separado e são usados códigos de identificação para os registros, que são necessários para a construção de novas tabelas a partir das existentes, através da relação que seja mais apropriada para a questão do usuário. Estas questões podem ser formuladas através de lógica boleana ou operações matemáticas.

#### **f) Digitalização**

Digitalização é o processo de transformação de feições geográficas para a forma digital, utilizando um sistema de coordenadas. A digitalização manual envolve a colocação do mapa na mesa digitalizadora e as feições são copiadas e salvas em um arquivo em formato vetorial. Enquanto a digitalização automática envolve a colocação do mapa em um *scanner,* que registra o mesmo no formato matricial, após em programa específico é feita a vetorização das feições.

#### **g) Dados Matriciais** *(Raster)*

Dados matriciais são registros de informações espaciais em grades ou matrizes organizadas como um conjunto de linhas e colunas. Cada célula *(pixel)* dentro da matriz contém um número que representa uma feição geográfica particular, como tipo de solo, elevação, uso do solo e declividade, por exemplo. Imagens matriciais são mais comumente utilizadas para representar informações sobre feições geográficas que variam continuamente na superfície, como elevação e declividade, por exemplo. Imagens com fotografias aéreas, de satélite e outros sensores são outra forma de aquisição de dados matriciais, em que cada célula guarda um valor registrado por um dispositivo óptico ou eletrônico. A resolução da imagem matricial está relacionada com

o tamanho das células da grade. Quanto menores são as células, mais detalhada será a imagem (ArcView GIS, 1996).

#### **h) Pixel**

A palavra *pixel* é uma abreviação de "picture element". Representa o menor elemento discreto de informação, ou seja, a menor área que pode ser registrada como entidade isolada em uma imagem. Uma imagem digital é um arranjo matricial de *pixels* (NOVO, 1992).

#### **i) Dados Vetoriais**

Dados vetoriais são registros de informações espaciais com coordenadas  $(x,y)$ em um sistema de coordenadas plano. Os dados representados por "pontos" são registrados com simples locação (x,y). As feições "linhas", incluindo os contornos de polígonos, são registradas como séries ordenadas de coordenadas (x,y) (ArcView GIS, 1996).

Dados vetoriais são adequados para o registro da locação de feições geográficas discretas com localização precisa, como ruas, estradas, limites de unidades de solos, rios e lagos.

#### **j) Coleta de Dados**

Os dados a serem levantados podem ser pontuais ou contínuos e obtidos a partir de levantamentos de campo (diretamente), provenientes de sensores remotos, ou mapas e relatórios existentes de trabalhos já realizados na área de estudo (RODRIGUES, 1990).

#### **k) Tratamento dos dados**

Quando trabalha-se com grande volume de dados há necessidade de um tratamento estatístico, para que os mesmos sejam representativos, para isso análises estatísticas ou geoestatísticas são necessárias.

Conforme CELESTINO e DINIZ (1998), a geoestatístiea é de grande utilidade para a análise espacial sobre variável regionalizada, ou seja, variável que atribui valores a propriedades distribuídas geograficamente, como por exemplo os resultados de ensaios SPT (Standard Penetration Test). Ensaios do tipo SPT medem a resistência à penetração no solo de um amostrador padrão, através de golpes de peso normalizado, caindo de uma altura também padronizada (conforme ABNT-NBR-6484/80). O índice de resistência a penetração Nspt, indica o número de golpes, determinado a cada metro de profundidade, até o limite do impenetrável à percussão ou até a profundidade de interesse para o projeto em questão.

A geoestatístiea tem como base fundamental que, medidas de uma grandeza em pontos discretos do domínio obedece a regras de variação. Sendo então, uma das principais funções da geoestatístiea a previsão de valores em pontos onde não existem *í* determinações físicas da variável e associar um erro a esta estimativa (CELESTINO e DINIZ, 1998).

#### **1) Sistema de Informações Geográficas** *ArcView GIS*

O programa de sistema de informações geográficas *ArcView GIS* foi utilizado neste trabalho por mostrar-se acessível tanto na utilização quanto no custo do programa, além de apresentar as ferramentas de geoprocessamento necessárias para atingir os objetivos do trabalho proposto.

O sistema de informações geográficas *ArcView GIS* apresenta ferramentas para integrar informações geográficas de várias origens, de acordo com os tipos de dados, ou seja, informações cartográficas, dados tabulares e imagens.

Para as informações cartográficas podem ser utilizados mapas digitalizados com programas de CAD (como o *AutoCAD* ou *MicroStation)* ou digitalizados com ferramentas do próprio programa *ArcView GIS,* entre outros.

As imagens que podem ser utilizadas são as imagens de satélite e as fotografias aéreas. O programa aceita imagens em vários formatos, entre as mais conhecidas estão as extensões: TIFF, JPEG.

Ao programa *ArcView GIS* podem ser integrados bancos de dados, e suas informações acessadas e utilizadas para complementar as tabelas de atributos já existentes, ou para criar novas e com estas, novos temas.

Além destes modos de entrada de dados, é possível também fazer "ligações" das feições de mapas a diversos arquivos, com fotos, pequenos vídeos, ou outros documentos. Este arquivo é acessado somente quando a feição é selecionada, através da localização do mesmo dentro de um diretório.

m) Interpolação de Superfícies - Método IDW (Inverse Distance Weighted)

O método utilizado para interpolação de superfícies foi o IDW (Inverse Distance Weighted), em que a determinação do valor de cada célula é feita usando uma combinação de um conjunto de pontos amostrados que tem influência linear sobre os demais. Esta influência ou peso de cada ponto é uma função do inverso da distância. Para isso, um dos parâmetros a ser definido para a interpolação é o peso ou influência do ponto. Um valor grande para o peso resultará em menor influência dos pontos distantes, isto é, dados mais próximos terão influência máxima e a superfície terá mais detalhes.

As características da superfície a ser interpolada podem ser controladas limitando-se o número de pontos a ser utilizado no cálculo de cada ponto a ser interpolado. O item "Raio" define o raio de procura de pontos para interpolação, que pode ser fixo ou variável.

Raio fixo: uma medida de raio é fixada como distância de procura, com um número mínimo de pontos amostrados. Quando o número de amostras dentro do raio não atinge o mínimo de amostras requeridas, o raio é expandido para incluir o número mínimo de pontos.

Raio variável: número fixo de pontos amostrados e a máxima distância de procura. O raio variável procura o número fixado de pontos dentro da máxima distância de procura até que este número seja alcançado. Se o número de pontos especificado não

existe dentro da máxima distância de procura, então apenas pontos encontrados são usados.

Melhores resultados utilizando o método de interpolação IDW são obtidos quando a amostragem é suficientemente densa, com relação a variação local que se está tentando simular. Se a amostragem de pontos de entrada é muito esparsa e não uniforme, o resultado pode não ser suficientemente representativo da superfície desejada (WATSON e PHILIP, 1985 in ArcView GIS, 1996).

A opção de utilização de barreiras deve ser utilizada quando há descontinuidades na superfície na forma de feições lineares, como penhascos, falhas, divisores de águas, vales. A barreira limita o conjunto de pontos amostrados usados para interpolar os valores da variável z (que representam as altitudes). Os pontos amostrados que se encontram exatamente sob a linha da barreira são incluídos nos grupos de pontos amostrados de ambos os lados da barreira. Quando é utilizada barreira, o tempo de processamento da interpolação aumenta consideravelmente.

#### *2.3 Alguns Conceitos de Cartografia Utilizados*

Neste item são apresentados alguns conceitos de cartografia que foram observados na utilização de Sistemas de Informações Geográficas.

#### **a) Georreferenciamento**

A georreferência é utilizada para estabelecer a relação entre o sistema de coordenadas de uma imagem e um sistema de coordenadas de um mapa, que está relacionado à localização na superfície da Terra. O georreferenciamento é essencial para caracterizar dados tratados em Sistemas de Informações Geográficas (ArcView GIS, 1996).

Para o georreferenciamento, a superfície da Terra, que apresenta forma irregular, precisa ser simplificada para uma superfície de referência. Conforme OLIVEIRA (1987), a superfície de referência utilizada para mapeamento mais antiga é o geóide, que é definido por uma "superfície equipotencial do campo gravimétrico da Terra, coincidente com o nível médio inalterado do mar, que se estende por todos os continentes, sem interrupção. A direção da gravidade é perpendicular ao geóide em qualquer ponto. O geóide é a superfície de referência para as observações astronômicas e para o nivelamento geodésico".

Atualmente, segundo WOLSKI (1997), devido às imperfeições e ondulações que o geóide também apresenta e para evitar erros nos cálculos de determinação de locais na superfície terrestre, adotam-se como superfícies de referência elipsóides específicos para cada área, orientados segundo uma paisagem (Datum).

#### **b) Datum**

O Datum é a base para um sistema de coordenadas planas. Cada Datum define um conjunto de parâmetros diferente. O Sistema Geodésico Brasileiro (SGB) adota o Elipsóide de Referência Internacional de 1967, aceito pela Assembléia Geral da Associação Geodésica Internacional (WOLSKI, 1997).

O Datum adotado para a América do Sul em 1969 passa a se chamar SAD69 (South American Datum, 1969). A seguir são apresentados os parâmetros definidos, de acordo com OLIVEIRA (1993):

- 1) Datum de controle vertical (representa o controle altimétrico): superfície equipotêncial de acordo com o nível médio do mar, definido pelas observações maregráficas de Imbituba, Santa Catarina.
- 2) Datum de controle horizontal considera a figura geométrica da Terra o Elipsóide Internacional de 1967 com: \*
- semi-eixo maior (a) =  $6.378.160,000$  metros

 $\alpha$ chatamento (f) = 1/298,5 f

- orientação: (a) geocêntrica - eixo de rotação paralelo ao eixo de rotação da Terra; plano meridiano de origem: paralelo ao plano meridiano de Greenwich como definido pelo *Bureau Internacional de VHeure (BIH).(b)* topocêntrica — no vértice Chuá da cadeia de triangulação do paralelo 20°S, com:

Afastamento Geoidal (N) = Om

Latitude (cp) =  $19^{\circ}45'41,6527''S$ 

**16**

- Longitude *(k) =* 48°06'04,0639" W Gr
- Orientação (a) = 271°30'04,05" SWNE para VT-Uberaba

#### **c) Sistema dè Coordenadas**

Sistema de coordenadas é um sistema de referência utilizado para medir distancias verticais e horizontais em um mapa planimétrico. O sistema de coordenadas é normalmente definido por uma projeção cartográfica, um datum de referência, um ou mais paralelos de referência, um meridiano central e possíveis mudanças nas direções "x" e "y" para a definição de coordenadas de locação de pontos, linhas e áreas (ArcView GIS, 1996).

#### **d) Sistema de Coordenadas UTM - Universal Transverse Mercator**

Conforme OLIVEIRA (1993), no Sistema UTM, o globo terrestre é dividido em sessenta zonas de seis graus de longitude, e cada zona possui seu próprio meridiano central. A projeção foi concebida com a origem formada pelo Equador e o meridiano central de cada zona. A escala é constante ao longo do meridiano central, mas deve ser considerado um fator de escala de 0,9996 para reduzir a distorção lateral dentro de cada zona.

Este sistema permite representação com precisão para pequenas áreas e distorção mínima na representação de grandes áreas dentro da zona. Erros e incrementos de distorções ocorrem em regiões que ocupam mais do que uma zona UTM (ArcView GIS, 1996).

#### **e) Coordenadas Geográficas**

Coordenadas geográficas são o mesmo que coordenadas geodésicas e indicam os valores de latitude e longitude que definem a posição de um ponto da superfície da Terra, em relação ao elipsóide de referência. Esta figura teórica, cujas dimensões se aproximam bastante das dimensões do geóide, é utilizada devido a superfície terrestre apresentar forma irregular (OLIVEIRA, 1993). Na Figura 2.3 pode-se ver a diferença entre as definições.

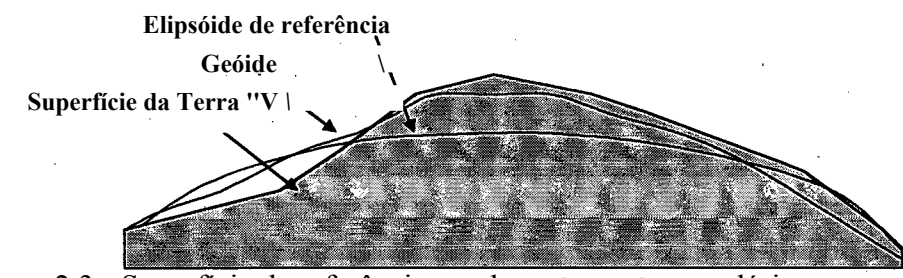

Figura 2.3 - Superfície de referênciapara levantamentos geodésicos Fonte: EASTMAN in WOLSKI (1997)

#### *2.4 Cartografia e Mapeamento Geotécnicos e o Cadastro Técnico Multifinalitário*

Primeiramente há necessidade da definição cartográfica dos termos mapa e carta. Conforme ZUQUETTE e NAKAZAWA (1998), o termo "mapa pode ser utilizado para o documento que registra as informações (atributos) obtidas de um determinado aspecto do meio físico em questão, sem que sejam realizadas interpretações dessas informações", enquanto o termo "carta refere-se ao documento cartográfico que apresenta as interpretações de informações contidas em mapas para uma finalidade específica".

Conforme as definições da ABNT (Associação Brasileira de Normas Técnicas), "mapa é a representação gráfica, em geral de uma superfície plana e numa determinada escala, com a representação tie acidentes físicos e culturais da superfície da terra, ou de um planeta ou satélite", e carta definida como "a representação dos aspectos naturais e artificiais da terra, destinados a fins práticos da atividade humana, permitindo a avaliação precisa de distâncias, direções e localização plana, geralmente em média ou grande escala, de uma superfície da terra, subdividida emTolhas, de forma sistemática, obedecendo um plano nacional ou internacional".

Mapa Geotécnico segundo a UNESCO (1976), "é um tipo de mapa geológico, que fornece uma representação geral de todos aqueles componentes de um ambiente geológico de significância para o uso do solo e para projetos, construções e manutenções quando aplicados à Engenharia Civil e de Minas".

Outro conceito clássico de mapa geotécnico é o da I.A.E.G. (1976), que considerar "mapa geotécnico é um tipo de mapa geológico que classifica e representa os componentes do ambiente geológico, os quais são de grande significado para todas as

atividades de engenharia, planejamento, construção, exploração e preservação do ambiente."

Conforme SANTOS (1997), o mapa geotécnico é um instrumento de gestão territorial, à medida que estabelece o zoneamento do solo com características das unidades diferenciadas segundo critérios do meio físico, que deverão ser observadas com tratamento específico para seu uso, visando evitar problemas da ocupação inadequada.

Mapeamento geotécnico refere-se ao conjunto de procedimentos necessários para elaboração da carta ou mapa geotécnico, definidos por ZUQUETTE (1987) como o "processo que tem por finalidade básica levantar, caracterizar, classificar, avaliar e analisar os atributos que compõe o ambiente físico. (...) as informações devem ser tratadas através de processos de seleção, generalização, adição e transformação, para que possam ser relacionadas, correlacionadas, interpretadas e ao final, representadas em mapas, cartas e anexos descritivos, respeitando princípios básicos que orientam a execução do mapeamento geotécnico, conforme proposto por Thomas (1970)"

Cartografia geotécnica refere-se ao processo de representação gráfica do resultado do mapeamento executado, e o mapa geotécnico pode ser considerado como parte integrante ou uma particularização do Cadastro Técnico Multifinalitário.

De forma geral, o Cadastro Técnico Multifinalitário (CTM) é embasado em três elementos principais: medição, legislação e economia. Na prática, o cadastro técnico deve ser um sistema de registro de dados que caracterizam uma área de interesse, que deve ser apresentado de forma descritiva apoiado em base cartográfica bem definida (FIGUEIREDO e LOCH, 1996).

O CTM possui geralmente as seguintes metas íundamentais, conforme DALE IN JACOSKI (1996):

fornecer informações para que problemas ambientais sejam detectados e controlados;

servir de apoio para decisões políticas locais, referentes ao uso da terra;

servir como um sistema de informação dinâmico para políticas fundiárias, devendo para isso ser atualizado.

Conforme FIGUEIREDO e LOCH (1996), o CTM é a base para qualquer tipo de planejamento municipal ou regional, fornecendo ao planejador todos os elementos ambientais ou para outro tipo de estudo, que caracterizam a área de interesse. Ainda segundo os mesmos autores, o planejamento municipal deve contar, como instrumento de decisão, com um conjunto de mapas cadastrais temáticos como planialtimétrico, de declividade, de uso do solo, de capacidade de uso, entre outros.

#### *2.5 Metodologias de Mapeamento Geotécnico*

Conforme ZUQUETTE e NAKAZAWA (1998) o início do desenvolvimento dos mapas geotécnicos ocorreu por volta de 1913 com a publicação dos primeiros documentos gráficos por Langen na Alemanha. No Brasil, de acordo com MACIEL FILHO (1998), data de 1907 o primeiro documento de geologia aplicada a obras de engenharia, tratando-se do documento elaborado para o prolongamento da estrada de ferro Noroeste do Brasil. Estes trabalhos pertencem à primeira fasé de desenvolvimento da Geologia de Engenharia, em que as pesquisas e tomadas de posição são puramente geológicas.

Uma mudança ocorre nos mapas comuns de Geologia para as cartas/mapas geotécnicos: o trabalho desenvolvido por Gwinner (1956) é o primeiro a adotar unidades geotécnicas aplicando conceitos de mecânica dos solos, considerando a interação das condições geológicas com propriedades físicas e o comportamento mecânico dos solos. Estas considerações passam a representar a segunda fase da Geologia de Engenharia, que se inicia após a *2* Grande Guerra (MACIEL FILHO, 1998).

A terceira fase é representada pelo início da preocupação ambiental, conforme IAEG (1980) apud MACIEL FILHO (1998): "os *experts* da Geologia de Engenharia têm toda sua atenção voltada não somente para viabilidade e eficácia, mas também para a salvaguarda do meio ambiente e a sua utilização judiciosa, esforçando-se para estabelecer previsões quantitativas sobre as conseqüências das atividades humanas e dos

processos naturais sobre o meio ambiente geológico, em termos de espaço, de tempo, de modo e de intensidade".

A seguir serão apresentadas, de forma suscinta, algumas metodologias de mapeamento geotécnico, estrangeiras e brasileiras. Revisões bibliográficas mais completas sobre as mesmas e outras metodologias são encontradas em ZUQUETTE (1987), ZUQUETTE e NAKAZAWA (1998), MACIEL FILHO (1998) e VALENTE (1999).

Dentre as principais metodologias estrangeiras de mapeamento geotécnico, a metodologia francesa SANEJOUAND (1972) apud ZUQUETTE e NAKAZAWA (1998), considera a elaboração de dois conjuntos de documentos. Primeiro os mapas de fatores formado pelo conjunto de mapas de documentação do substrato rochoso, materiais de cobertura, hidrogeológico e geomorfológico. No segundo conjunto, estão as cartéis de aptidão elaboradas a partir dos mapas anteriormente citados, referindo-se às fundações, materiais de construção e a escavabilidade, ou seja, trazem em si parâmetros do meio físico influentes em cada utilização específica.

A metodologia proposta pela IAEG propõe que os fatores e feições que devem ser considerados no mapeamento são: o caráter das rochas e dos solos, as condições hidrogeológicas, geomorfológicas e os fenômenos geodinâmicos. Os mapas são classificados quanto a finalidade, ao conteúdo, a escala e a litogênese. Para aplicação da metodologia é necessário primeiramente definir a escala e a finalidade do mapeamento e, observar as condições e exigências estipulados àquele documento na referida escala. Após: 1) compatibilizar o número de informações disponíveis com as exigências da metodologia; 2) ordenar os componentes do meio físico, as feições e os atributos interessantes e 3) definir como obter os atributos e as classes. Em países onde há carência de dados, como o Brasil, a metodologia é de difícil aplicabilidade (ZUQUETTE e NAKAZAWA, 1998).

A metodologia PUCE (Patterns, Units, Components and Evaluation) desenvolvida principalmente na Austrália, utiliza como princípio de classificação a geomorfologia, considerando que cada feição indica um tipo de material ou estrutura e os processos atuantes. Os fatores considerados no mapeamento são: geomorfologia com

**21**

caracterização das encostas, geologia, solos e vegetação. Os parâmetros do terreno são representados por um sistema de nomeclatura numérico. Esta metodologia teve influência na técnica de mapeamento desenvolvida por ZUQUETTE (1987) que também apresenta enfoque geomorfológico (MACIEL FILHO, 1998).

Existe ainda a metodologia espanhola, que propõe a classificação dos mapas geotécnicos em quatro grupos de acordo com a escala e o tipo de mapa (geral, básico, seletivo ou específico) e então definidos os fatores nos quais deve ser baseado e o nível de utilização para cada tipo de mapa (WOLSKI, 1997).

No Brasil, algumas metodologias de mapeamento geotécnico são: a metodologia do Instituto de Geociências da UFRJ e seus princípios podem ser consultados em BARROSO (1989), BARROSO et al (1996); a metodologia do Instituto de Pesquisas Tecnológicas de São Paulo; a proposta de ZUQUETTE (1987); e a descrita por DAVISON DIAS (1995).

A metodologia de mapeamento geotécnico do Instituto de Geociências da UFRJ, conforme BARROSO (1989), trata aspectos variáveis de acordo com a escala do mapeamento, que é função dos objetivos a alcançar. De maneira geral, as unidades são agrupadas em dois setores geológico-geomorfológicos: as áreas de baixada e as encostas. Para as áreas de baixada são utilizadas principalmente informações de levantamentos pedológicos e para as áreas elevadas os perfis de solos são a base para a definição das unidades geotécnicas.

A metodologia do IPT (Instituto de Pesquisas Tecnológicas) tem enfoque nos problemas relativos ao meio físico com a ocupação urbana. As cartas geotécnicas têm como objetivos: o conhecimento geológico para a previsão do desempenho da interação entre meio físico e a ocupação, e conflitos entre as formas de uso; após os problemas identificados, estabelecer orientações técnicas preventivas e corretivas (ZUQUETTE e NAKAZAWA, 1998).

A técnica desenvolvida por ZUQUETTE utiliza como princípio de classificação a geomorfologia, considerando a forma do relevo, a classificação das formas, a gênese (processos atuais e pretéritos e os climas) e os materiais envolvidos (solos, rochas e estruturas), conforme descreve MACIEL FILHO (1998). LÓLLO (1996) apresenta os procedimentos detalhados para elaboração de mapas geotécnicos aplicando a técnica de avaliação do terreno, que consiste na identificação, a partir de fotografias aéreas e trabalhos de campo, de unidades cada vez menores, na área de estudo e que apresentem uniformidade em função das feições de relevo (*landforms).* A etapa seguinte consiste em associar a estas unidades homogêneas, os materiais inconsolidados e a litologia existente. Por fim, são gerados o mapa de *landforms* e o mapa de condições geotécnicas gerais, onde são apresentadas as unidades geotécnicas.

A metodologia descrita por DAVISON DIAS (1995) e utilizada no sul do Brasil faz uso dos conhecimentos de pedologia associados à geologia, para a estimativa inicial das unidades geotécnicas. Por tratar-se da metodologia utilizada na elaboração deste trabalho é apresentada mais detalhadamente no próximo item.

Quanto à definição da escala para mapeamento geotécnico, MACIEL FILHO (1998) coloca que a escolha está principalmente ligada à finalidade do mapeamento e depois à disponibilidade de base cartográfica da área. O autor indica que para planejamento são usadas escalas pequenas ou intermediárias, de 1:10.000 a 1:100.000. Dentro do grupo de cartas para planejamento estão: cartas para planejamento territorial e urbano, cartas de propósitos múltiplos, cartas de fatores, de zoneamento geotécnico, de aptidão, de recomendações de uso do solo, para geologia ambiental, entre outras.

O autor coloca ainda que as escalas maiores, entre 1:500 a 1:10.000 são utilizadas para projetos, construções e manutenções. Estão incluídos neste grupo: os laudos geológicos para loteamentos, cartas para reorganização de loteamentos irregulares (favelas, ocupações), cartas de risco urbano, cartas de fundações de grandes obras, cartas de paredes de túneis, cartas para estradas ou taludes de estradas, cartas para disposição de rejeitos.

#### *2.6 Metodologia de Mapeamento Geotécnico Utilizada no Sul do Brasil*

Os solos, por serem produtos da interação rocha/relevo/clima, sintetizam as principais características destes elementos. Portanto, conhecendo-se o solo pode-se inferir sobre o material de origem (rocha), a forma do relevo, a declividade, o sistema de

drenagem, o comportamento hídrico e a suscetibilidade aos processos do meio físico e a ação antrópica (KERZMAN e DINIZ, 1995).

O intemperismo é mais intenso sob as condições climáticas e ambientais das regiões tropicais e nos perfis de solos variam de acordo com a profundidade e com a natureza, estrutura e mineralogia do maciço rochoso físico (KERZMAN e DINIZ, 1995). Devido a essas características dos solos nas regiões de clima tropical e subtropical, o mapeamento geotécnico é realizado utilizando-se metodologia que considera a gênese do solo, associada ao cruzamento dos mapas geológico, pedológico e planialtimétrico. A principal característica da metodologia adotada, é considerar a relação que existe entre solo, rocha e relevo.

A importância da gênese dos solos no mapeamento é devida a grande variedade de perfis de solos encontrados no Brasil, resultado da variedade de rochas que pode conter diaclases e falhas e da atuação de processos pedogenéticos, que formam diferentes perfis de solos. Aumentando o universo de perfis de solos tem-se ainda, os formados nas áreas baixas por solos sedimentares.

A metodologia considera importante a caracterização mais específica dos horizontes de solos, somando-se os conhecimentos de Pedologia para os horizontes superficiais e da Geologia para os horizontes com menor desenvolvimento.

A metodologia descrita por DAVISON DIAS (1995), indica o cruzamento dos mapas geológico e pedológico, fazendo-se adaptações destas classificações para o uso na Geotecnia, para a elaboração do mapa de estimativas de unidades geotécnicas. O trabalho de campo é a etapa seguinte para a verificação das unidades e confirmação dos limites, retirada de amostras para estudo, em laboratório, das propriedades geotécnicas e coleta de resultados de ensaios de campo realizados na área. Para as unidades assim determinadas é utilizada a simbologia "XYZ,xyz". As letras maiúsculas referem-se à classificação pedológica do perfil de solos identificados de acordo com o sistema de classificação de solos de OLIVEIRA et al (1992). Naâ letras minúsculas, o substrato rochoso é classificado conforme proposta da IAEG (1979), mas simplificado. Na classificação geológica é considerada a rocha dominante e a formação deve ser considera entre parênteses se os solos da área apresentam horizonte C espesso. Havendo
mais de uma litologia dominante, as mesmas são separadas por vírgula. Na Figura 2.4 é apresentado o Esquema para definição das unidades geotécnicas.

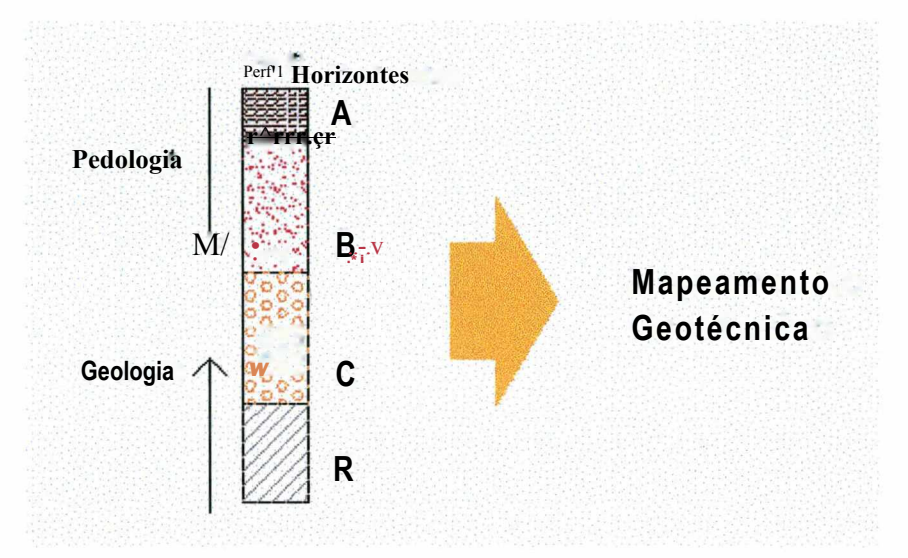

Figura 2.4 - Esquema para definição das unidades geotécnicas. Fonte: SANTOS, 1997

Na utilização dos mapas pedológicos elaborados pelo projeto RadamBrasil devese observar a classificação dos solos nas duas categorias. De acordo com MACIEL FILHO (1998), na mais alta, estão os grupamentos de solos definidos por tipos de horizonte B diagnóstico ou propriedades que espressam particularidades pedogenéticas: atividade da fração argila, condições de drenagem, grau de desenvolvimento, presença de sais, mineralogia, tipo de material de origem. Na segunda categoria estão as classes de solos definidas pelas variações de características diagnosticas ou por conjunto de características específicas de cada classe. Na tabela 2.1 são apresentados os principais grupamentos e classes de solos. Para a descrição detalhada dos mesmos, com fotos para o reconhecimento dos perfil de solo, pode-se consultar OLIVEIRA et al (1992).

TABELA 2.1 - Principais grupamentos e classes de solos estabelecidos pelo Serviço Nacional de Levantamento e Classificação de Solos (MACIEL FILHO, 1998)

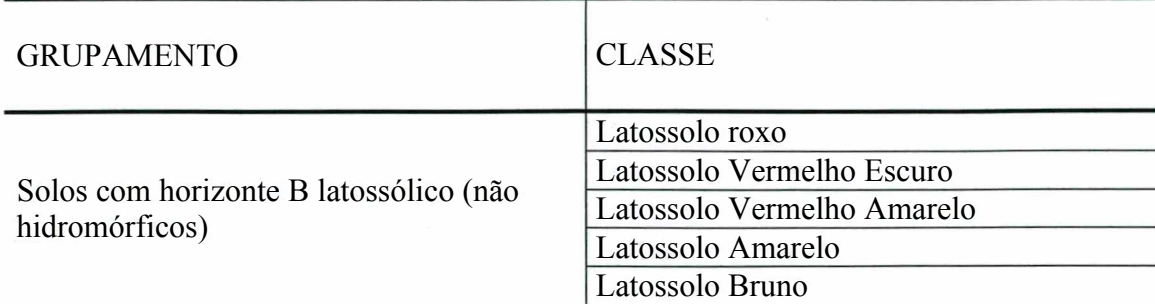

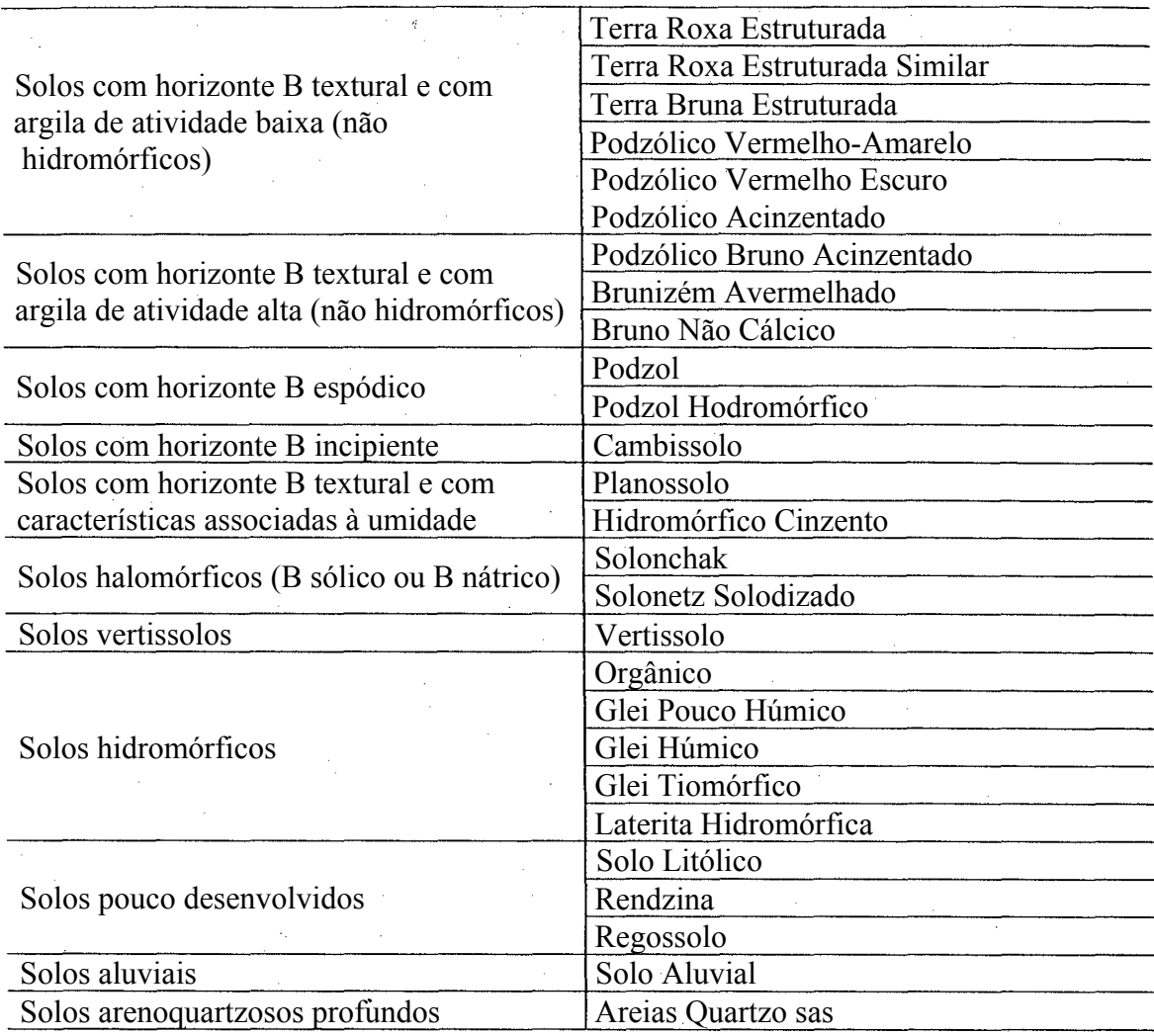

Quando não existem levantamentos pedológicos ou geológicos, devem ser utilizados levantamentos regionais e realizados trabalhos de campo para um estudo simplificado de geologia e pedologia, para após elaborar o mapa de estimativas de unidades geotécnicas (DAVISON DIAS, 1995).

Ainda conforme DAVISON DIAS e MILITITSKY (1994), para complementar a classificação de unidades geotécnicas é importante a caracterização detalhada de perfis típicos das unidades. A descrição das características dos horizontes pode ser feita utilizando-se 4 níveis de características, conforme Figura 2.5.

**Nível 1:** deve ser considerada a classificação proposta pela metodologia;

**Nível 2:** corresponde à descrição das características morfológicas dos horizontes do perfil de solo. As principais características morfológicas a serem observadas conforme Manual de Trabalho de Campo de LEMOS et al (1973) são: cor, textura,

estrutura, porosidade, consistência, ximentação, nódulos e concreções minerais, superfícies de fricção ou outro tipo de superfície.

Definição de outras características geotécnicas importantes: espessura dos horizontes; presença ou não de horizonte laterizado; presença de horizonte saprolítico; presença de minerias primários visíveis como mica, feldspatos alterados, quartzo ou outros; drenagem do perfil; presença de horizonte B com mosqueados esbranquiçados, linhas de seixos, horizontes BC; pedregosidade.

Nível 3: Tesultados de ensaios utilizados para classificação dos solos, como os sistemas adotados internacionalmente SPT (Standard Penetration Test) e- resultados médios de CBR (California Bearing Ratio), entre outros. Ou ainda a classificação proposta por NOGAMI e VILLIBOR(1995).

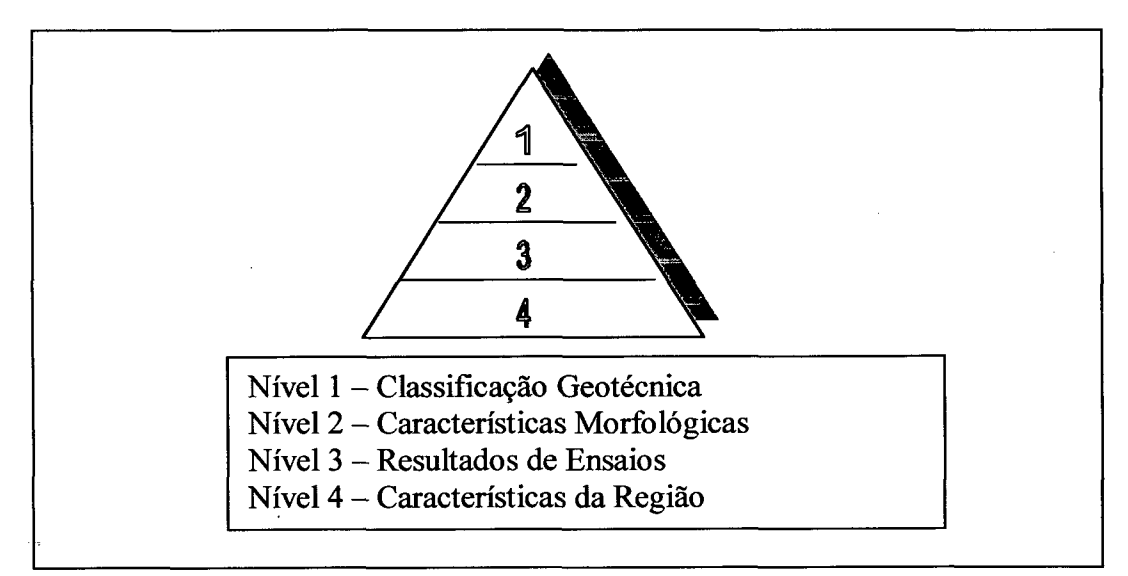

Nível 4: características da área como relevo, decüvidade e vegetação.

Figura 2.5 – Níveis de características dos horizontes de solos Fonte: DAVISON DIAS e MILITITSKY, 1994

Para a caracterização das unidades geotécnicas foram levantados relatórios de ensaios SPT (Standard Penetration Test), junto às empresas que realizam trabalhos de sondagens e resultados de ensaios laboratoriais feitos para a tese de doutoramento de SANTOS (1997).

#### *2.8 Importância do Mapeamento Geotécnico no Planejamento Urbano*

Muitos dos problemas que normalmente ocorrem nos centro urbanos seriam previstos e amenizados, se as condições geotécnicas fossem consideradas na implantação de áreas para ocupação. Como conseqüência, surge a necessidade de intervenções, que se realizadas novamente sem a observação das características do subsolo acabam por implicar em novos problemas.

Nas intervenções para corrigir os problemas geotécnicos devem também ser consideradas as condições do entorno, pois soluções individuais podem apenas transferir o problema.

Outra questão importante é quanto ao momento da intervenção. O planejador estando de posse das informações atualizadas e organizadas, tem a possibilidade de planejar suas ações na fase de prevenção e não apenas na reparação dos danos. Na orientação para a urbanização de novas áreas, a observação de que a área apresenta unidades geotécnicas com características definidas, leva à possibilidade de maior adequação das funções à capacidade do solo.

O resultado é a aplicação de investimentos com maiores benefícios para a comunidade devido à intervenção adequada no momento adequado.

Conforme MORETTI (1989), as informações geotécnicas podem ser incorporadas ao processo de planejamento urbano efetivamente, nos planos diretores, políticas de obras públicas, diretrizes de projetos específicos, códigos de edificação e como subsídio para legislação relacionada ao zoneamento, uso, ocupação e parcelamento do solo.

O mapeamento geotécnico que tem como prioridade contribuir com informações para o planejamento urbano deve procurar apresentar, de acordo com MORETTI (1989):

- identificação das áreas em que devem ser evitados riscos de degradação ou acidentes geotécnicos e portanto necessários critérios na intervenção;

- indicação de critérios para intervenção nas áreas acima citadas;

- identificação de áreas mais favoráveis para a expansão urbana;

- identificação das áreas já degradadas onde é necessária a intervenção.

#### *2.9 Importância do Mapeamento Geotécnico na Análise das Condições Ambientais*

Algumas questões importantes que devem ser consideradas para a melhor compreensão das características ambientais, tendo em vista a preservação ambiental e a minimização do impacto decorrente da ação antrópica (MORETTI, 1989):

- nível de informação onde constam as exigências das legislações federal e estadual, para áreas de preservação da vegetação, áreas não edificáveis, faixas de marinha;

- delimitação de áreas passíveis de inundação, áreas a serem preservadas, áreas que podem ser ocupadas observando-se critérios técnicos;

- delimitação de áreas com limitações topográficas à ocupação, segundo Plano Diretor;

- identificação dos tipos de solos que apresentam características que implicam em medidas especiais para a ocupação como as áreas de risco;

- levantamento das condições ambientais em geral: vegetação, clima e poluição do ar.

## *2.10 Considerações sobre a implantação de SIGs*

Na implementação de um Sistema de Informações Geográficas podem ser citados três princípios cartográficos e geográficos fundamentais para que o trabalho seja bem sucedido: georreferenciamento, que é o processo de localização das feições dentro do modelo de representação da superfície do solo; geocodificar, trata-se do processo de dotar/agregar de referência geográfica a dados não geográficos; e topologia que trata da parte da matemática que define as relações entre feições (HUXHOLD e LEVINSOHN in CHAN e WILLIAMSON, 1996).

A implantação de um Sistema de Informações Geográficas requer ainda que se considere os aspectos institucional, de recursos humanos e a aplicação específica do projeto.

Quanto ao aspecto institucional, antes de toda implantação de sistemas deve ser realizado o planejamento do trabalho e de viabilidade desta implantação, com levantamento dos recursos computacionais disponíveis e todo o trabalho de treinamento de pessoal, previamente à qualquer outra etapa da implantação. Estes fatores foram analisados por ROSSETTO (1998), que em seu estudo de caso analisou as dificuldades na implantação de SIGs e fez uma descrição das ações que podem auxiliar na implantação em prefeituras de médio porte .

O sistema de informações deve ser bem entendido e integrado à rotina de trabalho do grupo, para que seja aproveitado todo seu potencial e não fique subutilizado. Aliado a tudo isso, deve-se ter um profissional que tenha experiência e o conhecimento para definir os objetivos do trabalho. Para isso precisa ter conhecimento dos recursos que o programa a ser implementado oferece, a utilização da técnica de trabalho e poder avaliar a qualidade dos dados de entrada no sistema, buscando com isso resultados com boa qualidade (PANTAZIS, 1999).

# *2.11 Zoneamento de Usos do Solo dos-Balneários da Ilha de Santa Catarina - Plano Diretor*

O novo Plano Diretor de Florianópolis foi aprovado em dezembro de 1996. Mas desde 1985, devido ao desenvolvimento turístico da Ilha, foi aprovado o Plano Diretor dos Balneários (Lei no. 2193/85), que abrange todos os seus distritos, dentre eles, o distrito da Lagoa da Conceição.

Quanto à preservação do meio ambiente, o Plano Diretor apoia-se nas Legislações Estadual e Federal para evitar a ocupação nas áreas de mangues, encostas de altas declividades, topos de morros, áreas com restrição geológica, mananciais, fundos de vale e elementos de preservação da orla marítima.

O macro-zoneamento divide a área urbana do município de Florianópolis em zona urbana e zona rural. A área de estudo deste trabalho faz parte da zona urbana e é dividida nas seguintes categorias:

Áreas de Usos Urbanos

Áreas de Execução de Serviços Públicos

**30**

Áreas de Usos Não Urbanos

Áreas Especiais: que estão sobrepostas a outras áreas do zoneamento.

2.11.1 Áreas de Usos Urbanos

As áreas de usos urbanos são subdivididas em:

a) Áreas Residenciais: estas áreas são destinadas a função habitacional, complementadas ou não por atividades de comércio e serviços vicinais de pequeno porte, subdividindo-se em:

ARE - Áreas Residenciais Exclusivas

ARP - Áreas Residenciais Predominantes

Os limites para ocupação das áreas residenciais estão na Tabela 2.2 abaixo:

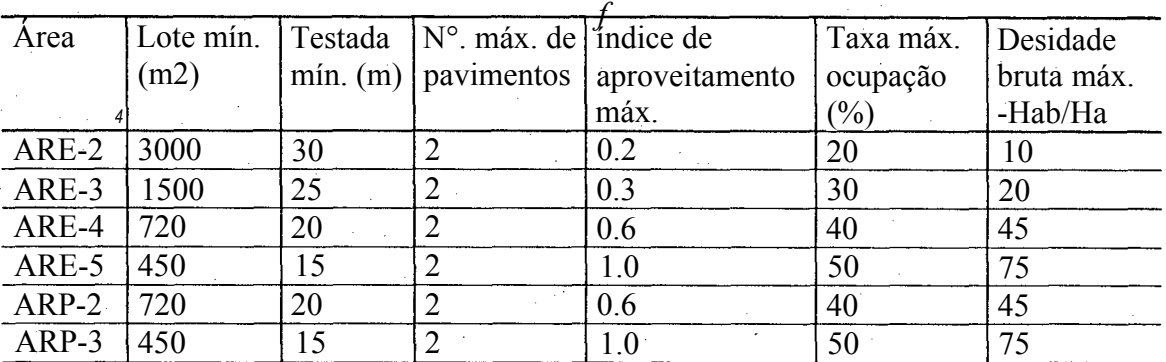

Tabela 2.2 - Limites de ocupação para as áreas residenciais.

b) Áreas Mistas: concentram atividades complementares à íiinção residencial

AMC - Áreas Mistas Centrais: onde predominam atividades comerciais, como « hotéis, sedes de clubes e associações, clínicas, ambulatórios, igrejas, templos, comércio varegista em geral, usos de serviços vicinais, pessoais, alimentação, profissionais, financeiros e administrativos, de manutenção em geral, estacionamentos e garagens comerciais.

AMS - Áreas Mistas de Serviços: predominam as atividades de serviço pesado, como serviços de alimentação (bares, restaurantes, etc.), serviços vicinais (oficinas de pequenos reparos, encanadores, eletricistas), atacadista e depósitos em geral, comércios vicinais (armazéns, açougues, farmácias, etc.), escritórios, consultórios, postos de combustíveis.

| Area       | Lote min.<br>(m2) | $\vert$ Testada $\vert N^\circ \vert$ máx, de $\vert$ índice de | $min.$ (m)   pavimentos   aproveitamento<br>máx. | Taxa máx.<br>ocupação<br>$\frac{(0)}{0}$ | Desidade<br>bruta máx.<br>-Hab/Ha |
|------------|-------------------|-----------------------------------------------------------------|--------------------------------------------------|------------------------------------------|-----------------------------------|
| $AMC-1$    | 450               |                                                                 |                                                  | 60                                       | 50                                |
| <b>AMS</b> | 500               |                                                                 |                                                  | 60                                       |                                   |

Tabela 2.3 - Limites de ocupação para as áreas mistas.

**c) Áreas Comunitárias Institucionais:** são destinadas a todos os equipamentos comunitários e aos usos institucionais necessários à garantia do funcionamento satisfatório dos demais usos urbanos e ao bem-estar da população. Estão geralmente situadas no interior das demais.

ACI-2: Áreas de Lazer e Esportes

d) Areas Turísticas: áreas que se destinam a concentrar equipamentos, edificações e empreendimentos que sirvam ao turismo

ATE-1: Áreas Turísticas Exclusivas, se destinam à implantação de hotéis, albergues de turismo, campings e colônias de férias, locais para recreação infantil, quadras para esportes, locais para lazer noturno, sedes sociais de clubes, usos culturais, serviços pessoais e de alimentação.

ATR-1: Áreas Turísticas Residenciais, são áreas destinadas a usos residenciais e de hotéis, usos recreativos e esportivos, serviços de alimentação.

ATR-3: Áreas Turísticas Residenciais.

Tabela 2.4 - Limites de ocupação para as áreas turísticas.

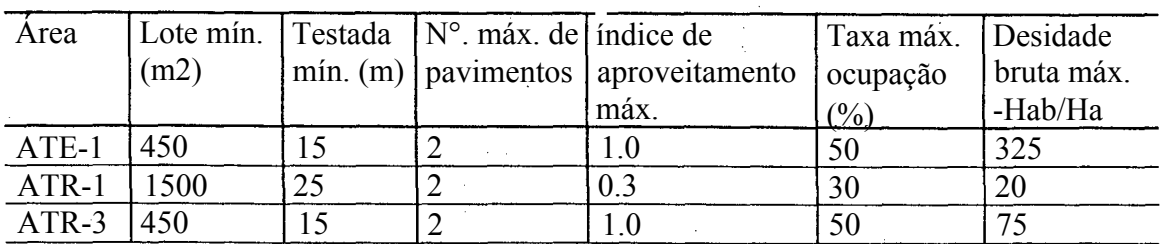

# **Biblioteca Universitária**

e) Áreas Verdes: são espaços urbanos ao ar livre, de uso público ou privado, destinadas à criação ou preservação da cobertura vegetal, à pratica de atividades de lazer ou recreação e à proteção ou ornamentação de obras viárias.

AVL - Área Verde de Lazer

2.11.2 Áreas de Execução de Serviços Públicos

São áreas necessárias para assegurar a localização adequada de equipamentos urbanos. Na área de estudo temos:

ASE-2: áreas para tratamento e disposição final de esgotos sanitários e águas pluviais

2.11.3 Áreas de Usos Não Urbanos

As áreas de usos não urbanos subdividem-se em:

APP - Áreas de Preservação Permanente

APL - Áreas de Preservação com Uso Limitado

AER - Áreas de Exploração Rural

AEH - Áreas de Elementos Hídricos

Na área de estudo encontram-se:

a) APP: são áreas necessárias à preservação dos recursos e das paisagens naturais e à salvaguarda do equilíbrio ecológico. São consideradas áreas de preservação permanente:

- Topos de morros e linhas de cumeada considerados como a área delimitada a partir da curva de nível correspondente a 2/3 da altura mínima da elevação em relação à base;
- Encostas com declividade igual ou superior a 46,6%;
- Mangues e suas áreas de estabilização;
- Dunas móveis, fixas e semi-fixas;
- Mananciais desde as nascentes até as áreas de captação de água para abastecimento;
- Praias, costões, promontórios, tômbulos, restingas e ilhas;
- Áreas de parques florestais, reservas biológicas e estações ecológicas;
- Áreas onde as condições geológicas desaconselham a ocupação;
- Faixa marginal de 33,0 metros ao longo dos cursos d'água com influência da maré e de 30,0 metros nos demais;
- Faixa marginal de 30,0 metros ao longo das lagoas e reservatórios d'agua situados na zona urbana;
- Fundos de vale e suas faixas sanitárias, conforme exigências da legislação de parcelamento do solo;
- Pousos de aves de arribação protegidos por acordos internacionais assinados pelo Brasil;
- Áreas de vegetação nativa original ou em estágios médio e avançado de regeneração.

b) APL: são áreas que não apresentam condições adequadas para suportar determinadas formas de uso do solo sem prejuízo do equilíbrio ecológico ou da paisagem natural, devido a:

- Características de declividade do solo (entre 30% e 46,6%), tipo de vegetação ou vulnerabilidade aos fenômenos naturais;
- Áreas acima da cota de 100 metros que não sejam áreas de preservação permanente (APP)

Nas áreas de preservação com uso limitado, acima da cota de 100 metros são permitidas exclusivamente edificações destinadas aos usos residenciais unifamiliares, nas seguinte condições:

- se a área for recoberta por floresta ou vegetação arbustiva, o proprietário deverá fazer sua destinação como floresta de preservação permanente, para que as edificações sejam permitidas;
- se a área for desflorestada, as edificações serão permitidas se o proprietário implantar projeto de reflorestamento com espécies nativas, aprovado pelos órgãos competentes, e esta deve ser destinada como floresta de preservação permanente;

Nas APLs abaixo da cota 100 metros são permitidos nos terrenos servidos por acessos públicos oficiais de veículos (exclusivamente adequados para edificações residenciais unifamiliares): hotéis, hotéis de lazer, albergues de turismo, locais para recreação infantil. Finalmente, uso tolerável com restrições: hotéis-residência, postos de saúde, hospitais, serviços de alimentação como bares e restaurantes e serviços profissionais (escritórios, consultórios e estúdios) conforme Plano Diretor (IPUF,1985).

Tabela 2.5 - Limites de ocupação nas áreas de preservação com uso limitado.

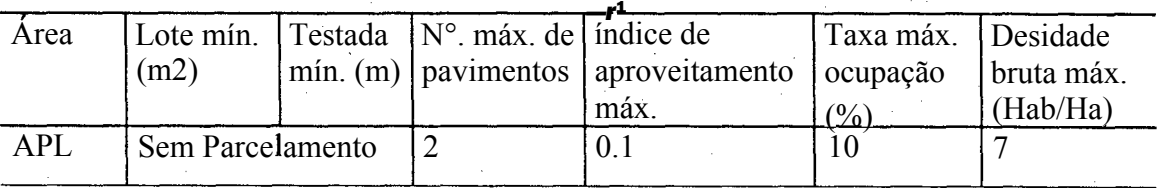

c) AEH: são áreas naturais ou artificiais, permanente ou temporariamente recobertas por água do mar, lagos, lagoas, represas, açudes, rios, córregos e canais.

As áreas adjacentes aos elementos hídricos incluem:

- Faixa de 15 metros nas margens dos rios navegáveis ou flutuáveis por qualquer tipo de embarcação;
- Faixa de 15 metros nas margens dé águas correntes ou dormentes;
- Faixa de 100 metros nas margens de lagos ou lagoas;
- Faixa de 33 metros ao longo da orla marítima e das margens dos rios e lagos influenciados pela maré.

2.Í1.4 Áreas Especiais

As áreas especiais têm a ocupação do solo, os usos e as atividades sujeitas às limitações acrescidas daquelas áreas às quais estiverem sobrepostas. Serão apresentadas as duas áreas especiais que fazem parte da área de estudo, as demais podem ser vistas no Plano Diretor dos Balneários (IPUF, 1985).

Na área de estudo tem-se como áreas especiais as APM - Áreas de Proteção de Mananciais

a) APM - Área de Preservação de Mananciais: se destinam à proteção dos mananciais e das áreas de captação para o abastecimento d'água atual e futuro.

b) AUE - Areas de Urbanização Específica: áreas reguladas por normas próprias de plano setorial de urbanização aprovado pelo Legislativo, para a solução de problemas sociais, renovação de espaços urbanos degradados ou detalhamento urbanístico de setores. Na área de estudo existem os planos de urbanização específica do Retiro da Lagoa e da Praia Mole.

# *r ' ■ Caracterização da Area de Estudo*

#### *3.1 Caracterização dos aspectos físicos-naturais*

A área de estudo está localizada na costa leste de Florianópolis, Ilha de Santa Catarina. Corresponde a parte da Bacia Hidrográfica da Lagoa da Conceição, compreendendo o Centro, o Canto, a Costa e o Retiro da Lagoa, entre as coordenadas 27°39'02" e 27°35'08" de latitude sul e 48°30'23" e 48°24'24" de longitude oeste. Os limites foram definidos como sendo: ao norte pela coordenada da Projeção UTM (Universal Transversa de Mercator) E-O 6946000m, ao sul e oeste pelo limite da bacia hidrográfica, e a leste pelo Oceano Atlântico, com parte da Praia da Joaquina, Praia Mole e da Galheta (Figura 3.1).

A vegetação da Ilha de Santa Catarina, segundo HERMANN (1989), apresenta dois tipos de formações: as formações florestais que ocorrem nas encostas das elevações e que correspondem aos relictos da Mata Atlântica Primitiva e os estágios de sucessão da mata secundária; as formações Pioneiras, que são as espécies arbóreas, arbustivas e herbáceas que ocorrem nas planícies litorâneas sobre solos arenosos.

Segundo a classificação climática de Kõppen o clima é do tipo Cfa. A letra "C" define o grande grupo climático que corresponde a climás temperados quentes com temperatura média do mês mais frio entre, 18°C e -3°C, e representando as variações fundamentais e secundárias dentro do grupo, a letra "f' refere-se à ausência de estação seca, com chuva em todos os meses e a letra "a" indica temperatura média do mês mais quente superior a 22°C (MOREIRA e PIRES NETO, 1998).

 $\mathbb{Z}$ 

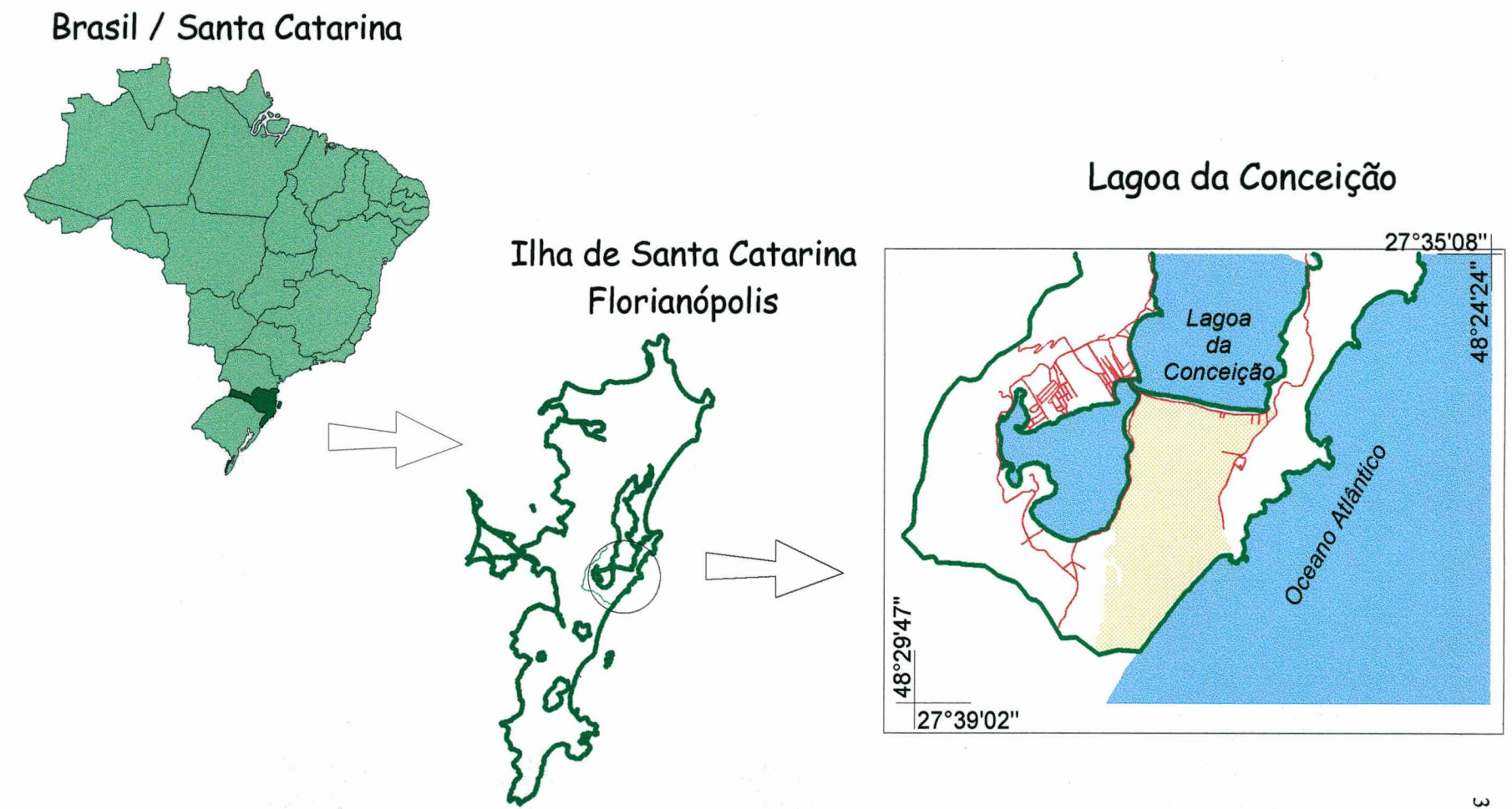

38

A maritimidade tem influência termo-reguladora sobre o clima sub-tropical, resultando em amplitudes térmicas moderadas: nos meses de verão não ultrapassando os 40°C e mínimas durante o inverno nunca menores do que 0°C. No inverno, devido às frentes frias, não são raras grandes amplitudes térmicas em 24 horas. O clima de Florianópolis pode ser então caracterizado como de verões quentes e invernos amenos (HERMANN, 1989).

As chuvas ocorrem durante todo o ano, sendo os meses de verão que apresentam os maiores índices pluviométricos.

Quanto à geologia da Ilha de Santa Catarina, predominam rochas graníticas compostas de granitos, granodioritos e biotitas e rochas vulcânicas ácidas com riolitos e riòdacitos, cortados por diques de diabásio. As elevações destas rochas de formação Pré-Cambriana apresentam altitudes de até 500m e linhas de cristas orientadas próximo a direção Norte-Sul. O conjunto de formações cristalinas é ligado por formações quaternárias (Peistoceno e Holoceno) constituídas de sedimentos marinhos, fluviais, lacustres e eólicos. Os solos sedimentares encontram-se em áreas de baixas altitudes, com, no máximo, 40m nos campos de dunas (HERMANN, 1989).

De maneira geral, segundo CARUSO JR. (1993) apud SANTOS (1997), 90% das ocorrências rochosas da Ilha de Santa Catarina são compostas pelo granito Ilha, chamado também de granito Florianópolis por COITINHO et al. (1991). O restante é formado pelo granitóide Paulo Lopes que aparece na porção extremo NE da Ilha (Praias de Ingleses e Santinho); o granito Itacorubi (também chamado de Formação Cambirela por COITINHO et al, 1991) que ocorre em zonas de falha, fazendo contato do tipo intrusivo com o granito Ilha; aparece também o riolito Cambirela que é a expressão vulcânica do granito Itacorubi. Cortando os granitóides acima citados ocorrem diques de diabásio em toda a Ilha, com larguras que variam de alguns metros a dezenas de metros e com extensão de até centenas de metros (SANTOS, 1997).

Os solos que se desenvolvem sobre as rochas graníticas dependendo do grau de intemperismo e da localização no relevo, encontram-se desde solos pouco desenvolvidos como os Litólicos juntamente com afloramentos rochosos em relevos íngremes, Cambissolos também em terrenos com declividade alta mas um pouco mais

desenvolvidos e a seguir solos Podzólicos Vermelho-Amarelos em relevos ondulados e Areias Quartzosas nas áreas planas, que predominam na área de estudo.

Da área total de 29,4 Km<sup>2</sup> tomada para o estudo, 8,3 Km<sup>2</sup> correspondem à superfície da Laguna da Conceição (denominação mais correta devido à sua ligação com o mar), que tem área total de 19,71 Km<sup>2</sup> . Grande parte das Dunas da Joaquina também estão incluídas na área de estudo, disposta em campo alongado desde as margens da Lagoa (Av. das Rendeiras e Rua Ver. Osni Ortiga), sendo na sua parte central móveis e nas bordas fixas pela cobertura vegetal.

# *3.2 Caracterização do ambiente antrópico* **f**

Os aspectos relacionados neste item têm como base o trabalho realizado por HAUFF (1996) intitulado "Diagnóstico Ambiental da Bacia Hidrográfica da Lagoa da Conceição", onde encontra-se um apanhado geral da literatura acerca da ocupação da área, como seus aspectos históricos com o processo de colonização e povoamento, atividades econômicas relacionadas a cada período e análise da evolução até os dias atuais. Alguns fatos históricos complementares podem ser extraídos de CRUZ (1998).

#### **3.2.1 Aspectos Históricos**

A região de Florianópolis na época da colonização era habitada pelo grupo indígena dos Carijós, caracterizado por homens de pele vermelho-escura, coletores e agricultores de subsistência e que fabricavam cerâmicas. Esses indígenas tinham suas culturas estruturadas e adaptadas à região, pois utilizavam o ambiente natural sem o depredar e eram conhecedores da fauna, flora e geografia em que moravam. As sociedades eram organizadas e utilizando técnicas plenamente adaptadas e adequadas ao meio ambiente local. Os Carijós permaneceram na área após a colonização menos de duzentos anos, devido à escravidão e o contato com o homem branco, que lhes trouxeram doenças desconhecidas para as quais eles não tinham defesas (CARNEIRO (1987) e SANTOS (1977) in HAUFF (1996).

Os primeiros exploradores europeus que aqui chegaram no Século XVI, encontraram uma ilha que era uma densa floresta habitada pelos índios Carijós, que a chamavam de "Meiembipe" que significa "elevação ao longo do rio", e é como a ilha com sua seqüência de morros no sentido norte-sul, é vista a partir do continente (Cruz, 1998).

No ano de 1673 é fundada a vila de Desterro na Ilha, como uma empresa agrícola pelo bandeirante colonizador Francisco Dias Velho, mas fica praticamente abandonada. Segundo autores citados por HAUFF (1996), pouco é conhecido sobre as primeiras povoações portuguesas do interior e leste da Ilha de Santa Catarina, tendo-se como um dos fatos históricos, que data de 1689, a fixação do grupo de Antonio Bicudo Camacho e seu sobrinho Padre Matheus Leão na área entre a Lagoa da Conceição e o Rio Ratones.

A ocupação do município de Florianópolis começa realmente com os primeiros imigrantes açorianos e madeirenses que começaram a chegar no início de 1748, sendo ésta data afirmada com mais segurança, como o início do povoamento no interior da Ilha junto à Freguesia da Lagoa da Conceição, não sâbendo-se ao certo quando o povoamento começa a avançar para o norte, fixando-se nos morros e vale do Rio Vermelho (CARNEIRO, 1987; LUPI e LUPI, 1987 in HAUFF (1996)).

O município de Florianópolis é criado é 1726 e as primeiras vilas do interior da Ilha, criadas pelos imigrantes açorianos, são as vilas da Lagoa da Conceição e de Santo Antônio. Pouco depois vão surgindo o Ribeirão da Ilha, Canasvieiras, Rio Vermelho e Trindade, conforme PAULI (1973) também citado por HAUFF (1996).

#### **3.2.2 Desenvolvimento das Atividades Produtivas e Econômicas**

A agricultura nas pequenas propriedades e a pesca de subsistência são as principais atividades dos colonizadores açorianos e madeirenses. Os produtos eram comercializados usualmente através de trocas, sendo o dinheiro em moeda pouco utilizado, apenas para transações mais importantes como a compra de terras e casas e compras na cidade (CRUZ, 1998).

A decadência das atividades agrícolas por volta de 1938 ocorre devido a falta de preocupação em adubar as terras, exaurindo os solos já de baixa fertilidade, tanto os solos arenosos das planícies como os Podzólicos Vermelho-Amarelos ácidos a muito ácidos dos morros de rocha granítica. Após o cultivo intenso de uma determinada área,

novas áreas de floresta eram devastadas, levando à eliminação de 76% da cobertura vegetal da Ilha. Com isto, há uma mudança nas atividades da população do interior da Ilha, grande parte trocando a agricultura por atividades do setor terciário (CARUSO, 1983 inHAUFF, 1996).

Atualmente, com o desenvolvimento dos centros urbanos, muitos dos descendentes de açorianos das comunidades rurais migraram para atividades terciárias e secundárias.

 $\ddot{r}$ 

# *Materiais e Metodologia de Trabalho*

Neste capítulo são apresentados os materiais e é feita a descrição da metodologia utilizada para alcançar os objetivos propostos. De modo geral, a metodologia deste trabalho está estruturada conforme Figura 4.1, pois conforme ROSSETTO (1998), um dos passos mais importantes de uma pesquisa científica é o seu planejamento, onde são definidas as questões: o que, quando, onde, como e porque pesquisar.

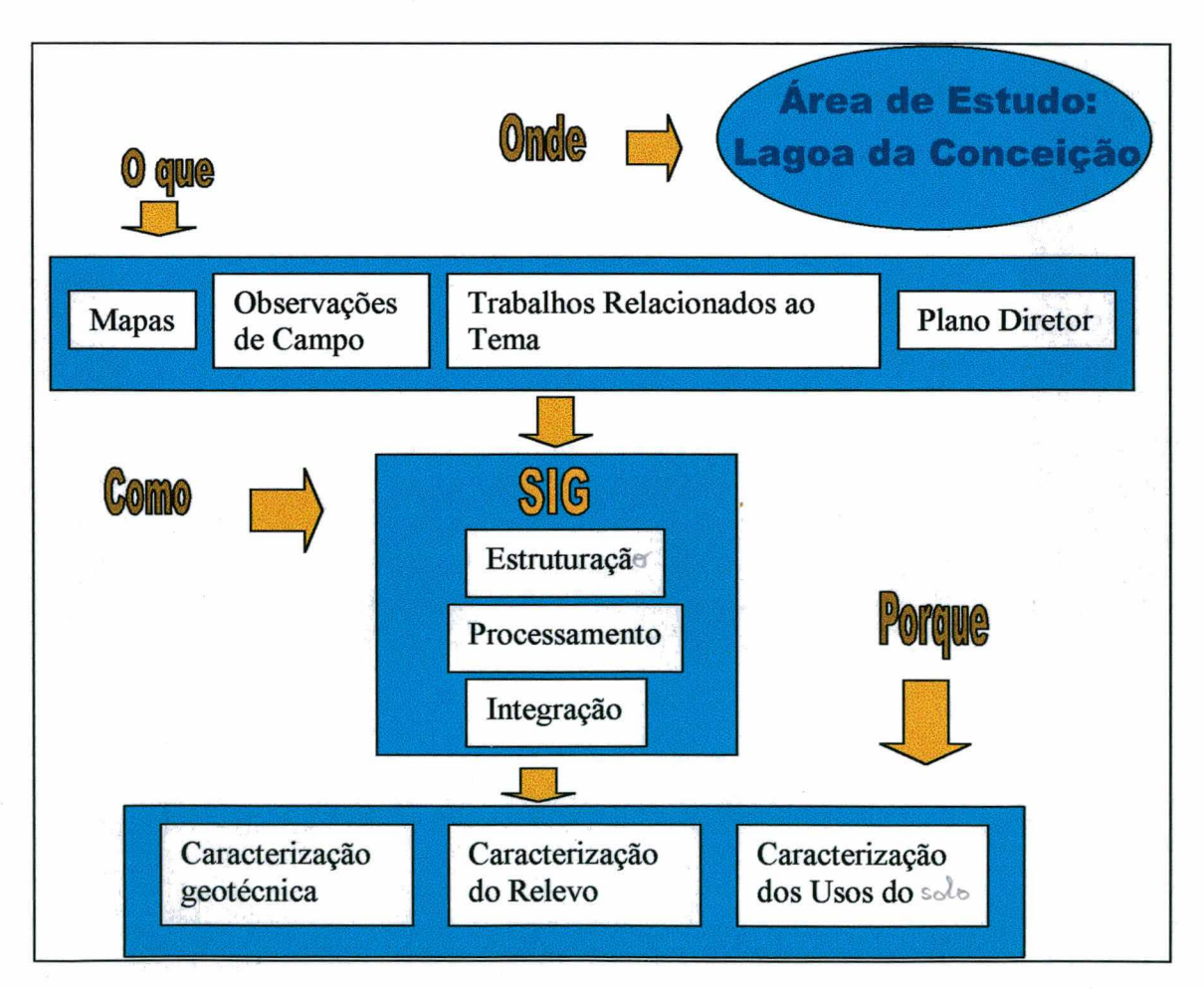

Figura 4.1 - Modelo de trabalho para a análise geotécnica do uso do solo.

A implementação do sistema de informações geográficas, que compreende a estruturação, o processamento e a integração dos dados, envolve as etapas que são detalhadas na Figura 4.2:

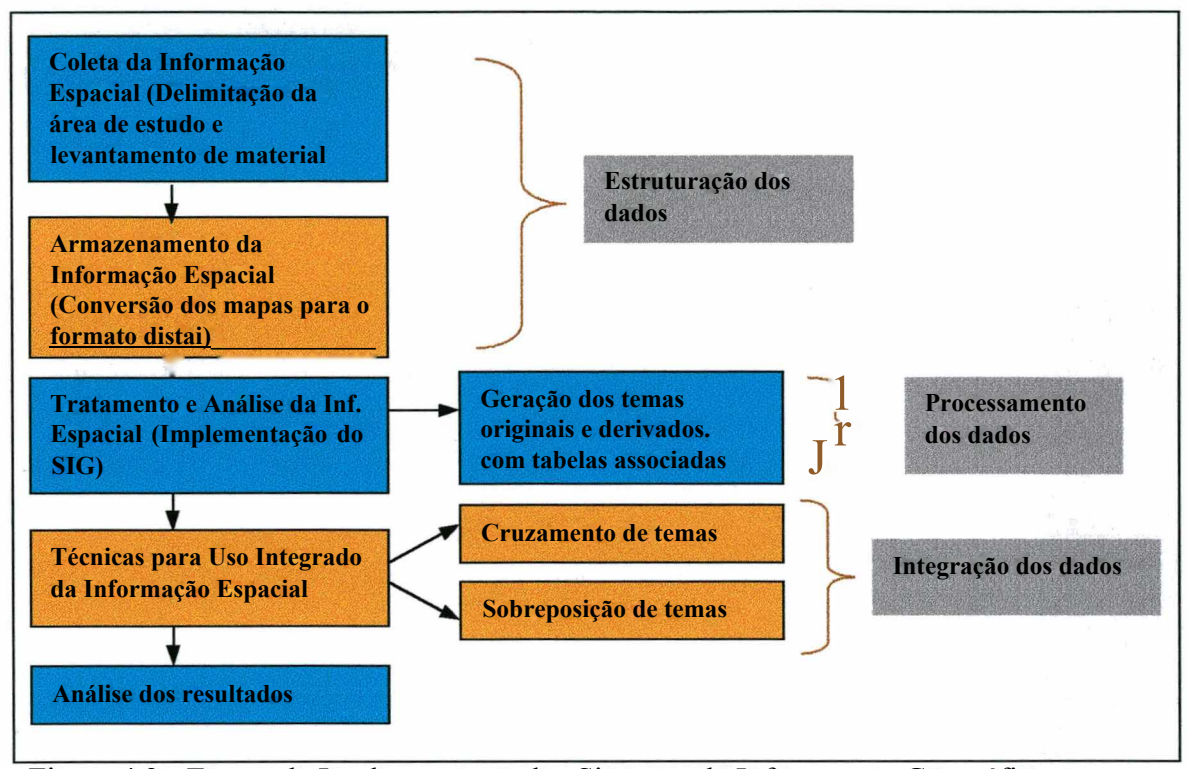

Figura 4.2 - Etapas da Implementação dos Sistemas de Informações Geográficas.

# *4.1 Materiais*

Os materiais utilizados na dissertação envolveram principalmente equipamentos de informática, programas computacionais e material cartográfico.

- 4.1.1 Equipamentos envolvidos na realização do trabalho
- a) Scanner, formato AO para inserir em meio digital os mapas de curvas de nível;
- b) Scanner de mesa, formato A4 para digitalização das fotografias;
- c) Mesa Digitalizadora, formato AO para digitalização dos mapas geotécnico e de zoneamento do Plano Diretor;
- d) Microcomputador Pentium
- e) Impressora HP Deskjet 820 Cxi
- f) Zip Drive Iomega Zip 100

## **4.1.2 Programas Computacionais**

Ŧ,

a) MicroStation 95, versão acadêmica (Bentley Systems Inc.) - para digitalização dos mapas, com os seguintes módulos:

- Reprographics para vetorização dos mapas rasterizados
- GeoGraphics para georreferenciamento

b) ArcView GIS versões 3.0 a e 3.1 (ESR1) - para sistema de informações geográficas, com o módulo:

Spatial Analyst 1.0 - para análise da informações espaciais e elaboração dos mapas de declividade e da superfície matricial a partir do mapa planialtimétrico

#### **4.1.3 Material Cartográfico**

a) Mapas Planialtimétricos, escala 1:10.000, em poliester, IPUF

- b) Mapa Pedológico, escala 1:50.000, ÍPUF
- c) Mapa Geológico, escala 1:50.000, IPUF
- d) Mapa Pedológico, escala 1:25.000, HERMANN (1985)
- e) Mapa Geológico, escala 1:25.000, HERMANN (1985)
- f) Mapa de Zoneamento do Plano Diretor, escala 1:10.000, IPUF
- g) Mapa Geotécnico de Florianópolis, escala 1:50.000, SANTOS (1997)

#### **4.1.4 Outros**

- a) Relatórios de Sondagens à Percussão (SPT), fornecidos pelas empresas Geodésia e Sotepa;
- í b) Fotografias obtidas pela equipe de trabalho.

#### *4.2 Metodologia de Trabalho*

A metodologia desenvolvida para este trabalho foi dividida em quatro etapas principais: coleta, armazenamento, tratamento e análise da informação espacial e técnicas para uso integrado da informação espacial.

#### **4.2.1 Coleta da Informação Espacial**

Para que se tenha respostas confiáveis, e não apenas qualidade visual como o programa *ArcView GIS* permite, a etapa de coleta dos dados que alimentarão o sistema deve ser bem planejada. A etapa de levantamento dos dados e mapas é bastante trabalhosa na implantação da tecnologia de Sistemas de Informações Geográficas,

devendo-se buscar os levantamentos cartográficos e as informações complementares mais atualizados.

## **a) Levantamento da Cartografia Existente**

Nesta etapa foram coletados os levantamentos cartográficos realizados na área em estudo. Para a base cartográfica, sobre a qual foram dispostos os níveis de informações, foi utilizado o mapa planialtimétrico na escala 1:10.000, obtido no IPUF (Instituto de Planejamento Urbano de Florianópolis).

Os mapas geológico e pedológico disponíveis para a área na escala 1:50.000 (elaborados pelo IBGE - Divisão de Geociências de Santa Catarina e IPUF) foram utilizados no mapeamento geotécnico da Ilha de Santa Catarina por SANTOS (1997), que serviu de base para o trabalho aqui apresentado. Também foi utilizado o mapa de usosjdo solo do Plano Diretor dos Balneários do IPUF.

Para a obtenção do mapa geotécnico utilizando SIG, na área teste dentro da área em estudo, foram utilizados os mapas geológico e pedológico elaborados por HERRMAN (1996), na escala 1:25.000.

Normalmente, as informações cartográficas existentes em uma área de estudo apresentam-se em diferentes escalas. A integração destas informações deve ser feita com especial atenção, observando-se o trabalho de campo necessário em cada caso e os limites para as ampliações de escala, quando necessárias.

#### **b. Levantamento de Dados**

Além dos mapas, foi feito levantamento de sondagens a percussão (SPT - Standart Penetration Test), realizados por empresas que atuam na Grande Florianópolis. Estes resultados foram utilizados no banco de dados geotécnicos: os perfis de sondagens podem ser visualizados selecionando-se no mapa, os pontos onde foram feitas as sondagens.

Foi realizada uma investigação de campo para o reconhecimento das unidades geotécnicas e melhor delimitação das mesmas, uma vez que a escala do mapa final (1:10.000) exige maior detalhamento de informações em relação às escalas dos mapas utilizados.

Os registros fotográficos obtidos em campo foram utilizados para integrar o banco de dados. Com isto tem-se uma melhor descrição da paisagem local e das características particulares de cada unidade geotécnica da área.

O Plano Diretor dos balneários foi a fonte de informações utilizadas para o banco de dados na descrição do zoneamento de usos da área.

## **4.2.2 Armazenamento da Informação Espacial**

Neste item serão descritos equipamentos e programas empregados para conversão das informações do meio analógico para o meio digital.

A metodologia para conversão das informações para o formato digital desenvolvida neste trabalho, teve como finalidade utilizar a tecnologia de SIG para integração e análise de características físicas como declividade e características geotécnicas dos solos, com informações do zoneamento de usos do solo do Plano Diretor. As etapas da metodologia para conversão das informações do meio analógico para o digital estão apresentadas na Figura 4.3.

O mapa de estimativa de unidades geotécnicas foi elaborado em meio analógico, para um estudo mais particularizado do mapeamento geotécnico da Ilha de Santa Catarina realizado anteriormente por SANTOS (1997). A escala dos mapas adotada no trabalho foi de 1:10.000, haja visto que tanto a base cartográfica disponível quanto o mapa de zoneamento de uso do solo estão nesta escala.

Na conversão dos dados do meio analógico para o meio digital foram utilizados os dois modos: a rasterização com equipamento tipo *scanner* e a digitalização em mesa.

#### **a) Rasterização**

A rasterização dos mapas é obtida através de dispositivo utilizado para digitalização de dados gráficos (*scanner*) que permitem resoluções muito boas, dependendo do equipamento utilizado. No caso deste trabalho utilizou-se a resolução de 300 dpi (Dots per Inch).

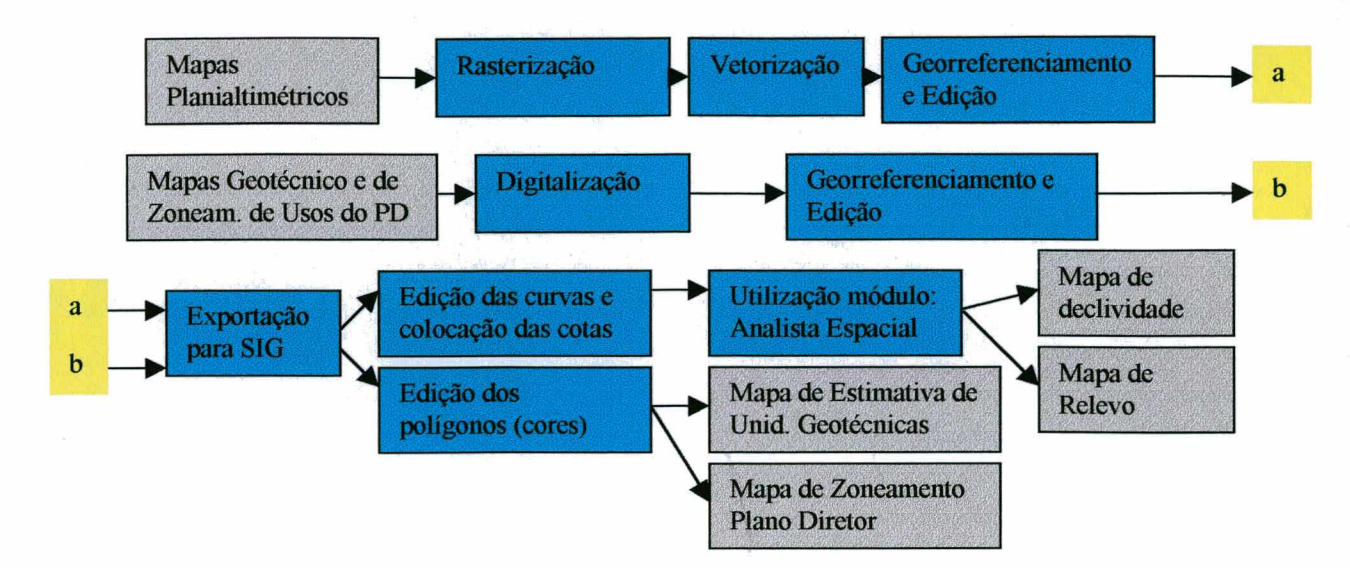

Figura 4.3 - Seqüência de etapas para conversão das informações do meio analógico para o meio digital e obtenção dos mapas finais.

Com a rasterização dos originais em poliester (para menores deformações), a imagem matricial obtida é colocada como um pano de fundo do desenho principal com o programa *MicroStation* - *Reprographics.* A imagem é convertida das extensões comumente utilizadas em imagens, para um formato otimizado (próprio do programa), obtendo-se com isto maior velocidade e eficiência na manipulação das mesmas, e evitando a perda de informação que pode ocorrer neste processo, quando trabalha-se com outros formatos, e possibilitando o georreferenciamento.

Na vetorização da imagem, o programa oferece três modos de trabalho com as ferramentas para traçado das linhas:

Automática: após clicar sobre o início de uma curva de nível, por exemplo, o cursor segue traçando a linha, enquanto encontrar aquela que foi iniciada ou interseções. Este modo não foi utilizado porque no mapa de curvas de nível há outras informações como ruas, texto e delimitação de áreas que cruzam as curvas de nível e a ferramenta faz com que todas as linhas que se cruzam sejam convertidas em um elemento apenas.

Semi-automática: após clicar no início da linha, o cursor segue automaticamente até a primeira interseção, então o usuário deve dar a direção a seguir, clicando num ponto que será o início do próximo trecho, seguindo assim até o final da curva de nível, por exemplo. Este foi o modo utilizado em praticamente toda a vetorização.

Manual: foi utilizado em algumas partes do mapa onde havia sobreposição de muitas linhas, o que dificultava a operação semi-automática.

Vetorizadas as feições de interesse do mapa, foi feito o georreferenciamento com o programa *MicroStaíion - Geographies.* O georreferenciamento é feito através da ferramenta "*warping*", em que são inseridas as coordenadas UTM conhecidas de quatro pontos no mapa. Na etapa seguinte aplica-se o referenciamento a todo o mapa selecionando-o.

A próxima etapa foi a união das partes da área em estudo, que estava representada em três mapas digitalizados separadamente. Para isso utilizou-se a ferramenta "*Reference*" do programa *MicroStaíion.* Sobre o arquivo de uma das partes do mapa, os outros são anexados e após copiados para dentro deste.

As cotas das curvas de nível (necessárias para a interpolação da superfície) podem ser colocadas com a ferramenta "*Civtools*" do programa *MicroStaíion,* ou após a importação para o programa *ArcView GIS,* digitadas diretamente na tabela que foi criada com o tema "curvas de nível", sendo esta última opção a que foi utilizada neste trabalho.

b) Digitalização

A opção de digitalização em mesa, dos mapas geotécnico e de zoneamento, foi adotada devido às unidades nestes mapas terem sido separadas por cores, para melhor identificação das mesmas. Sendo o *scanner* disponível monocromático, a identificação ficaria dificultada.

Para a digitalização, a mesa digitalizadora é conectada ao computador é deve ser configurada juntamente com o programa *MicroSiation,* que foi utilizado para esta dissertação.

Antes da digitalização foi feita a escolha de parâmetros para a precisão das linhas que foram digitalizadas. Estes parâmetros foram definidos de acordo com o padrão de exatidão cartográfica (PEC) para a escala do mapa a ser digitalizado, exigido pelo Decreto Federal n° 89.817 de 20 de junho de 1984 (OLIVEIRA, 1993), que estabelece as instruções reguladoras de normas técnicas da cartografia nacional.

#### **4.2.3 Tratamento e Análise da Informação Espacial**

Utilizandò-se o programa *ArcView GIS* foi montada a estrutura de organização das informações, e a medida que forem sendo agregadas novas informações ao sistema, deve-se considerar o tratamento estatístico das mesmas. A análise das informações espaciais representadas em temas (que são gerados a partir dos atributos) é realizada com o módulo de Análise Espacial. Neste trabalho foram utilizadas as ferramentas do módulo para a interpolação de superfícies, e assim a criação dos temas mapa hipsométrico e de declividade.

#### **a) Dados Vetoriais**

Para a estruturação do sistema de informações geográficas, primeiramente deve ser feita a edição dos arquivos importados dos programas *MicroStation* e *AutoCAD.* No mapa planialtimétrico, as curvas de nível foram editadas e verificadas uma a uma, para que não houvessem descontinuidades. A seguir as cotas correspondentes às curvas foram digitadas na tabela, que é produzida automaticamente quanto o tema é criado.

Os arquivos correspondentes aos mapas geotécnico e de zoneamento de usos do solo, ao serem importados dos programas de CAD (acima citados) para o *ArcView GIS* não trazem informações referentes a achuras e cores de polígonos, somente as feições. A edição, nestes mapas, ficou por conta dos polígonos que foram fechados e então atribuídas cores.

#### **b) Dados Matriciais**

Todos os mapas no formato matricial foram obtidos com o módulo de Análise Espacial - *ArcView GIS,* através da interpolação de pontos para a geração da superfície contínua. Para isso deve-se partir do tema "curvas de nível" e criar um tema com pontos cotados, utilizando-se ferramenta que transforma as linhas em pontos. Com o tema "pontos" ativo é feita a interpolação, utilizandó-se a função *"interpolate grid'''* do menu "*surface*" conforme Figura 4.4, obtendo-se o tema "superfície".

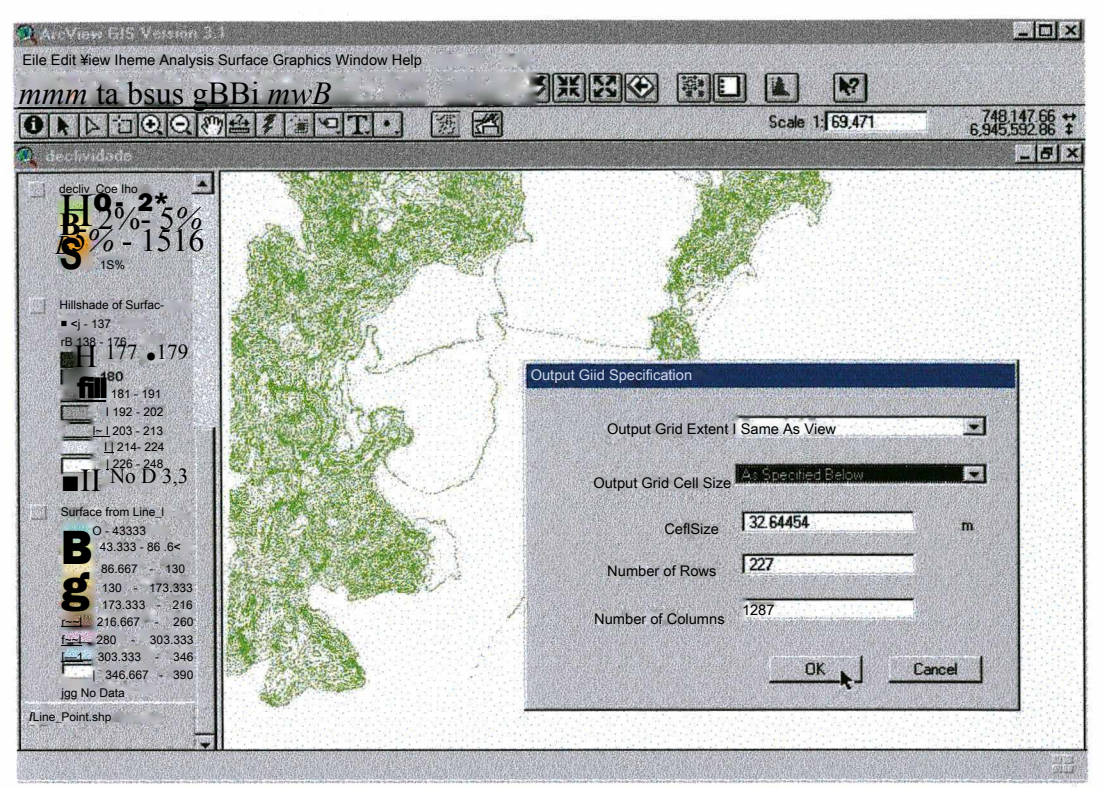

Figura 4.4 - Opções para criar superficies (menu de funções Analista Espacial).

Na próxima etapa deve-se definir os parâmetros que serão utilizados para criar a superfície; conforme Figura 4.5. Para a interpolação da superfície foi utilizado o método IDW (descrito no Capítulo 2, Revisão Bibliográfica).

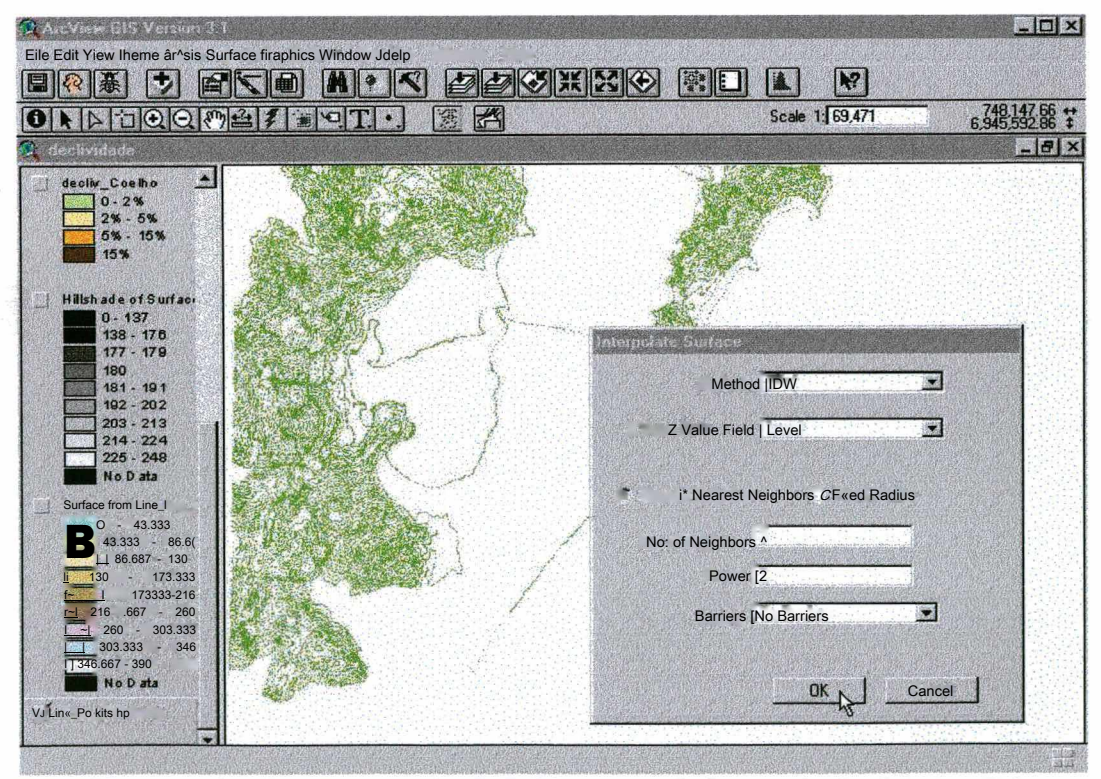

Figura 4.5 - Opções a serem definidas antes de interpolação da superfície

Os parâmetros utilizados para a interpolação pelo método IDW foram definidos da seguinte forma:

- (1) Método: IDW / Tema para interpolação: elevação / Opção para interpolação: vizinho mais próximo
- (2) Número de vizinhos: 3 (valor obtido da análise onde buscou-se adequar, a melhor qualidade da superfície, que pudesse ser obtida em um tempo de interpolação não muito grande)
- (3) Power: 2 (valor indicado pelo programa, como o mais utilizado)
- (4) Barreiras: não (para interpolação ser feita em toda a área digitalizada)

Tema: mapa hipsométrico

O mapa hipsométrico é o mapa que apresenta as medidas de elevação da superfície terrestre em relação ao nível do mar (OLIVEIRA, 1993). Este mapa foi obtido através da interpolação e é representado por uma superfície contínua com as cotas separadas em faixas.

Para a obtenção de efeito de sombreamento no tema "mapa hipsométrico" foi feita composição deste com uma outra superfície, elaborada utilizando-se a ferramenta *"compute hillshade*". Para a elaboração do tema "sombreamento de relevo", obtido a partir do tema "superfície" selecionam-se os valores para os parâmetros a serem utilizados pelo programa, conforme Figura 4.6:

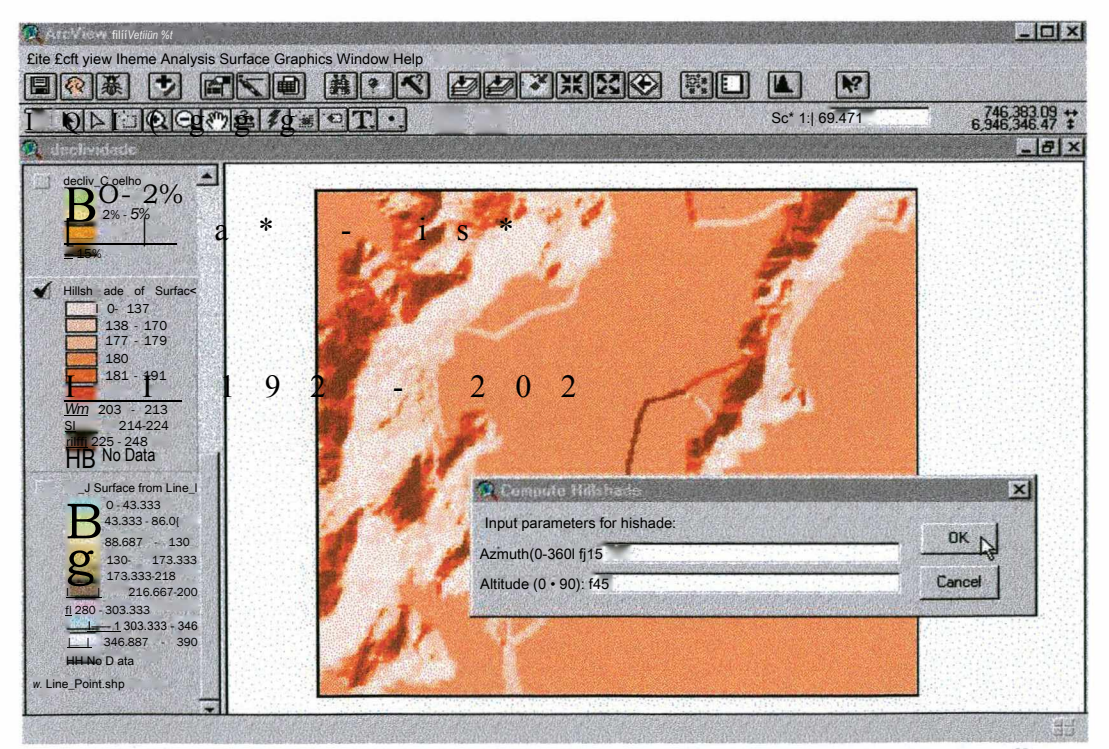

Figura 4.6 - parâmetros para criação do tema "sombreamento de relevo

- Azimute: o valor escolhido define o local da origem da iluminação em relação a superfície. O azimute é expresso em valores positivos de 0<sup>o</sup> a 360<sup>o</sup> no sentido do movimento dos ponteiros do relógio a partir do Norte.
- Altitude: determina o ângulo da origem da iluminação acima do horizonte. A altitude é expressa em graus positivos de  $0^\circ$  a  $90^\circ$ , com  $0^\circ$  no horizonte.

Tema: Mapa de Declividade

Para a obtenção do tema "declividade" executa-se a função *"derive slope*" sobre a superfície obtida com a interpolação, definindo as características do tema de saída conforme Figura 4.7:

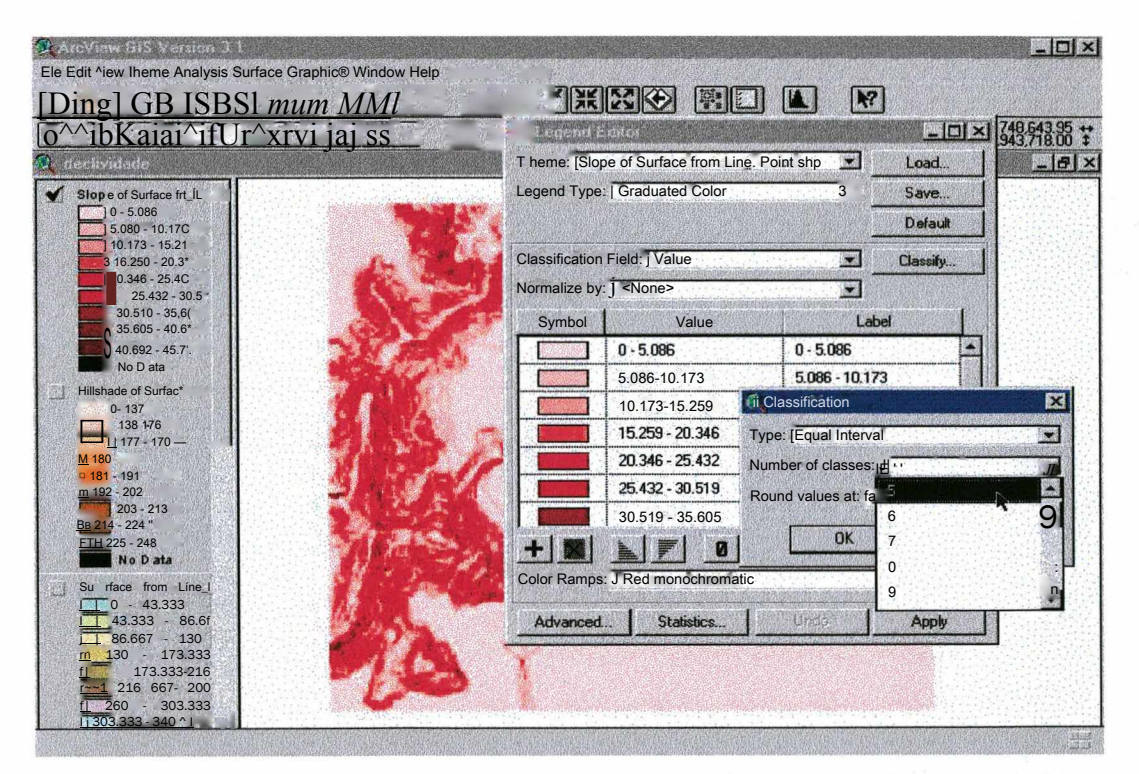

Figura 4.7 - Parâmetros a serem definidos para elaboração do tema "declividade".

A partir da imagem matricial que representa a superfície do terreno, o programa identifica a máxima taxa de variação do valor da cota (z) em cada célula, em relação a sua vizinhança. A declividade é calculada em uma janela de 3x3 células que tem lado comum com a célula central. Para o cálculo da declividade é utilizada a técnica da máxima média, conforme BURROUGH (1994).

O uso de valores corretos para as cotas (z) é essencial para o cálculo da declividade, que apresenta seus resultados em graus com valores entre 0o e 90°.

Se o centro do plano de 3x3 células não tiver um valor de z, o resultado será nulo para este ponto. Se qualquer célula vizinha para a qual está sendo calculada a declividade não apresentar valor, será assumido como seu valor, o valor da célula central. O resultado é um achatamento deste plano de 3x3 células. Isso ocorre especialmente nas bordas que passam a ter uma redução na declividade.

O resultado é apresentado na forma de um novo tema que é adicionado à vista que está sendo utilizada. A declividade é dividida em classes iguais e pode ser reclassificada em intervalos iguais ou não, tomando-se sempre o cuidado de entrar com os valores dos limites das novas classes em graus.

c) Bancos de Dados

No programa *ArcView GIS,* os dados são arquivados em tabelas ligadas aos temas, nas quais são inseridos os campos necessários, contendo os atributos correspondentes às feições do mapa.

Dispondo-se de informações em bancos de dados ou planilhas eletrônicas, suas tabelas podem ser utilizadas como tabelas do *ArcView GIS.* Utilizando-se um banco de dados para organizar as informações, os registros de interesse podem ser recuperados para a elaboração de novas tabelas ou para complementar as já existentes.

Neste trabalho foram utilizadas apenas as tabelas correspondentes a cada feição, inserindo-se novos campos. À medida que houver maior volume de informações, haverá necessidade de organização das mesmas em bancos de dados mais estruturados.

As tabelas associadas às feições podem ser relacionadas entre si através das funções: *"Join"* e *"Link".* Para isso é necessário que as duas tabelas apresentem uma coluna em comum, ou seja, que apresentem os mesmos dados nesta coluna, não havendo necessidade que tenham o mesmo título. A função *"Join "* é utilizada quando se deseja apenas visualizar, para uma consulta, os dados de duas tabelas, sem a união física das mesmas. Para unir fisicamente duas tabelas utiliza-se a função "*Link",* o resultado pode ser salvo em um terceira tabela.

Os perfis de sondagens e os registros fotográficos dos perfis de solos e de caracterização da paisagem foram associados aos temas utilizando-se a ferramenta *"HotLink".* A ligação com as feições dos mapas, no caso dos perfis de sondagem, foi realizada através da criação de um tema com a feição "pontos", aos quais são associadas as sondagens através do *"HotLink".* Ao tema "pontos" também está associada uma tabela (criada automaticamente com a feição), na qual podem ser inseridas informações relativas às sondagens.

No caso dos registros fotográficos, o *"HotLink"* é feito com a inserção de um novo campo na tabela que contém a feição, à qual deseja-se associar a fotografia. Neste campo é colocado o endereço do arquivo, por exemplo "c:\fotosJagoa\foto 1 ".

Na área de estudo, foi possível a coleta e localização de poucos perfis de sondagem, não sendo necessária a análise estatística, devido a pequena quantidade de dados não ser representativa de todas as unidades geotécnicas. Este fato deveu-se a: disponibilização de relatórios de sondagens por apenas algumas empresas; vários relatórios não puderam ser utilizados porque o endereço onde foram feitas as sondagens não estava completo, e em muitos casos não foram feitas sondagens antes da construção de edificações. Os relatórios de sondagens utilizados foram localizados pelos nomes das ruas e/ou dos proprietários, possibilitando a locação aproximada no mapa. Os resultados de SPT servem apenas como uma indicação do tipo de perfil e capacidade suporte do solo, que pode ser encontrado na unidade em que o mesmo se insere.

**4.2.4 Técnicas para Uso Integrado da Informação Espacial - Sistema SIG**

Esta etapa refere-se à utilização do programa de SIG para armazenar, processar dados geográficos, gerar novas informações e possibilitar a visualização dos resultados.

Para a integração das informações espaciais com não-espaciais foi utilizado o programa *ArcView GIS.* Este programa apresenta algumas funções dos programa de SIG, que são complementadas por módulos que vão lhe agregando funções de análise. A estruturação das informações gráficas e de banco de dados segue a forma mostrada na Figura 4.8:

**55**

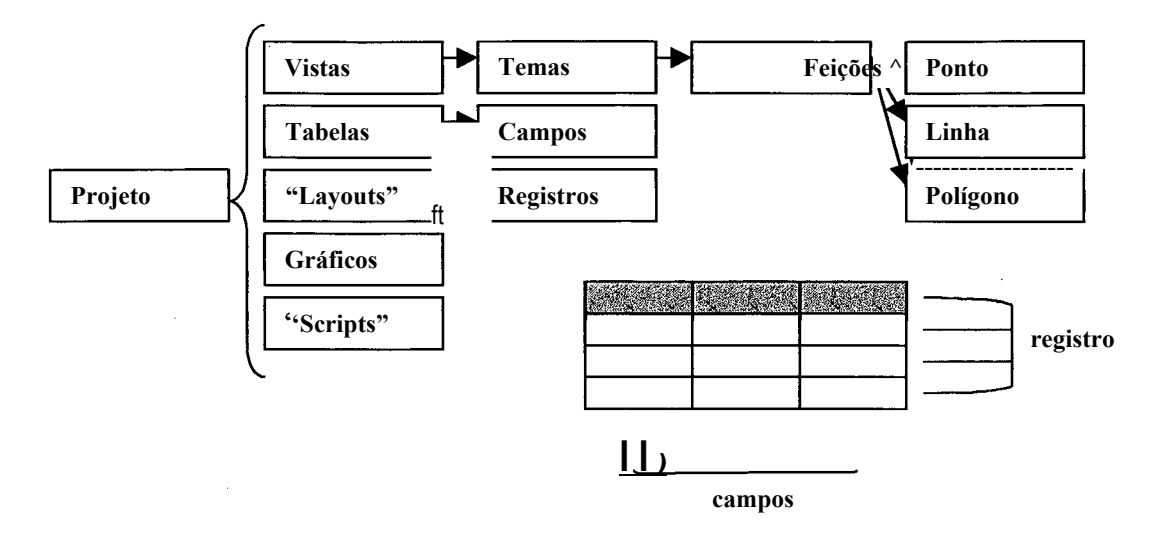

Figura 4.8 - Estrutura de organização das informações no *ArcView GIS.*

Para uma breve descrição de cada parte que compõe a estrutura acima apresentada temos:

Vistas: espaços para disposição das informações espaciais que são separadas em temas de acordo com a feição (ponto, linha ou polígono), sendo que cada tema pode representar apenas um tipo de feição;

Tabelas: são compostas de campos e registros. O campo com o registro das feições (ponto, linha ou polígono) é criado automaticamente juntamente com outro ehamado^ID", onde pode ser inserido um número identificador de cada feição. Outros campos podem ser criados para inserir os atributos das feições;

*"Layouts":* apresentam espaços para organização de dados para a impressão;

Gráficos: apresentam ferramentas para elaboração de gráficos que utilizem como fonte as informações das tabelas;

*"Scripts":* espaço para editar, compilar e testar novos scripts (rotinas de programação na linguagem do programa).

#### **4.4.2 Ferramentas para Geoprocessamento**

A nova versão do programa *ArcView GIS 3.1,* apresenta um conjunto de ferramentas para a execução de funções de geoprocessamento, entre elas foi utilizada neste trabattio, a"união de feições", que serve para produzir um novo tema contendo as feições e atributos de dois temas de polígonos.

# *Apresentação dos Resultados*

Os mapas representados por planos de informação (com a composição de temas) utilizados e gerados neste estudo, podem ser divididos em quatro partes: os planos representando as informações dos mapas originais, os planos gerados utilizando o programa de sistema de informações geográficas, os planos que são resultado da combinação das duas categorias anteriores entre si e os planos de informação utilizados e gerados com o geoprocessamento.

#### **- Planos de informação (P.I.) representando os mapas originais**

São os mapas que existem em formato analógico e que foram digitalizados e importados para o programa *ArcView GIS,* os quais citam-se:

a) P.I: mapa planialtimétrico '

b) P.I.: mapa de estimativa de unidades geotécnicas

- c) P.I.: mapa de zoneamento de usos do solo do Plano Diretor
- d) P.I.: croquis da rede de esgoto

#### **- Planos de informação gerados com o programa de SIG**

São os planos de informação representados por superfícies contínuas obtidas através da interpolação de um conjunto de pontos que representam as cotas do mapa planialtimétrico. São eles:

e) P.I.: mapa hipsométrico

f) P.I.: declividade com as classes propostas por: 1) LEMOS e SANTOS (1984), 2) Plano Diretor, 3) COELHO in MACIEL (1989), 4) DE BIASI in CASSOL (1996)

**- Planos de informação resultantes da combinação entre os plano de informação originais e os gerados com o programa de SIG**

São planos de informação resultantes do cruzamento, ou seja, da união de dois planos para a obtenção do terceiro ou da simples sobreposição entre os planos de informação originais entre si, ou destes com os planos gerados no SIG.

- g) P.I.: geotécnico com classes de relevo (Lemos & Santos, 1984)
- h) P.I.: geotécnico com zoneamento de usos do Plano Diretor dos balneários
- i) P.I.: geotécnico com pontos de sondagem
- **Planos de informação utilizados e gerados com geoprocessamento**
	- j) P.I.: mapa geológico da área teste dentro da área em estudo
	- k) P.I.: mapa pedológico da área teste dentro da área em estudo
	- 1) P.I.: mapa de estimativa de unidades geotécnicas da área teste dentro da área em estudo

A seguir é apresentada a análise de cada um dos mapas acima citados com sua respectiva representação.

#### *5.1 P.I. Mapas Originais*

Nos itens 5.1.1 à 5.1.4 são apresentados os planos de informação que serviram de base para a elaboração dos demais. No item 5.1.2, mais especificamente, é apresentada, além do P.I. unidades geotécnicas, a descrição de algumas características das unidades que aparecem no mapa. O item 5.1.3 trata do zoneamento de usos do Plano Diretor e uma tabela é apresentada com os limites de ocupação do solo, para os usos determinados dentro da área de estudo. Por último é apresentado um croquis da rede de esgoto atual que serve a área, que foi locado aproximadamente, devido ao original não ser georreferenciado.

## 5.1.1 P.I. Base Cartográfica

A base cartográfica utilizada foi obtida no IPUF (Instituto de Planejamento Urbano de Florianópolis), na escala 1:10.000. O mapa foi rasterizado e a parte correspondente à área em estudo foi vetorizada. Este mapa está representado na Figura 5.1. No programa de SIG este tema foi chamado de "curvas de nível" e, na sua tabela correspondente foram digitados os valores das cotas (fundamentais para a interpolação da superfície contínua do terreno). As curvas de nível foram digitalizadas espaçadas de 10 metros, sendo ressaltadas as curvas principais a cada 50 metros.

Neste mapa constam as ruas e vias de acesso e a identificação de cada uma foi feita na tabela associada. Para visualizá-las existem duas formas: no mapa seleciona-se a rua de interesse com a ferramenta "informação" e assim visualiza-se temporariamente todos os atributos correspondentes àquela parte na tabela. Ou utilizando-se a ferramenta "*labei*", os nomes de todas as ruas são anexados ao lado das mesmas (Figura 5.2).

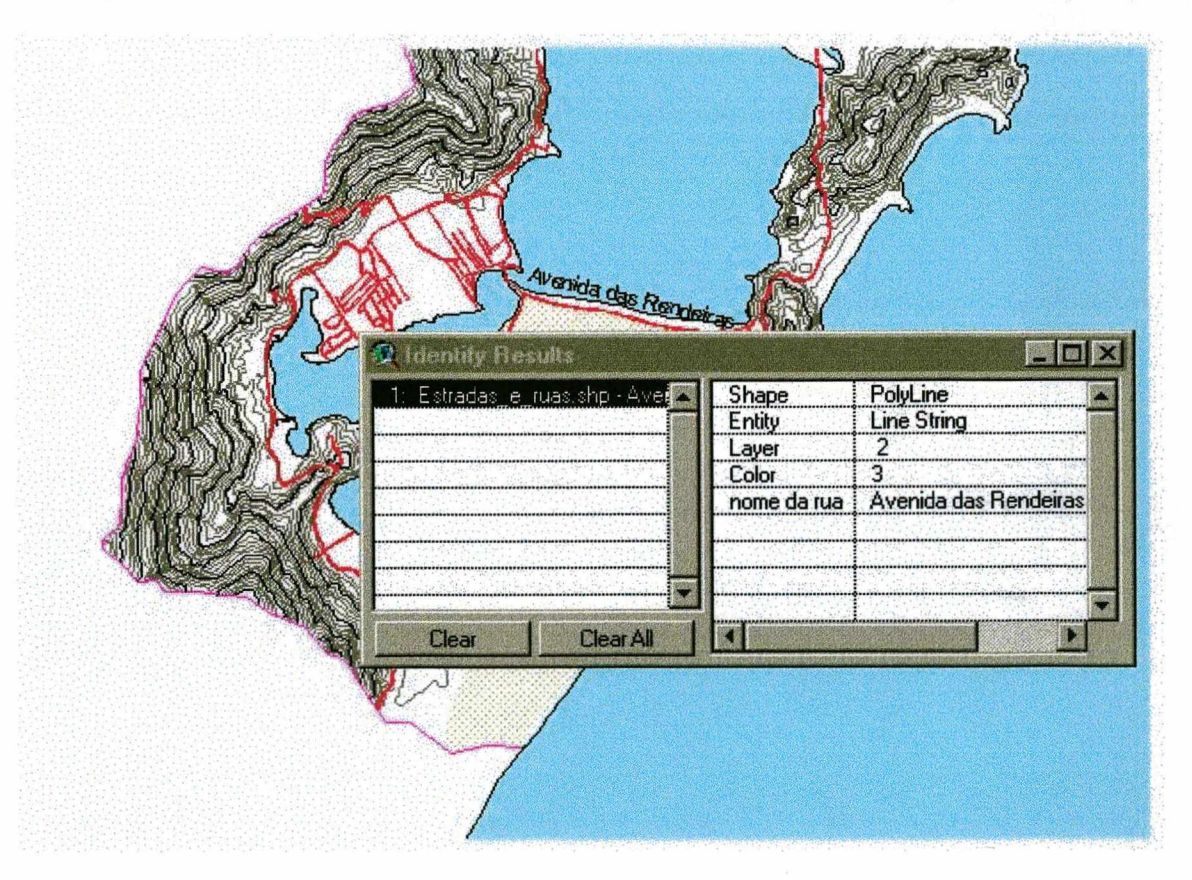

Figura 5.2 - Possibilidades de visualização das informações associadas ao tema "ruas e estradas"

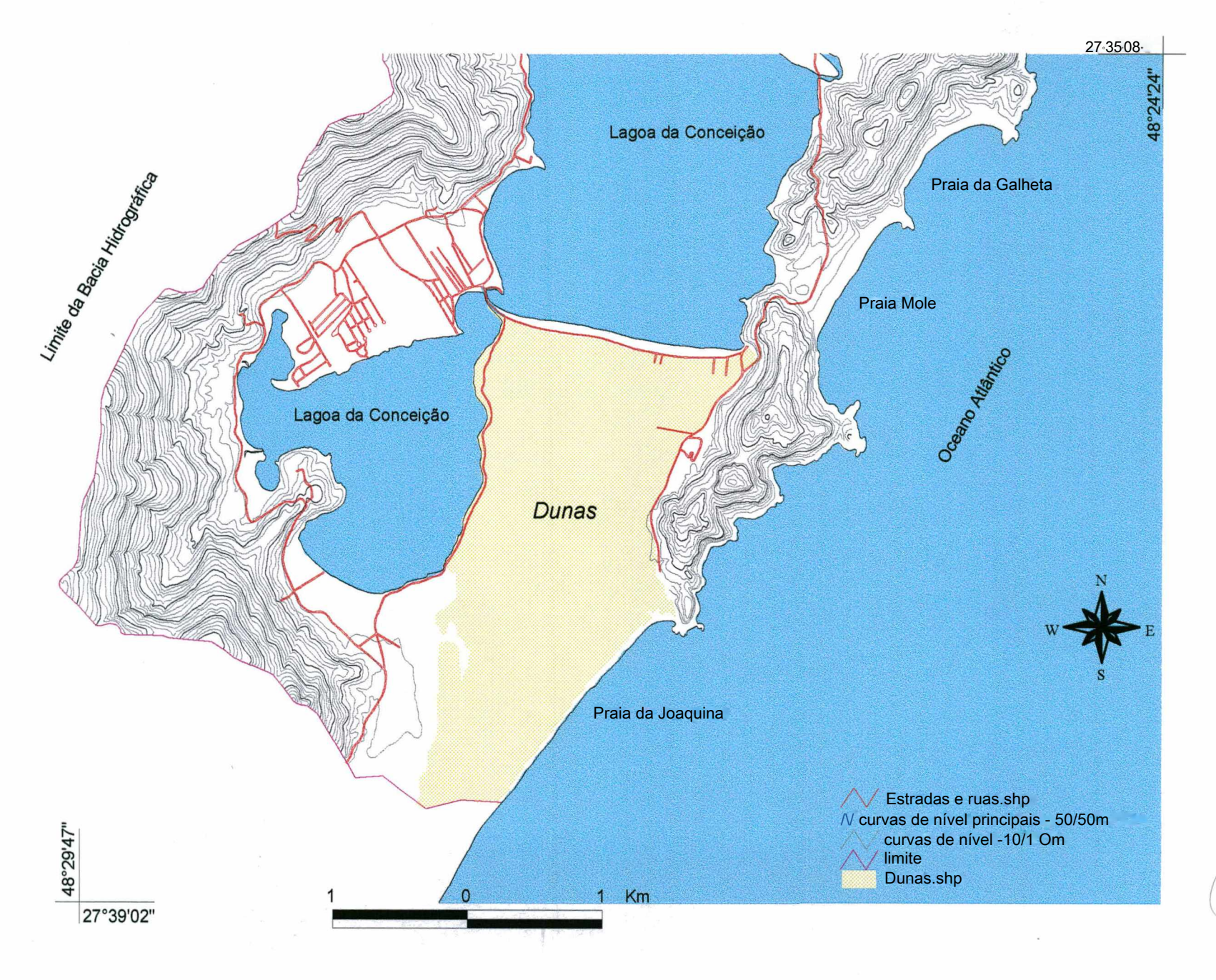

 $_{\odot}$
# **5.1.2 P.I. Mapa de Estimativa de Unidades Geotécnicas**

No mapeamento geotécnico obtido com esta metodologia podem ser enfocadas as aplicações de planejamento da expansão urbana, áreas de risco geológico, projetos de rodovias em nível regional e municipal, determinação de locais para jazidas de exploração de materiais de construção (areia, argila, agregado, saibro), escolha de locais mais adequados para deposição de rejeitos sólidos e indicação para tratamento de efluentes domésticos individual ou coletivo. Pode-se, ainda, obter informações importantes sobre o processo de dinâmica superficial, como: erosão, escorregamentos, colapso, subsidência e assoreamento. Para isso são necessários estudos particularizados para a determinação dos parâmetros envolvidos em cada processo, conforme VALENTE (1999).

O mapa de estimativa de unidades geotécnicas, baseado em SANTOS (1997), foi digitalizado utilizando-se ferramentas do programa de CAD e exportado para o SIG, onde foi editado. Para a edição, o arquivo foi transformado para extensão própria dos arquivos gráficos do programa *Arc View G1S.* Neste momento foi criada automaticamente a tabela associada ao tema "unidades geotécnicas", apenas com a coluna "*shape*", em que são arquivados os polígonos que representam as unidades. Estes polígonos foram identificados, através da nomenclatura das unidades definida pela metodologia (conforme DAVISON DIAS, 1995) e acrescentados os atributos referentes a cada unidade geotécnica.

Para a representação do tema com as unidades diferenciadas por cores, é necessário selecionar a opção "valor único", entre as várias opções de representação disponíveis no editor de legenda. Esta opção é adequada para representação de classes de dados discretos. Deve-se também selecionar a coluna de atributos da tabela, que deve ser utilizada como base para a classificação. As cores utilizadas foram de acordo com os matizes normalmente empregados na Pedologia e utilizados no mapa geotécnico de SANTOS (1997).

O resultado, conforme pode ser observado na Figura 5.3, mostra que na área de estudo foram delimitadas 8 unidades geotécnicas mais os afloramentos rochosos. As características referentes a cada unidade podem ser observadas de duas formas: diretamente na tabela ou selecionando-se a feição no mapa com a ferramenta "informação". O resultado é a listagem dos atributos referentes àquela feição somente.

Em uma análise geral do mapa de estimativa de unidades geotécnicas, pode-se classificar os solos em três grupos. No primeiro estão os solos com substrato de granito, com os perfis de solos Litólicos, Podzólicos Vermelho-Amarelos e os Cambissolos (residuais). Em outro grupo estão os solos coluviais, representados pelos Cambissolos com substrato depósito de encosta. No terceiro grupo estão os solos de origem sedimentar. São eles: Areias Quartzosas Podzolizadas, Areias Quartzosas, Dunas e Solos Orgânicos. Na Tabela 5.1 são apresentadas todas as unidades com as respectivas porcentagens em relação à área total. /

TABELA 5.1 - Unidades geotécnicas e porcentagem da área que ocupam dentro da área em estudo.

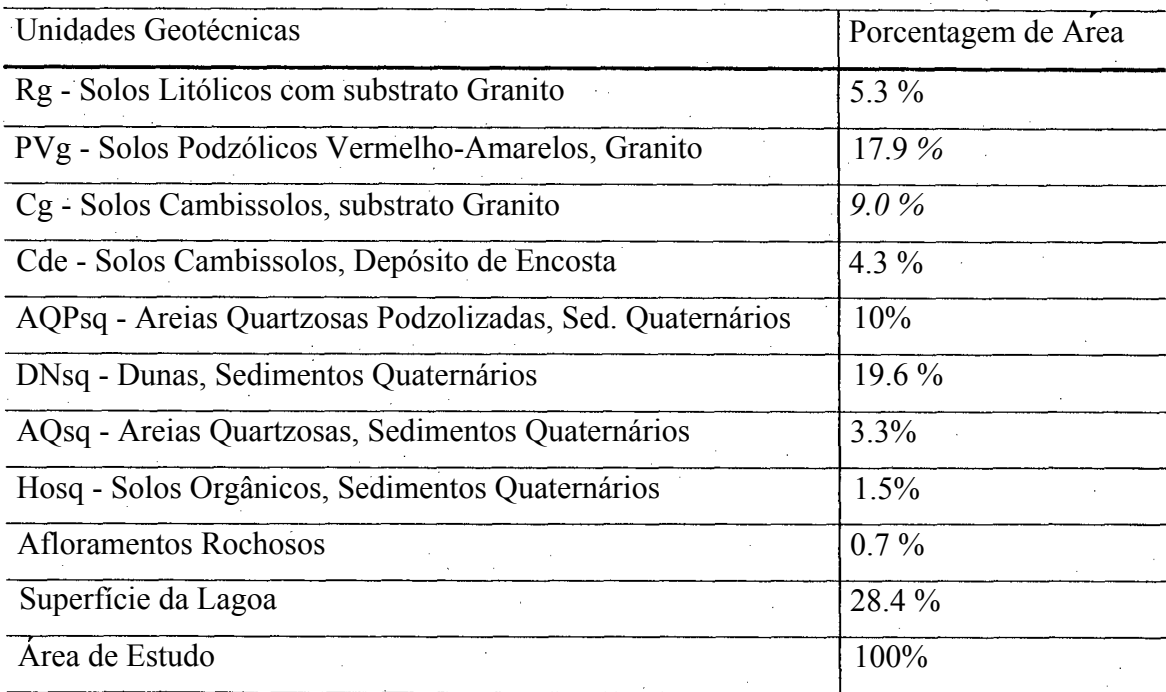

#### 5.1.2.1 Descrição das Unidades Geotécnicas

As principais características de todas as unidades da área estão, em geral, correlacionadas principalmente a três fatores: substrato rochoso, desenvolvimento do perfil de solo e tipo de relevo, conforme descrição a seguir.

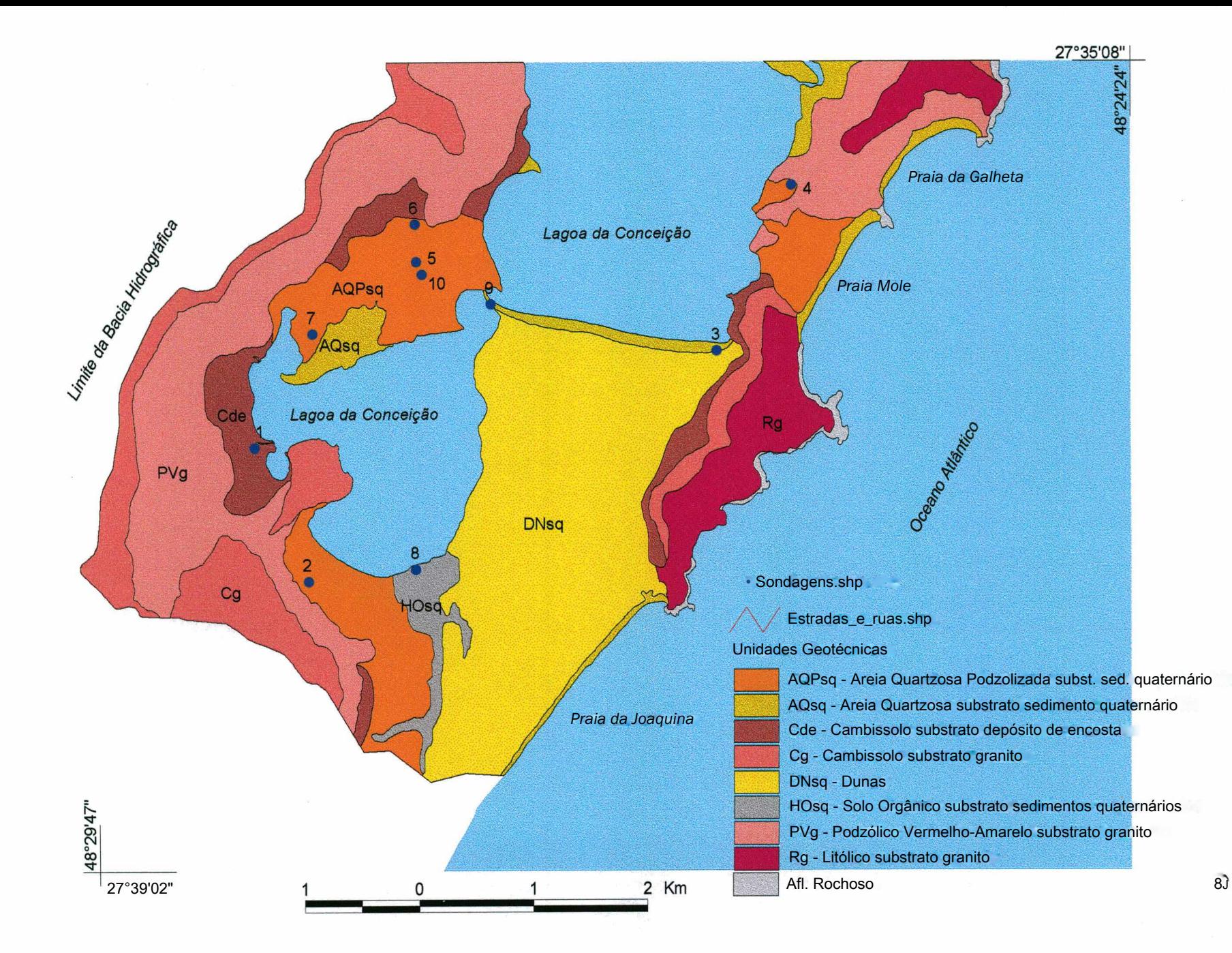

Figura 5.3 - P.I. Estimativa de Unidades Geotécnicas com Pontos de Sondagem Figura 5.3 - P.I. Estimativa de Unidades Geotécnicas com Pontos de Sondagem

As toposeqüências típicas de cortes no sentido topo de morro em direção à área de baixada, apresentam as unidades na seguinte ordem: Litólico (Rg), Cambissolo (Cg), Podzólico Vermelho-Amarelo (PVg), Cambissolo com substrato depósito de encosta (Cde). Na área sedimentar tem-se as Areias Quartzosas (AQsq) e os solos orgânicos (HOsq), e em uma parte da área encontram-se as Dunas (DNsq). Esta seqüência mostra bem a influência da declividade, onde solos pouco desenvolvidos como os Litólicos estão nos topos dos morros, passando pelos Cambissolos que são solos em desenvolvimento, até os Podzólicos Vermelho-Amarelos, que são solos com perfil mais desenvolvido e que ocorrem em relevos menos íngrimes.

# **a) Litólico substrato Granito -JR-g**

Os solos Litólicos são pouco evoluídos e caracterizam-se por não apresentar o horizonte B. A seqüência de horizontes é A, C e R ou A diretamente sobre a rocha, atingindo no máximo 50cm de espessura. Encontram-se nos topos dos morros e encostas, pois se desenvolvem em relevo ondulado até escarpado. Ocorrem, em geral, associados a afloramentos rochosos, indicando portanto locais onde há possibilidade de exploração de pedreiras.

Os solos Litólicos (Rg) são solos jovens, pois devido a pouca atuação da pedogênese seus perfis são muito pouco desenvolvidos.

Na Figura 5.4 é apresentada uma foto, que faz parte do banco de dados, para o reconhecimento desta unidade geotécnica.

#### **b) Cambissolo substrato Granito - Cg**

O Cambissolo caracteriza-se por apresentar um horizonte B incipiente e com minerais da rocha de origem pouco intemperizados. Essa unidade encontra-se próximo do topo dos morros, em relevo acidentado, o que impede a formação de camadas espessas. O Cambissolo desta unidade representa a transição entre os solos Litólicos e os Podzólicos.

Nos locais onde há menor declividade do que no caso anterior, o solo tem possibilidade de desenvolver-se um pouco mais, resultando na seqüência de horizontes A, B incipiente e C. A Figura 5.5 mostra foto de perfil típico da unidade Cg.

### **c) Podzólico Vemelho-Aiuarelo substrato Granito - PV g**

Há muita semelhança entre os solos desta unidade com os Cambissolos com substrato granito. A principal diferença é que o horizonte B dos solos Podzólicos Vermelhos-Amarelos é mais evoluído do que o mesmo horizonte característico dos Cambissolos, que apresentam minerais da rocha de origem pouco intemperizados.

A unidade PVg ocorre em áreas com declividade menor do que onde ocorrem os Cambissolos. Seu horizonte característico é o B textural, ou seja, o horizonte B apresenta textura argilosa com cores vermelhas até amarelas, que difere do horizonte A (mais escuro devido a matéria orgânica) e do horizonte C (que ainda guarda a estrutura da rocha e tem resistência de solo). Os Podzólicos Vermelho-Amarelos são solos com grande variação de características.

A unidade PVg encontra-se a meia encosta. Os perfis típicos desta unidade são formados pelos horizontes A, B, BC, C, RA e R, mas nem sempre todos os horizontes estão presentes nos perfis. Os horizontes A e B são de pequena espessura. Apresentam gradiente textural característico dos solos Podzólicos (horizonte B mais argiloso devido ao processo de iluviação, ou seja, migração de argila e óxidos de ferro e alumínio do horizonte A). O horizonte BC (de transição), é mais claro, menos plástico e menos coeso do que o B. O horizonte C apresenta a composição mineral e textura do granito e é chamado na Geotecnia de solo saprolítico. O comportamento geotécnico deste horizonte é variável, em geral bastante erodível e de fácil escavação. Nos cortes é o horizonte que mais apresenta problemas de desmoronamentos.

Na Figura 5.6 pode-se observar um perfil da unidade PVg e a extensão de sua ocorrência na área em estudo.

**65**

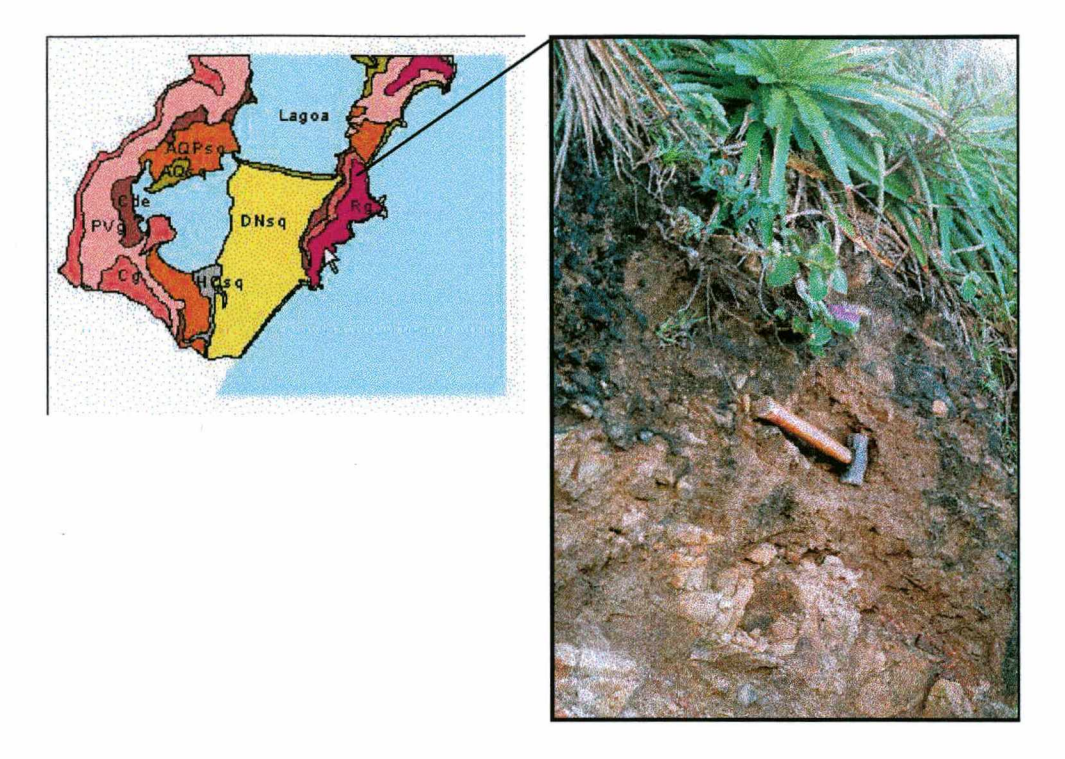

Figura 5.4 - Unidade Geotécnica Rg - Litólico com substrato Granito

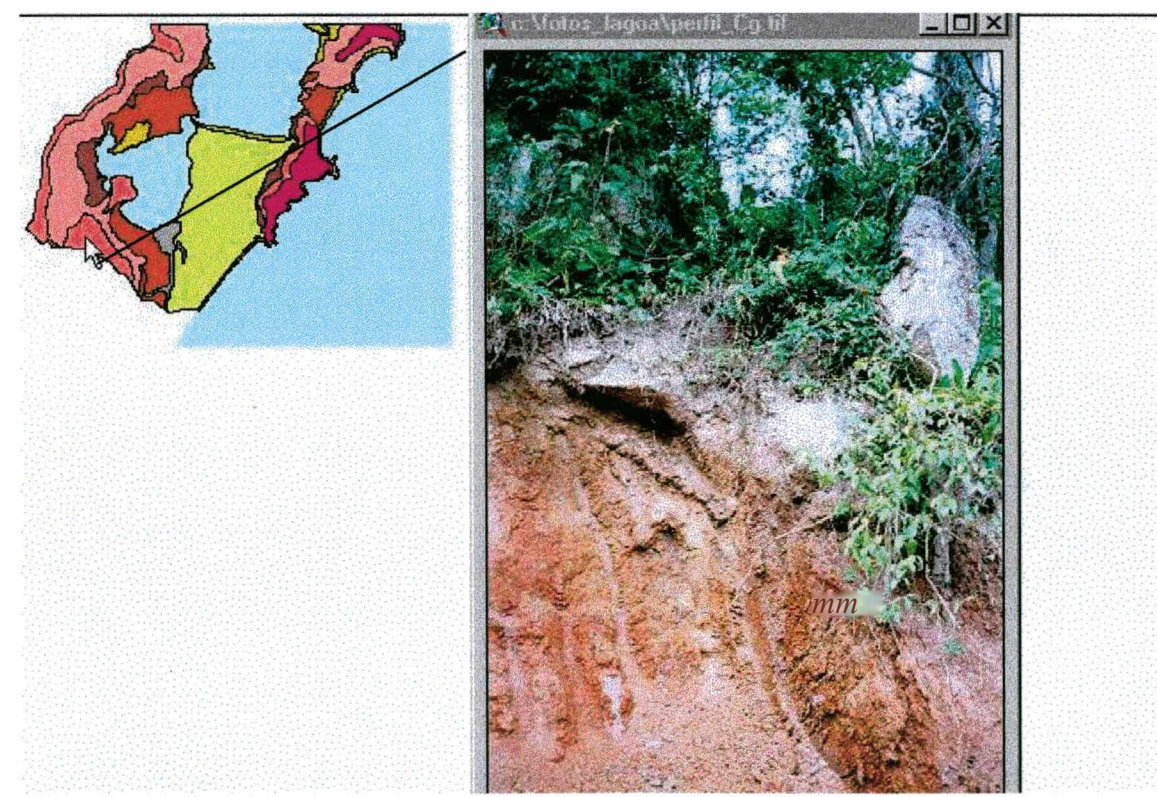

Figura 5.5 - Unidade Geotécnica Cg - Cambissolo com substrato Granito

## **d) Cambissolo substrato Depósito de Encosta - C de**

A unidade Cambissolo com substrato depósito de encosta é formada a partir de colúvios, e esta é sua característica principal. Pode apresentar mudanças abruptas de resistência devido a presença de matacões e instabilidade quando o solo é utilizado no estado natural (SANTOS, 1997). As características geotécnicas são bastante variáveis e dependem das características mineralógicas e texturais do material de origem.

O Cambissolo com substrato depósito de encosta é resultado da movimentação de solos das áreas mais altas, tratando-se inicialmente de um colúvio, que se estabiliza e sobre este passam a atuar os fatores de formação dos solos, que farão o perfil de solo se desenvolver. O comportamento dos solos desta unidade depende do seu grau de desenvolvimento, sendo mais instáveis os colúvios mais recentes. A Figura 5.7 apresenta uma foto para o reconhecimento do perfil da unidade.

e) Areias Quartzosas Podzolizadas substrato Sedimentos Quaternários - AQP sq

As principais características que diferenciam esta unidade das demais Areias Quartzosas são: sua coloração avermelhada e uma coesão atípica para areias, resultado da contribuição de óxidos de ferro dos solos adjacentes (Cambissolo e Podzólico Vermelho-Amarelo). Pode-se observar perfis típicos localizados no mapa de unidades geotécnicas nas Figuras 5.8 e 5.9.

As Areias Quartzosas apresentam estas características por tratar-se de dunas muito antigas, que se formaram quando o nível dos oceanos esteve mais elevado que o atual, fato que explica também esta unidade ser encontrada em locais altos como o morro entre a Praia Mole e a Barra da Lagoa (Santos, 1997).

A erosão ocorre se os horizontes forem expostos através de cortes, pois a concentração de águas pluviais pode ocasionar grandes ravinas, como as encontradas próximo à Praia Mole. Na Praia da Galheta também ocorrem grandes erosões em áreas de pastagens, onde os caminhos do gado se transformaram em locais de concentração de águas pluviais.

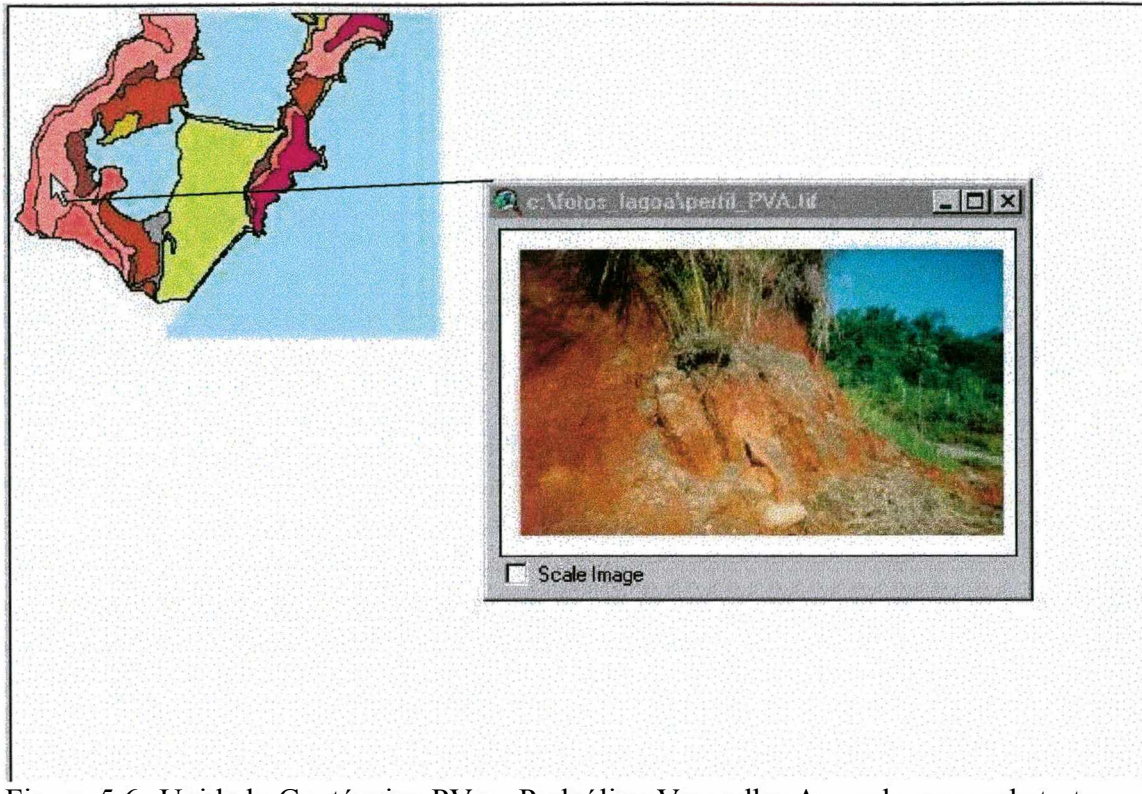

Figura 5.6 -Unidade Geotécnica PVg - Podzólico Vermelho Amarelo com substrato Granito.

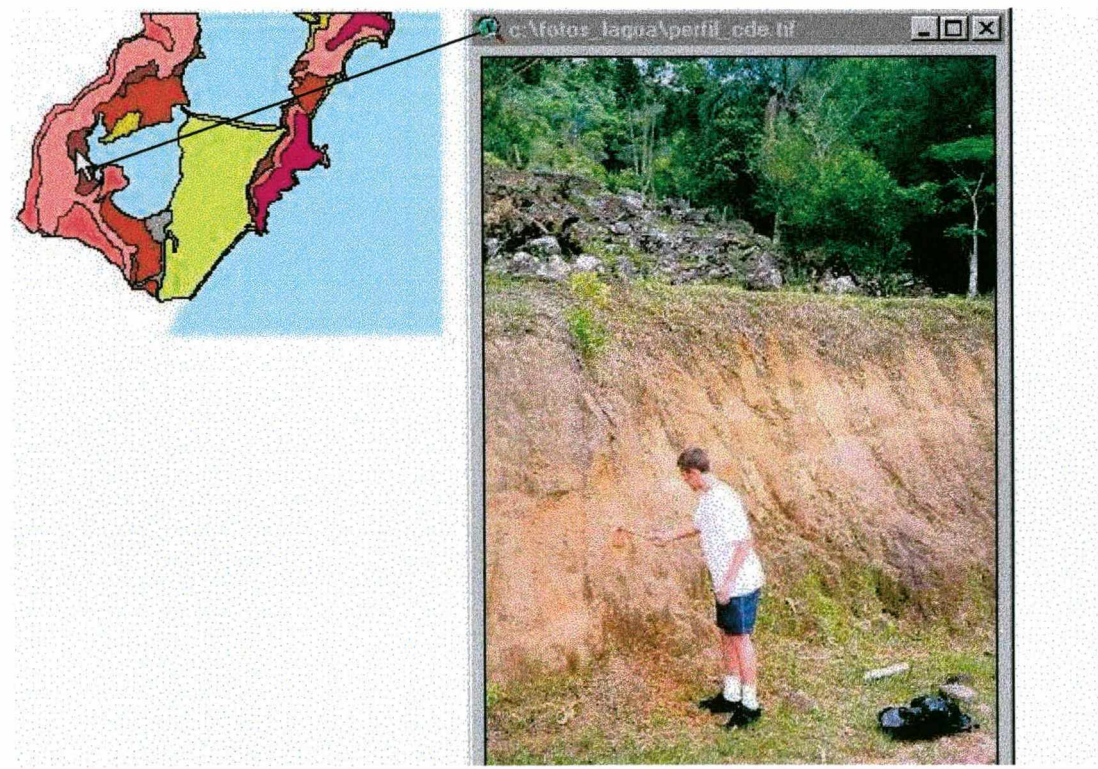

Figura 5.7 -Unidade Geotécnica Cde - Cambissolo com substrato Depósito de Encosta.

**I**

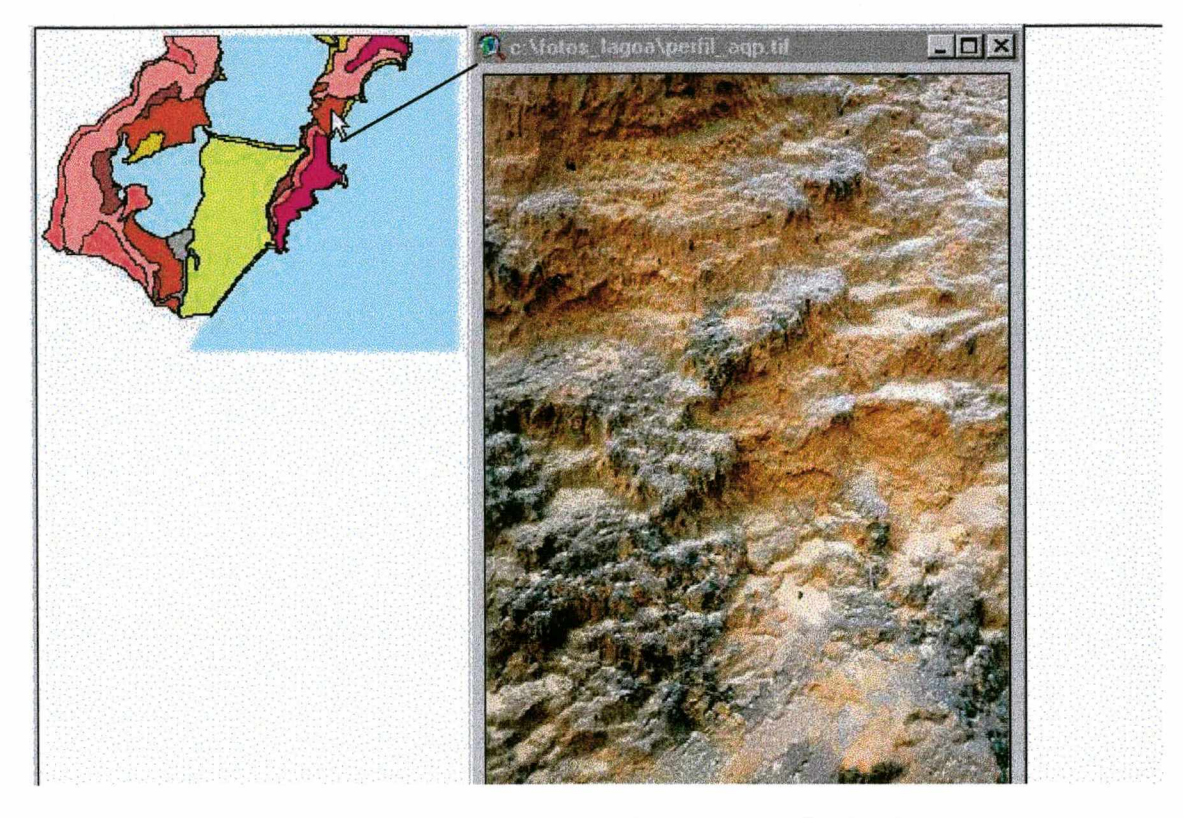

Figura 5.8 -Unidade Geotécnica AQPsq - Areia Quartzosa Podzolizada com substrato Sedimentos Quaternários.

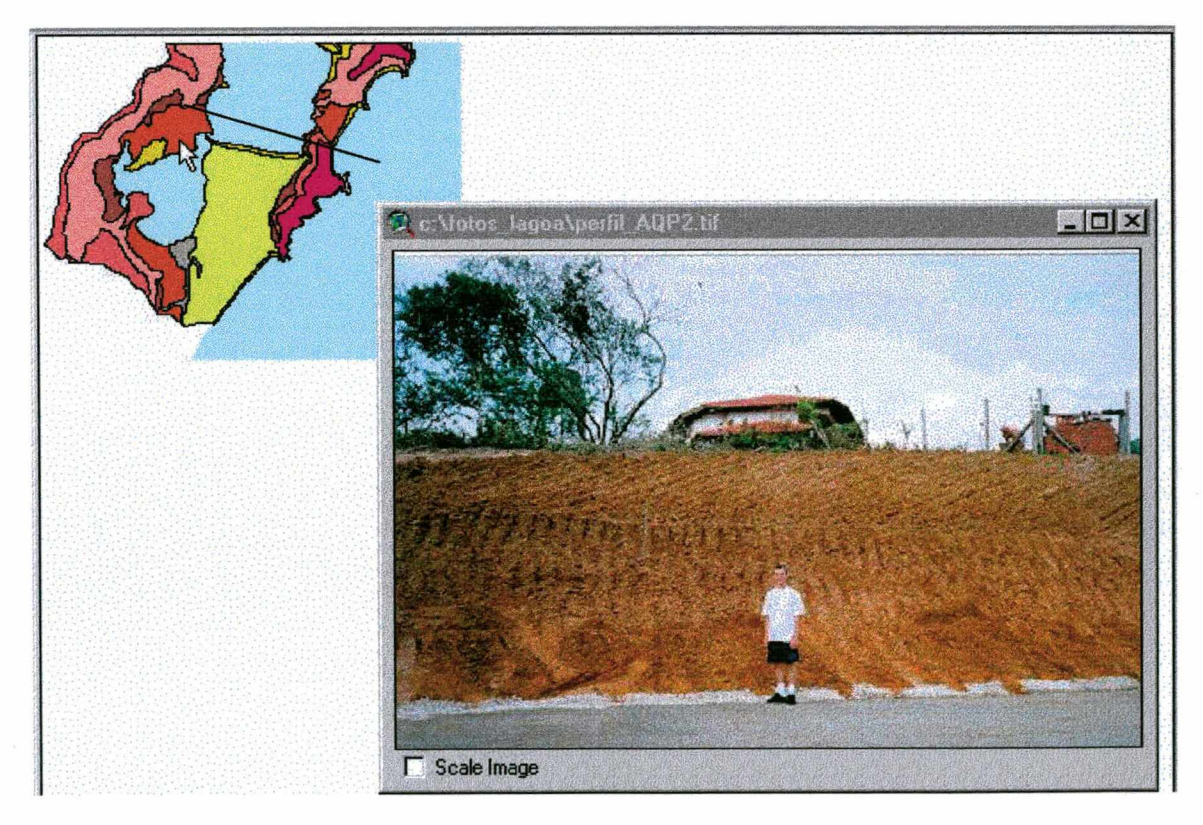

Figura 5.9 - Unidade Geotécnica AQPsq - Areia Quartzosa Podzolizada com substrato Sedimentos Quaternários (perfil).

# **f) Areias Quartzosas Hidromórficas substrato Sedimentos Quaternários - AQ\_sq**

As Areias Quartzosas constituem classe de solos minerais, apresentando profundidade mínima de 2m da superfície (OLIVEIRA et al, 1992). Os perfis são simples, apresentando horizonte A, B incipiente e C solto e friável, pouco diferenciado e excessivamente drenado. Apresentam cor cinza clara e são constituídos essencialmente de quartzo, sendo ausentes os minerais primários facilmente intemperizáveis. Ocorrem em planícies fluviomarinhas arenosas quaternárias com lençol freático muito próximo da superfície, resultando em solos impróprios para instalação de sistema de tratamento, de esgotos individual. A principais características geotécnicas são alta permeabilidade, baixa compressibilidade, facilidade de escavação, além de boa capacidade de suporte quando confinados e não apresentarem expansividade.

Esta unidade ocorre no Centrinho da Lagoa também na planície entre a Lagoa da Conceição e o canal que faz a ligação da lagoa com o mar. Devido ao lençol freático estar próximo da superfície, estes solos são impróprios para instalação de fossa séptica e sumidouro. A Figura 5.10 permite a identificação das características típicas da unidade.

# **g) Solos Orgânicos substrato Sedimentos Quaternários**

Estes solos são formados por compostos orgânicos e restos vegetais em decomposição, o que confere a cor acizentada e a capacidade de suporte muito baixa, que são suas principais características. Ocorrem em áreas de baixada, planas, mal drenadas e sujeitas à inundação. As características geotécnicas são: baixa capacidade suporte e compressibilidade diferenciada a curto e a longo prazo após a execução das obras. O lençol freático praticamente na superfície impede a instalação de sistema de tratamento de esgoto individual.

# **h) Dunas substrato Sedimentos Quaternários - DN sq**

A unidade Dunas (DNsq) trata de sedimentos arenosos de deposição recente, quase que exclusivamente eólica. Apresenta perfis profundos, homogêneos e sob o perfil de areia podem ocorrer sedimentos argilosos marinhos (SANTOS, 1997).

O campo de dunas da Joaquina, como é conhecida a área, apresenta-se fixado por vegetação nas suas bordas e ativo na parte central (Figura 5.11). As curvas de nível desta área não foram digitalizadas por estarem em constante mudànça. Tratar-se de área de preservação permanente, portanto, não serão analisadas suas características geotécnicas.

## **5.1.3 P.I. Mapa de Zoneamento de Usos do Plano Diretor**

A Lei Municipal n°. 2193/85, dispõe sobre o uso e a ocupação do solo nos balneários da Ilha de Santa Catarina, declarando-os área especial de interesse turístico. Os balneários são assim declarados também pela Lei Federal n°. 6513, artigos 12 a 21 de 20 de dezembro de 1977, e pela Lei Complementar Estadual n°. 5, artigo 127 de 26 de novembro de 1975.

O zoneamento proposto pela Lei Municipal regula o uso e a ocupação, quanto à localização, acesso, implantação de edificações e outros limites do direito de construir, exceto a utilização das terras para a produção agrícola.

Na estruturação do plano há a preocupação com a preservação ambiental, aplicada nas Legislações Estadual e Federal. São delimitadas zonas de usos não urbanos onde é prevista a preservação de áreas de mangues, encostas de alta declividade, topos de morros, áreas com restrição geológica, mananciais, fundos de vale e elementos da orla marítima. O P.I. zoneamento de usos do solo do Plano Diretor dos Balneários pode ser observado na Figura 5.12.

Para os usos urbanos observa-se que foi determinada a densidade das edificações decrescente do centro urbano para a periferia e da planície para as encostas. Este fato também pode ser observado na Figura 5.12, que apresenta o zoneamento com a densidade bruta máxima de habitantes permitida pelo Plano Diretor, em que cada ponto representa 10 Hab/ha. Os limites de ocupação das zonas de uso urbano e da área de preservação com uso limitado são apresentados na Tabela 5.2.

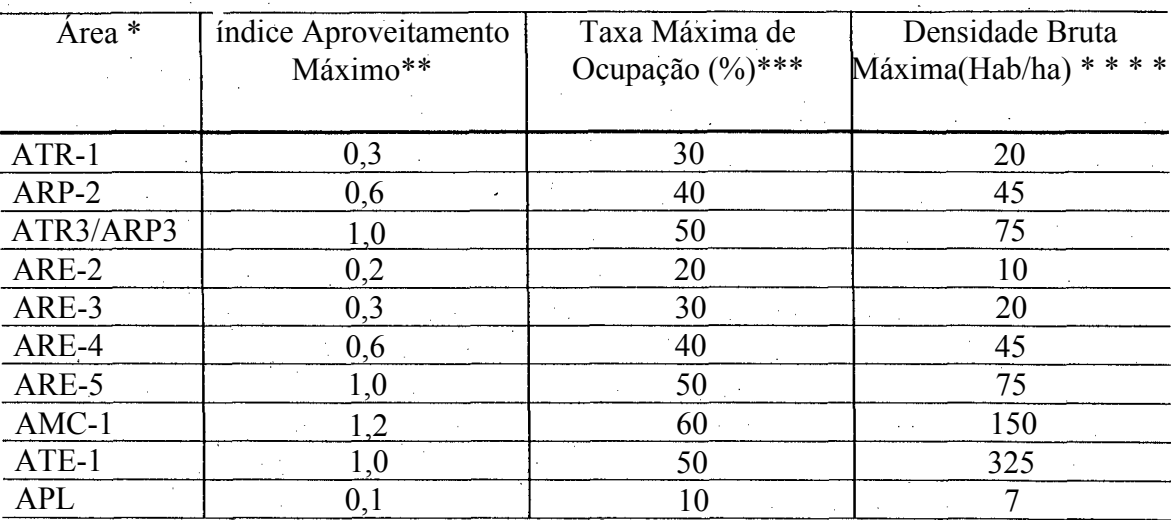

# Tabela 5.2 - Limites de ocupação do solo

**\* ATR: Área Turistica Residencial/ ARP: Área Residencial Predominante/ ARE: Área Residencial Exclusiva/ AMC: Área Mista Central/ ATE: Área Turística Exclusiva/ APL: Área de Preservação com Uso Limitado. índices: ver capítulo 2, item 11.**

**\*\* índice de aproveitamento é o qüociente entre o total das áreas construídas e a área do terreno em que se implanta a edificação. Especificações de áreas não computáveis no cálculo podem ser consultadas no Piano Dirètor dos Balneários (1PUF, 1985).**

**\*\* \* Taxa de ocupação é a relação percentual entre a projeção horizontal da área construída e a área do terreno em que se implanta a edificação. Áreas não computadas no cálculo vide Plano Diretor dos Balneários (1BUF, 1985). ''**

*\*\*\*\** **Densidade bruta é calculada a partir do número de lotes ou índice de Aproveitamento (para áreas com mais de doís pavimentos ou mistas centrais), considerando uma média de 5 pessoas por família (1PUF, 1985).**

# 5.1.4 P.I. Croquis da Rede de Esgoto

A rede de esgotos na área do Balneário da Lagoa da Conceição de responsabilidade da CASAN, está disponível apenas em croquis e foi digitalizado com o objetivo de mostrar a área abastecida. Como trata-se de um croquis, não está georíeferenciado e sua localização dentro do mapa não é precisa, servindo apenas como uma aproximação.

Segundo IIAUFF (1996) o projeto previa o atendimento de toda área urbana, mas foi executado somente nas áreas consideradas problemáticas onde concentram-se os restaurantes, na A v. das Rendeiras e parte da Rua Ver. Osni Ortiga.

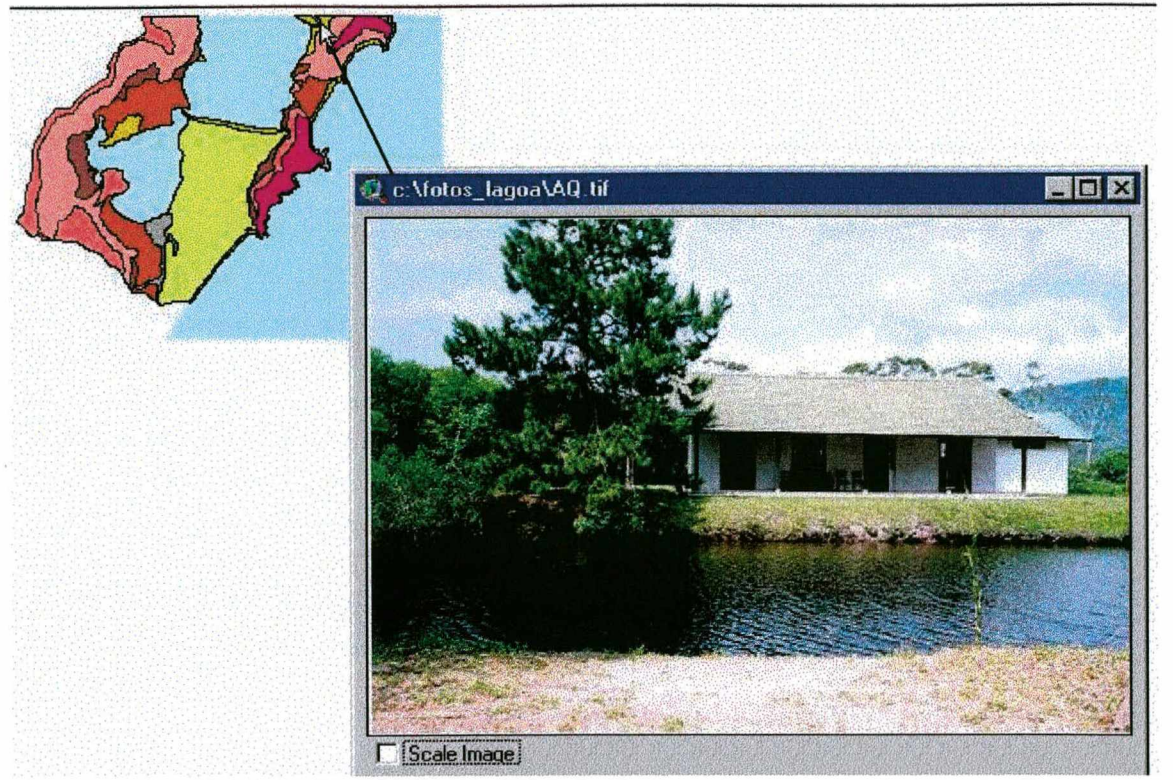

Figura 5.10 - Unidade Geotécnica AQsq - Areia Quartzosa com substrato Sedimentos Quaternários.

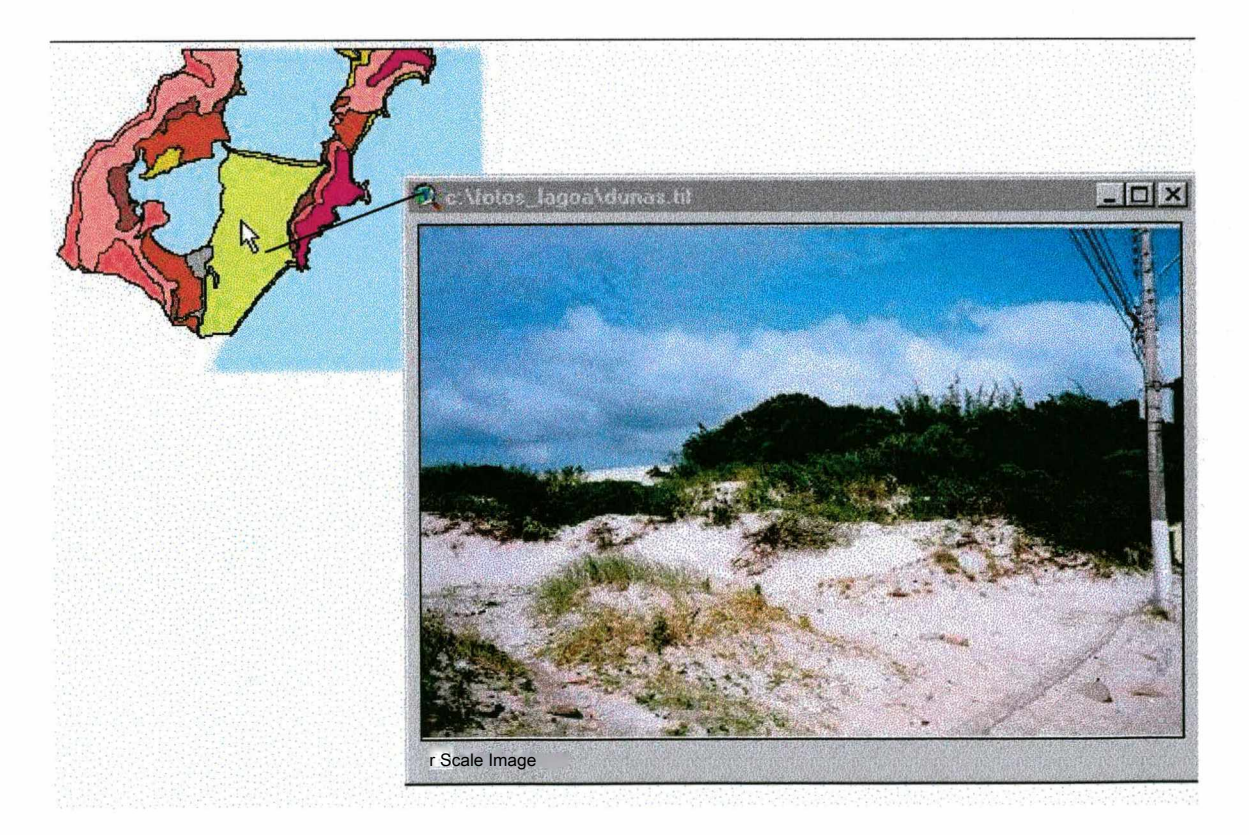

Figura 5.11 -Unidade Geotécnica DNsq - Dunas com substrato Sedimentos Quaternários

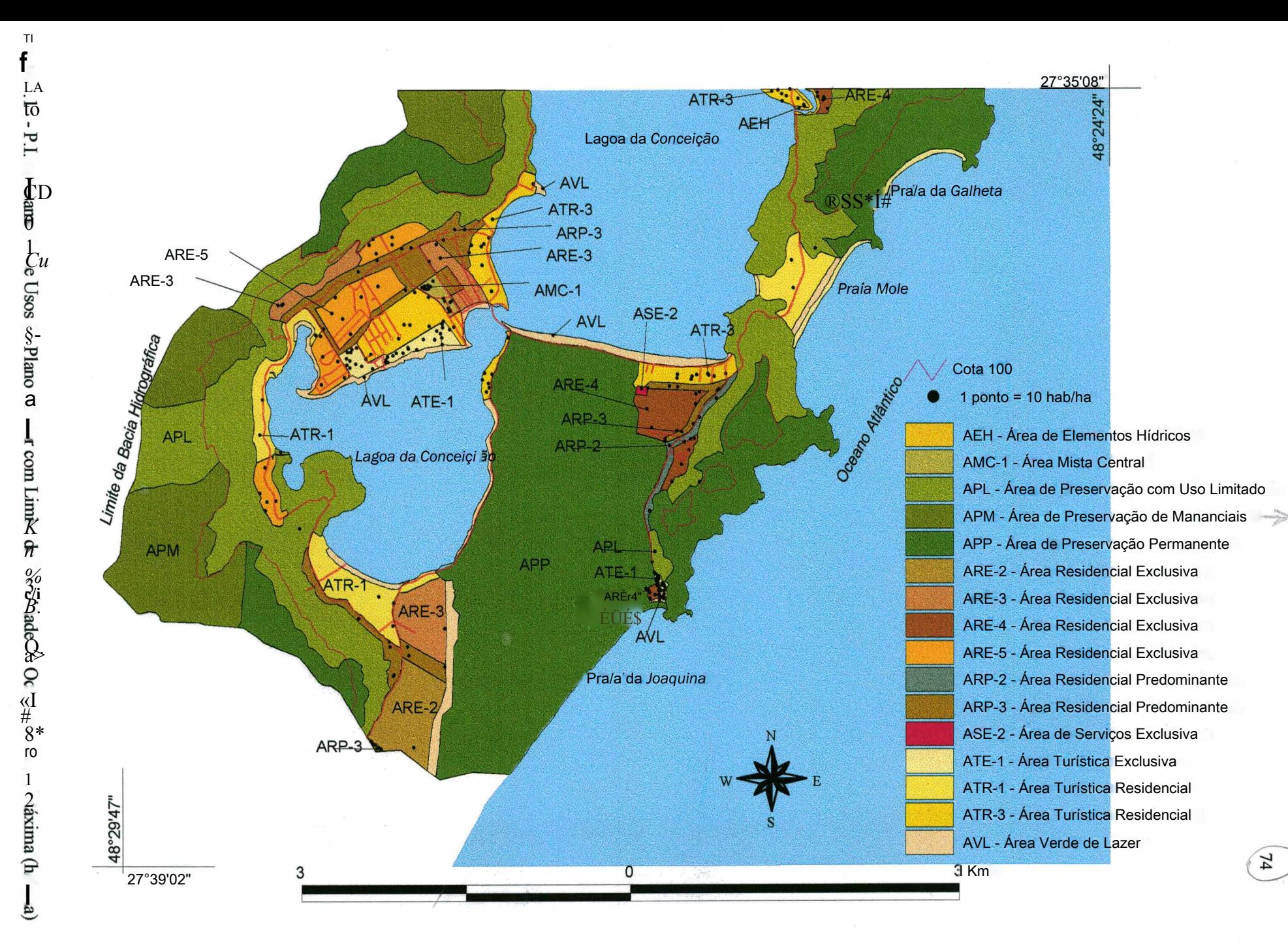

Após a implantação da rede inicial houveram algumas expansões em alguns trechos, mas que não foram significativas. A rede atual pode ser observada na Figura 5.13.

De acordo com o relatório da "consulta nacional sobre gestão do saneamento e do meio ambiente urbano" citado por HAUFF (1996), "o sistema de tratamento de esgotos da Lagoa da Conceição está funcionando precariamente (...), pois há problemas com a infiltração dos efluentes nas dunas, o que transformou parte numa lagoa de despejos".

Há deficiências na rede de coleta de esgotos e na estação de tratamento que não atendem a demanda atual, tendo em vista que as ampliações na rede não acompanharam <sup>V</sup> o crescimento da população.

Segundo o Jornal da Lagoa (1998), a área que não é atendida pela rede utiliza sistemas de fossa e sumidouro ou somente fossa e fazem a ligação do efluente na rede pluvial. A estação de tratamento localizada no bairro, também está causando problemas de poluição. Isso ocorre, principalmente, em períodos de muitas chuvas em que a vazão aumenta e causa problemas na ETE (estação de tratamento de esgotos), resultando em tratamento ineficiente e consequentemente a água efluente da estação poluindo o local de destino e o lençol freático.

#### *5.2 P.I.s Gerados com o Programa de SIG*

Utilizando-se alguns recursos do programa *ArcView GIS* e do módulo de Análise Espacial, foram gerados os planos de informação: mapa hipsométrico e de classes de declividade.

5.2.1 P.I. Mapa Hipsométrico

Conforme Moreira e Pires Neto (1998), o relevo terrestre é o efeito dos processos da troca de matéria e energia, ao longo do tempo e espaço, resultando na evolução de diferentes feições, representadas pelas cadeias de montanhas e pelas grandes planícies fluviais. Entre os índices morfométricos mais utilizados para a

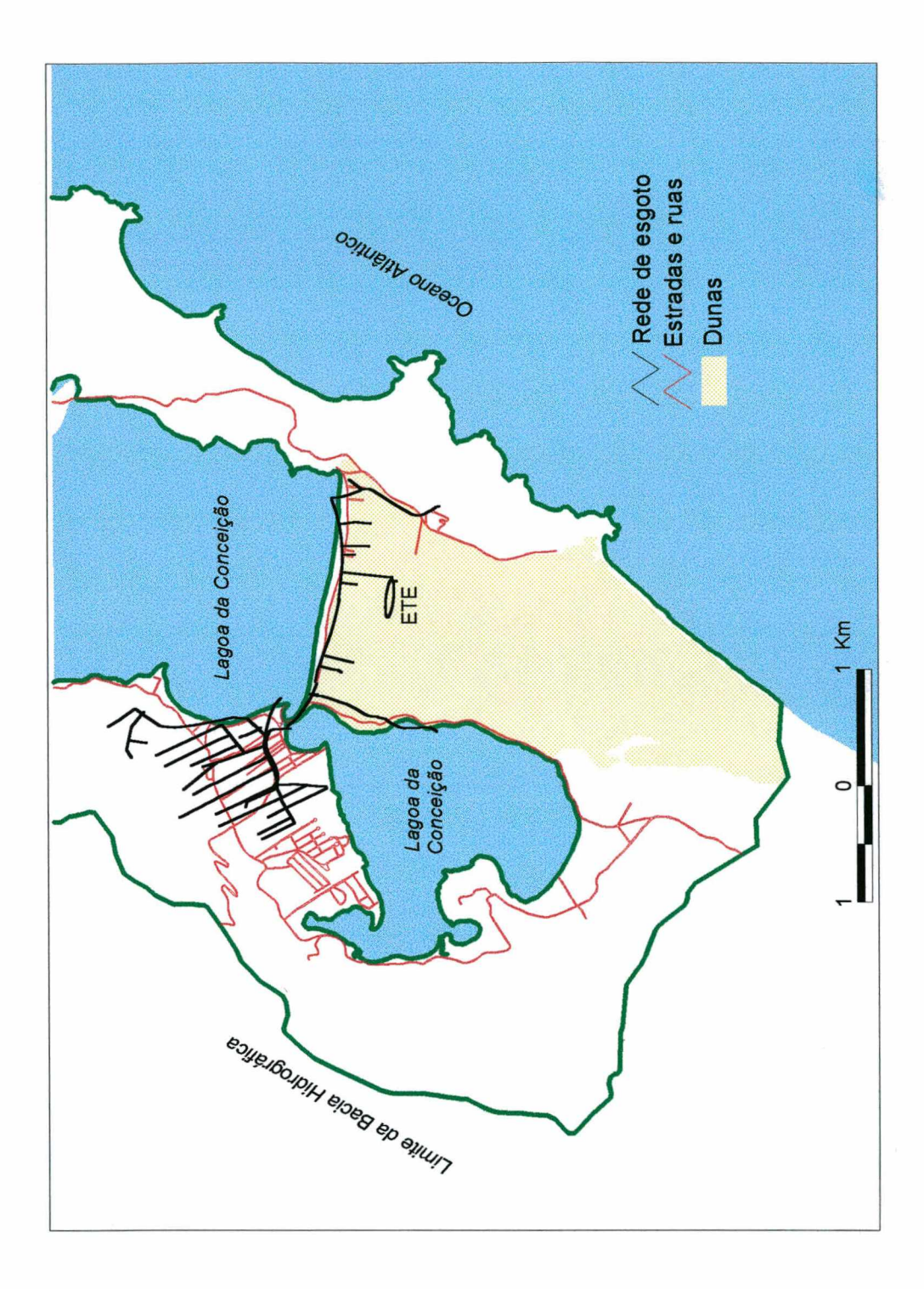

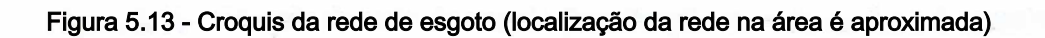

s,

caracterização das encostas e formas de relevo selecionou-se para este trabalho, a altitude (altura do relevo em relação ao nível do mar) e a declividade.

O plano de informação mapa hipsométrico é representado por uma superfície contínua no formato matricial, obtido pela interpolação de pontos do mapa planialtimétrico, que tem associada uma tabela com os valores das altitudes das curvas de nível.

O resultado está apresentado na Figura 5.14 com o P.I. mapa hipsométrico.

5.2.2 P.I. Declividade

Os mapas de declividade foram elaborados a partir do mapa planialtimétrico, utilizando a função *"derive slope*", do módulo Analista Espacial do programa *ArcView GIS* (conforme descrito no Capítulo 2, que trata da revisão bibliográfica).

Foram elaborados quatro Planos de Informação com declividades em intervalos de classes diferentes: (a) classes de declividade utilizadas nos levantamentos pedológicos (LEMOS e SANTOS, 1984); (b) classes de declividade conforme o Plano Diretor; (c) classificação proposta por COELHO e utilizada por MACIEL (1989); (d) por último a proposta de DE BIASI in CASSOL (1996).

a) P.I. Classes de Declividade Utilizadas nos Levantamentos Pedológicos

A declividade ou inclinação, trata da relação entre a altura da feição do relevo (diferença entre cota do topo e do fundo do vale) e a linha traçada perpendicularmente à forma (entre o divisor de águas e a linha do fundo do vale).

Os diferentes tipos de rochas e solos, bem como a resistência aos processos de intemperismo resultam em diferentes formas de relevo e, consequentemente, de unidades geotécnicas. O mapa geotécnico sobreposto ao mapa de classes de relevo é apresentado no item 5.3.2, onde verifica-se a relação entre os mesmos.

**77**

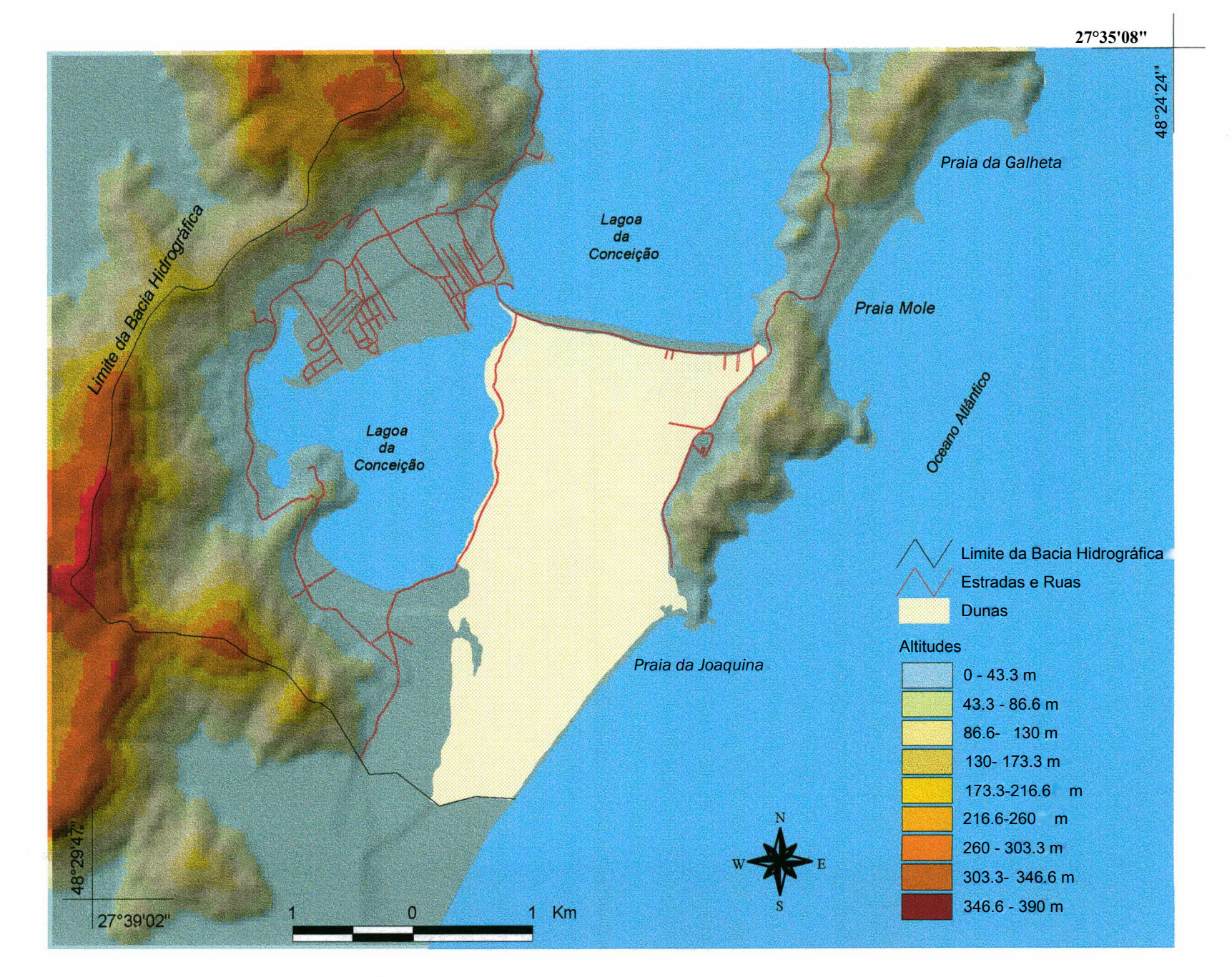

-■4 **00**

A classificação do relevo conforme LEMOS e SANTOS (1984) a seguir é utilizada nos levantamentos pedológicos (Figura 5.15).

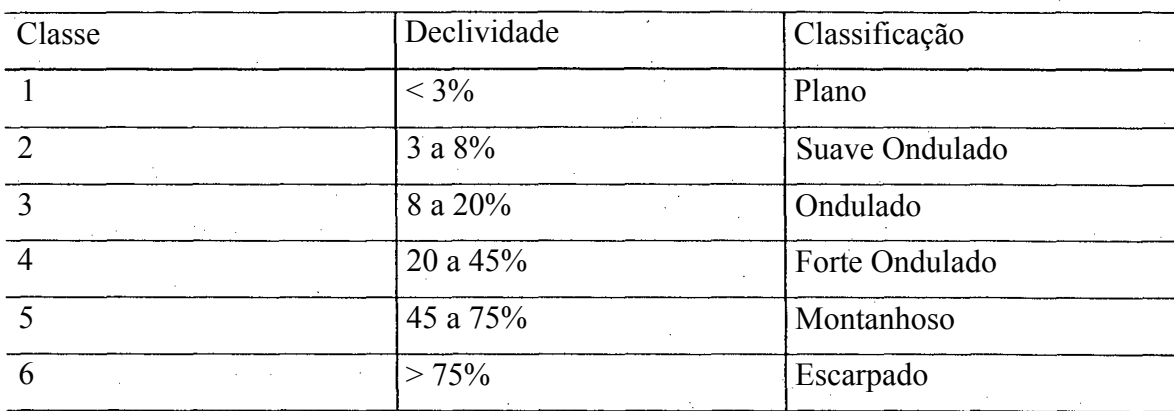

# **b) P.I. Declividade - Plano Diretor**

As classes de declividades são divididas, conforme indicações do Plano Diretor, nos seguintes intervalos:

0 - 30% : áreas para ocupação urbana

30 - 46,6% : áreas onde predominam declividades dentro deste intervalo são destinadas a APLs (áreas de preservação com uso limitado)

> 46,6% - áreas de preservação permanente

Os resultados desta reclassificação podem ser visualizados na Figura 5.16 (com sombreamento de relevo).

A este tema foi sobreposto o zoneamento de usos do solo do Plano Diretor e ressaltada a cota 100 do mapa planialtimétrico. O resultado é a possibilidade de se analisar conjuntamente a declividade e outras restrições de ocupação colocadas pelo Plano Diretor.

#### **c) P.I. Declividade - Coelho (1980)**

O segundo mapa de declividade, conforme COELHO (1980) citado por MACIEL FILHO (1990) e SANTOS (1997), apresenta a divisão em cinco classes dentro do limite máximo para usos urbanos gerais:

0 - 2% : adequadas ao uso urbano, mas podem ocorrer problemas na drenagem 2% - 5% : declividades em que há minimização dos custos de edifícios e obras lineares

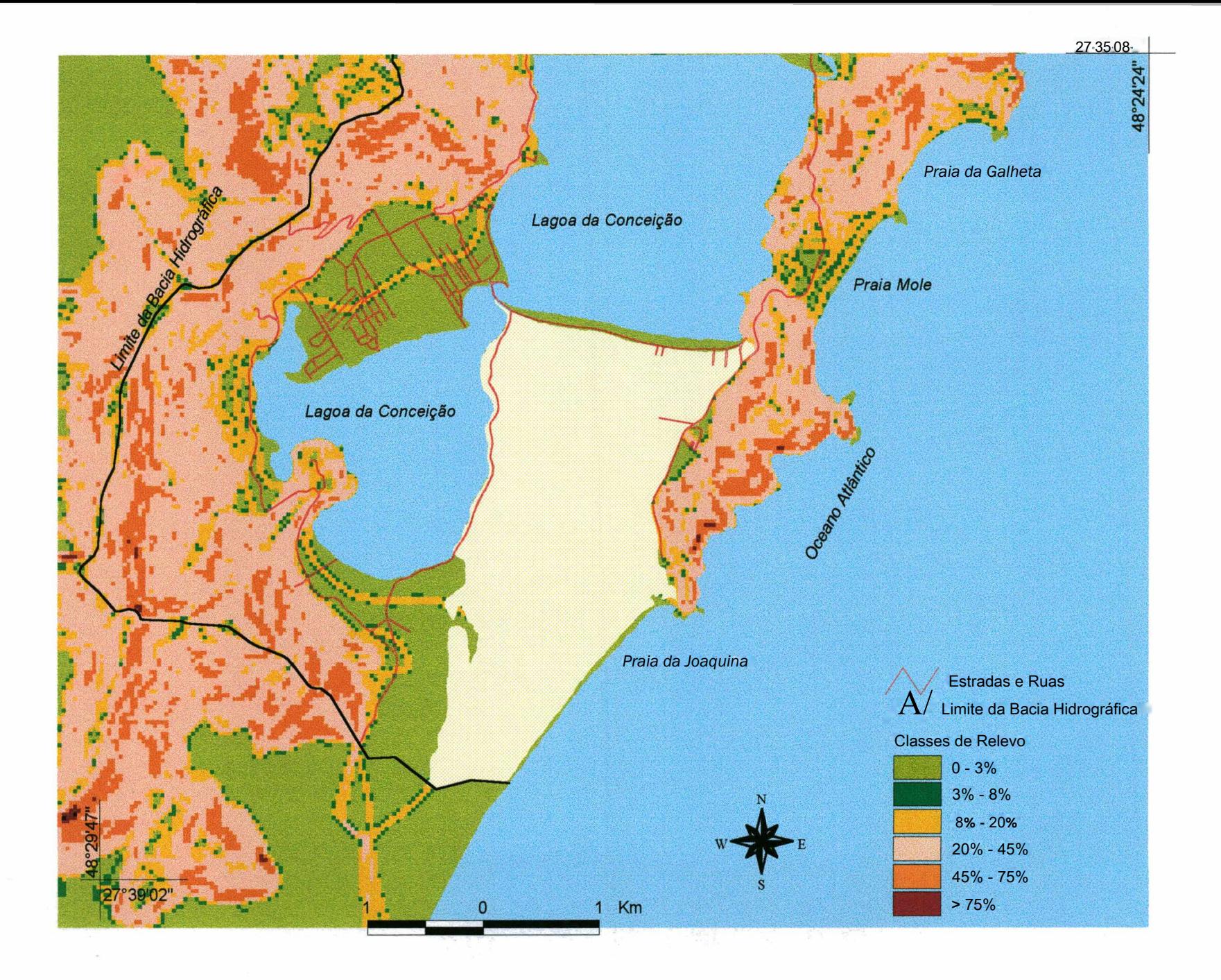

oo o

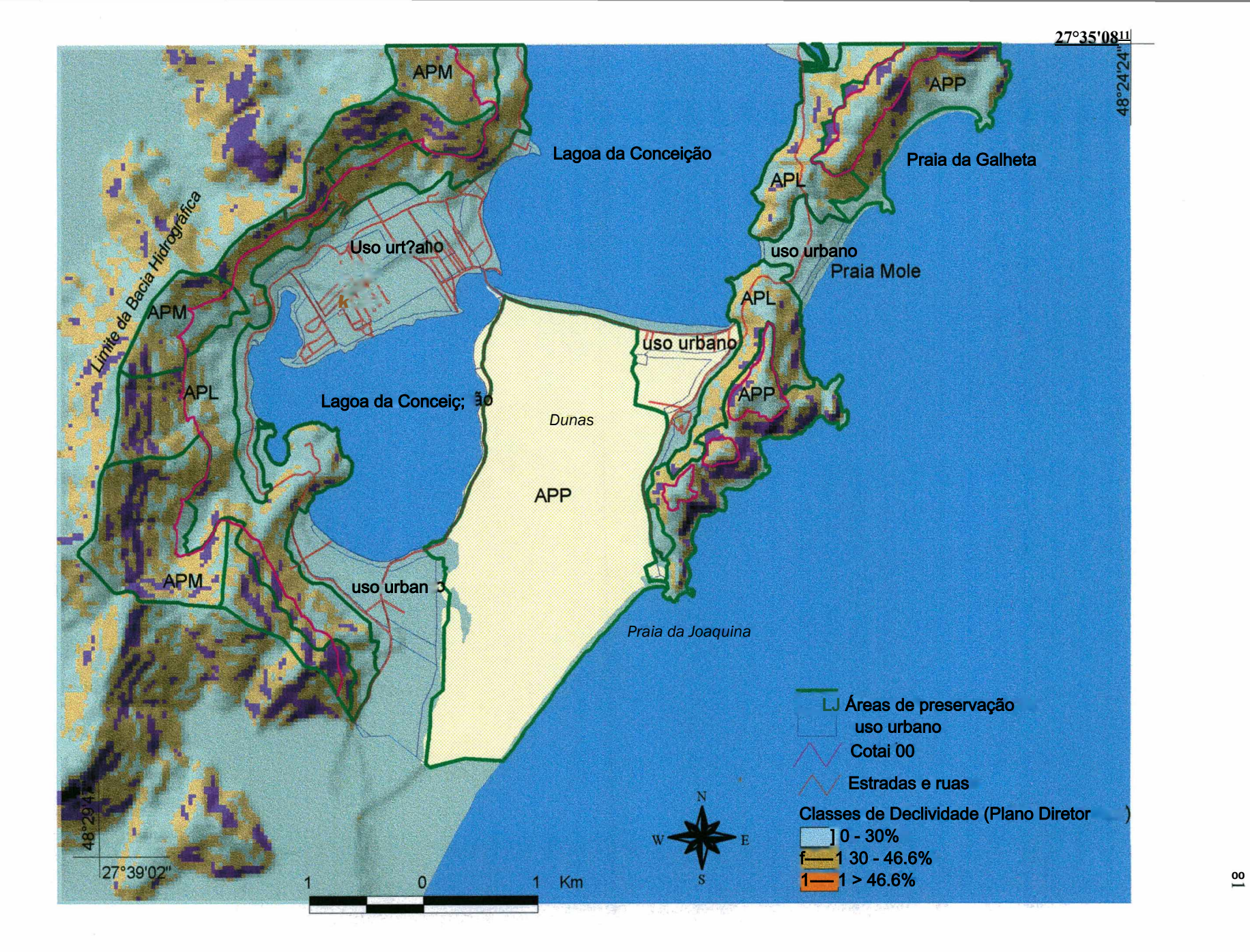

5% - 15%: condições progressivamente mais desfavoráveis à ocupação e custos crescentes

15% - 30%: soluções técnicas não convencionais na prática corrente da engenharia civil  $\geq$  30%: restrições ao parcelamento urbano de acordo com Lei Federal 6766/79(\*)

**(\*) - estas áreas podem ser ocupadas se atendidas as exigências específicas das autoridades competentes.**

A Figura 5.17 apresenta este Plano de Informação.

SANTOS (1997), lembra que muitos autores condicionam a ocupação do solo somente ao fator declividade, no entanto o comportamento geotécnico do solo juntamente com a declividade também determinam restrições de uso do solo. Esta combinação é apresentada no item 5.3.3.

d) P.I. Declividade - DE BIASI (1996)

Este P.I. Declividade também é dividido em cinco classes propostas por DE BIASI in CASSOL (1996), mas com os seguintes intervalos:

0 - 5% : limite urbano e industrial

5% - 12% : limite de mecanização agrícola

12% - 30% : limite superior definido por legislação Federal - Lei no. 6766/79 - Lei Lehman: limite máximo para urbanização sem restrições, a partir do qual toda forma de parcelamento somente é permitida através de exigências específicas;

30 — 47% : o Código Florestal fixa o limite máximo do corte raso de floresta, a partir do qual a exploração só será permitida por plano de manejo das coberturas florestais - Lei no. 4771 de 15/09/1965.

> 47% : o artigo 10 do Código Florestal prevê que na faixa de 25° (47%) e 45° (100%) não é permitida a derrubada de florestas. Só sendo tolerada a extração de toras quando em regime de utilização racional que visem rendimento permanente.

A Figura 5.18 mostra a proposta de DE BIASI in CASSOL (1996) para as classes de declividade descritas acima, sem sombreamento de relevo, pois quando há várias classes o sombreamento prejudica a diferenciação entre as mesmas.

振

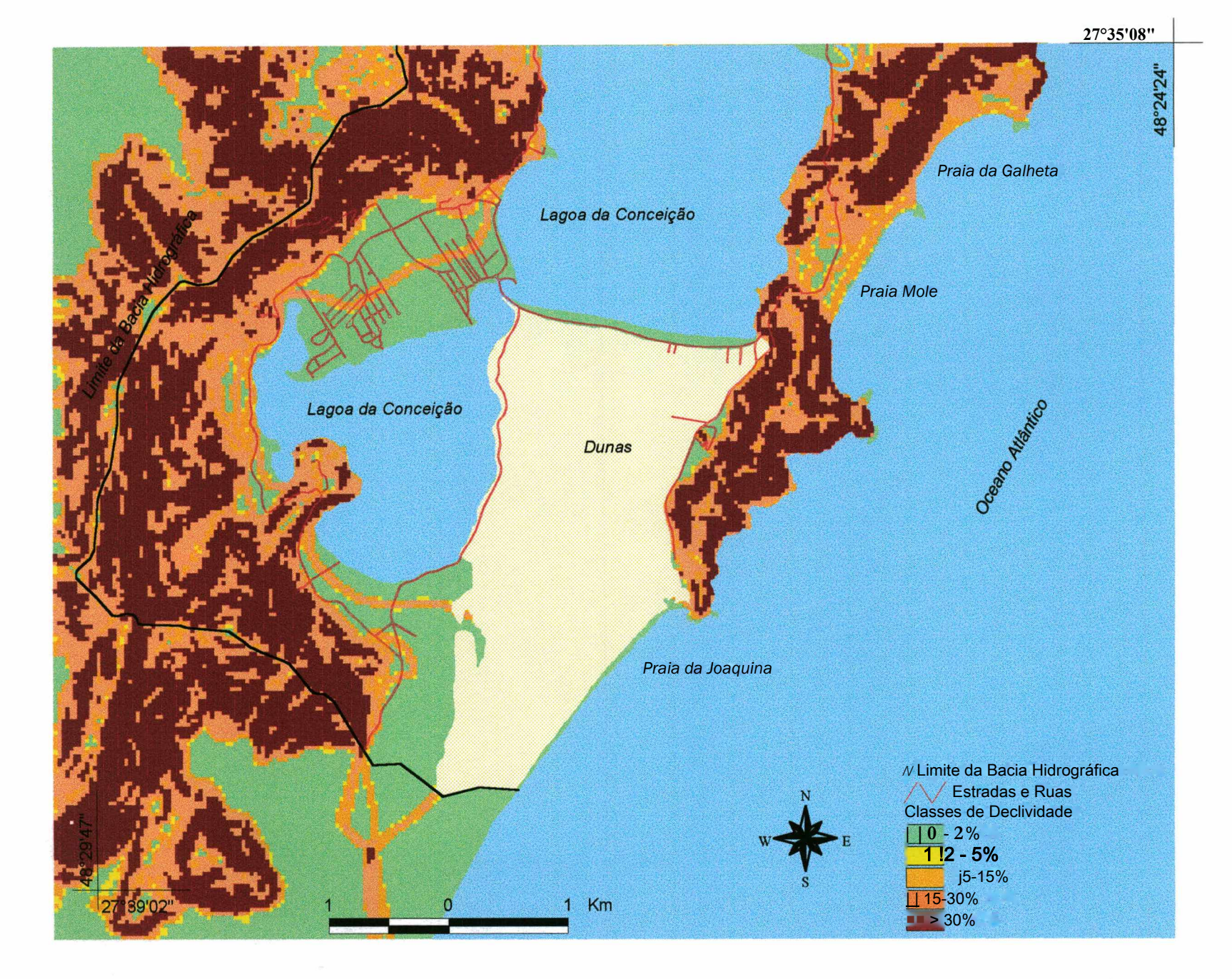

**00**u>

Figura 5.18 - P.I. Classes de Declividade conforme De Biasi (1992) Figura 5.18 - P.I. Classes de Declividade conforme De Biasi (1992)

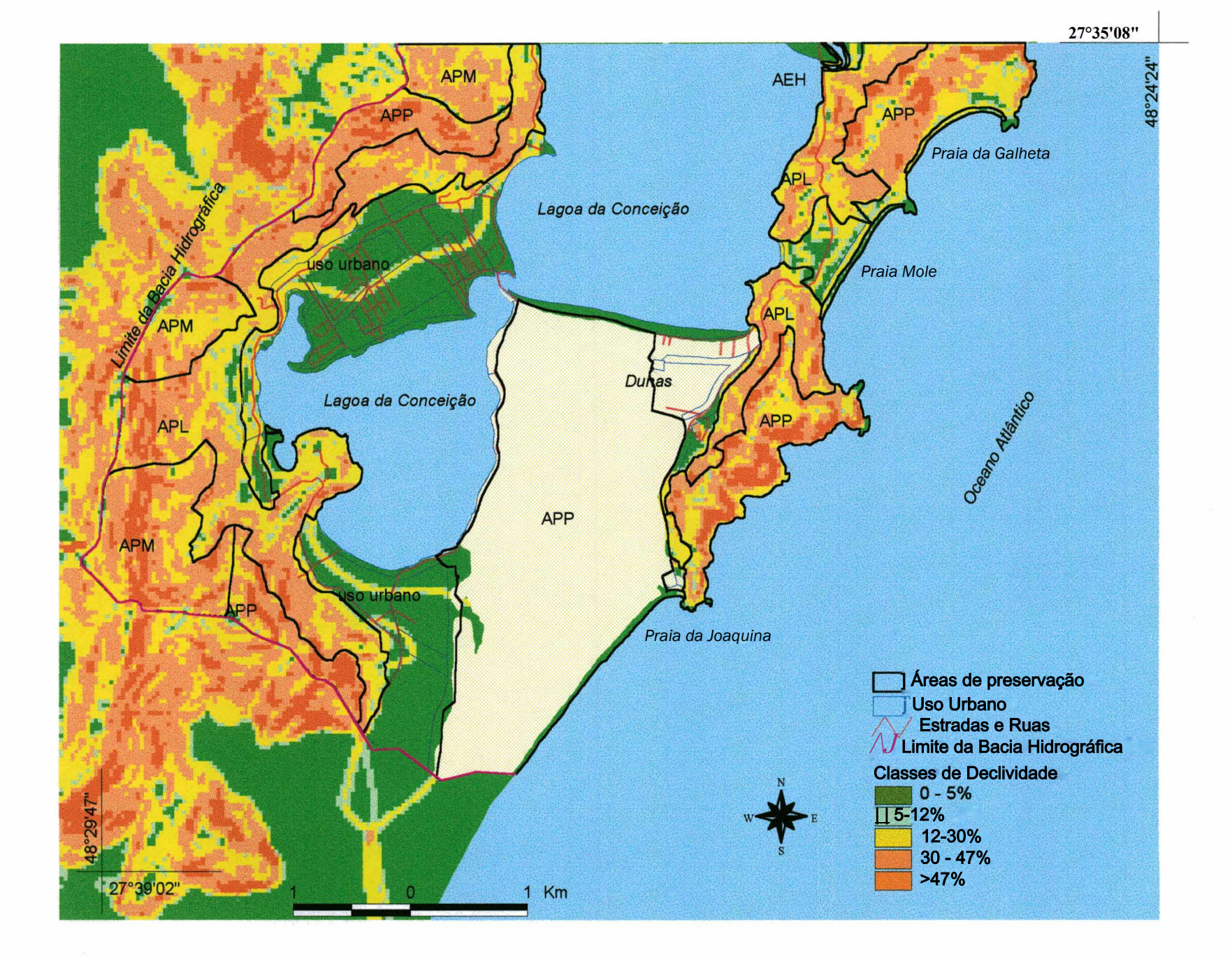

**00**

### *5.3 P.I.s resultantes da combinação dos temas anteriores*

Aqui são apresentadas algumas composições dos planos de informação que permitem a visualização e análise conjunta dos mesmos.

5.3.1 P.I. Sobreposição de Estimativa de Unidades Geotécnicas & Classes de Declividade

As unidades geotécnicas foram sobrepostas ao mapa com eis classes de relevo utilizadas nos levantamento pedológicos, proposta por LEMOS e SANTOS (1984). Com isso pode-se analisar conjuntamente a relação entre a descrição dos solos de acordo com OLIVEIRA et al (1992) e o local de ocorrência no relevo. A sobreposição destes temas está representada na Figura 5.19.

O mapa de estimativa de unidades geotécnicas, sobreposto ao mapa de declividades, permite a análise conjunta das características do solo e declividades indicadas para usos urbanos gerais. O resultado é a combinação de fatores que representam restrições à ocupação com risco potencial de erosão, desmoronamentos, custos mais elevados na implementação de obras de infra-estrutura entre outros. Esta análise não foi realizada neste trabalho, que objetivou primeiramente disponibilizar os planos de informação para futuras análises.

5.3.2 P.I. Sobreposição do Zoneamento de Usos do Solo (Plano Diretor dos Balneários) & Estimativa de Unidades Geotécnicas

A lei de zoneamento estabelece padrões urbanísticos que variam conforme a zona, orientados por um conjunto de leis e decretos municipais que direcionam e ordenam o crescimento da cidade e prevêem áreas que devem ser preservadas e áreas com restrições à ocupação.

Pela análise geral do zoneamento de uso do solo do Plano Diretor dos Balneários, a ocupação urbana é prevista essencialmente nas áreas de baixada e ao longo eis rodovias, reservando para a preservação as outras áreas.

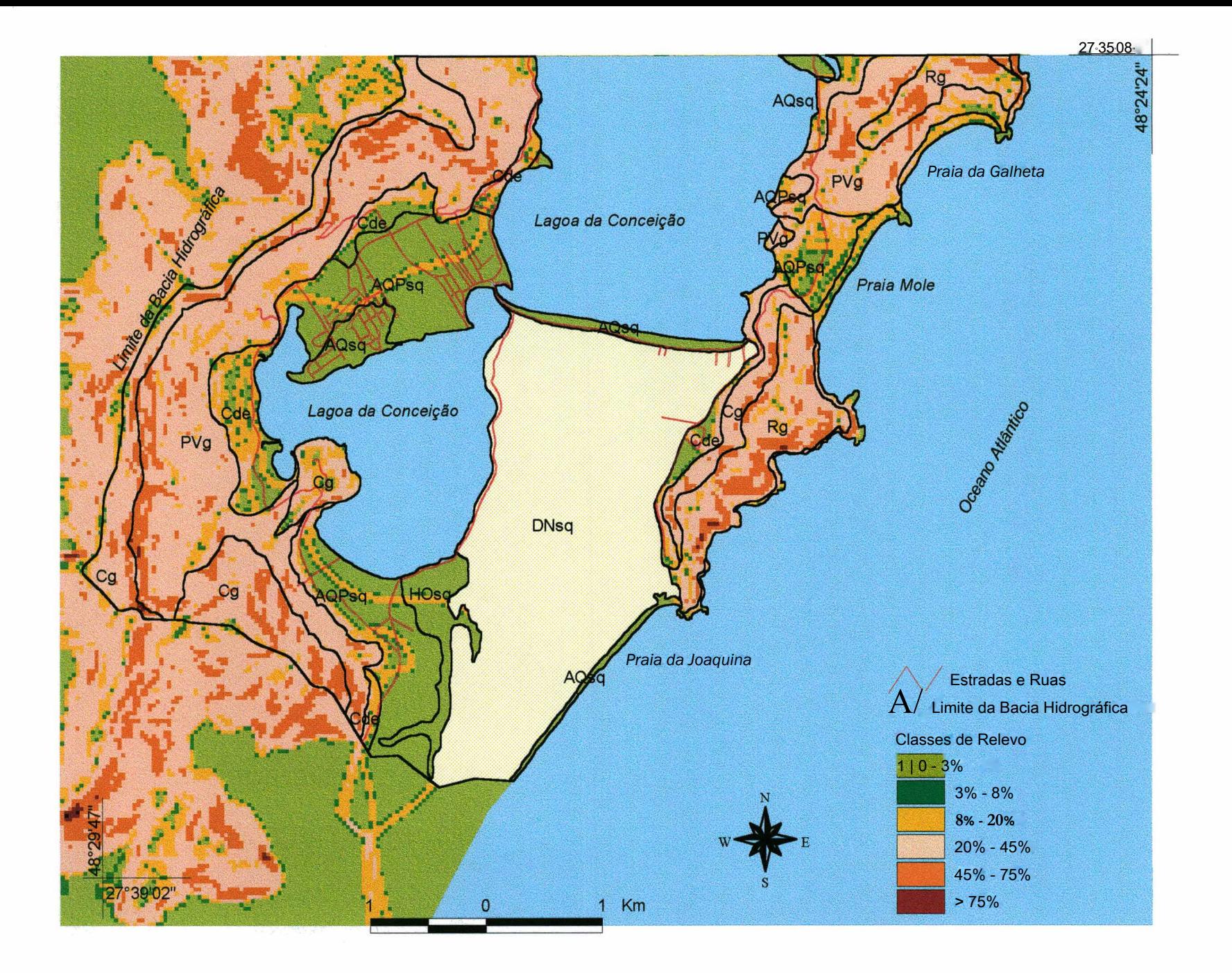

**00** *Os*

Considerando o aspecto turístico-econômico, a preservação ambiental das belezas naturais é de fundamental importância para as atividades que se beneficiam do turismo, como hotéis, pousadas, restaurantes e comércio em geral, instalados na área. Porém, o adensamento urbano não está sendo acompanhado por obras de infra-estrutura de saneamento básico, o que resulta na poluição do subsolo e do lençol freático.

Este P.I. oferece informações que podem ser utilizadas, por exemplo, antes da construção de residências, pois tem-se uma primeira indicação dos tipos de solos e algumas características geotécnicas dos mesmos além do zoneamento previsto pelo Plano Diretor (Figura 5.20).

5.3.3 P.I. Unidades Geotécnicas com Pontos dc Sondagem e Análise Geral das Características dos Solos da Área de Estudo

A análise qualitativa das características geotécnicas da área de estudo é feita com base no mapeamento geotécnico de Florianópolis realizado por SANTOS (1997) e complementado por resultados de ensaios de campo do tipo SPT (Standard Penetration Test) realizados por empresas especializadas. Vale ressaltar que são feitas apenas indicações de características gerais esperadas e que os ensaios geotécnicos pontuais são necessários para a solução de problemas geotécnicos específicos.

O banco de dados geotécnico com as fotografias dos perfis típicos de cada unidade podem ser utilizados para o reconhecimento das unidades geotécnicas em campo. A localização de cada unidade na paisagem e o conhecimento das condições necessárias para o desenvolvimento dos diferentes tipos de solos é fundamental para o entendimento de suas características. Na Figura 5.21 são apresentadas as toposeqüências características dos solos de Florianópolis elaboradas por SANTOS (1997).

Na análise da toposequência típica, tem-se a unidade PVg que ocorre a meia encosta e conforme ensaios laboratoriais de SANTOS (1997), o horizonte B desta unidade apresenta granulometria mais fina do que os horizontes BC e C devido às diferenças de atuação do processo de intemperismo e de granulometria da rocha de origem. O grau de intemperismo do horizonte C apresenta também variações horizontais que estão ligadas aos planos de falha da rocha.

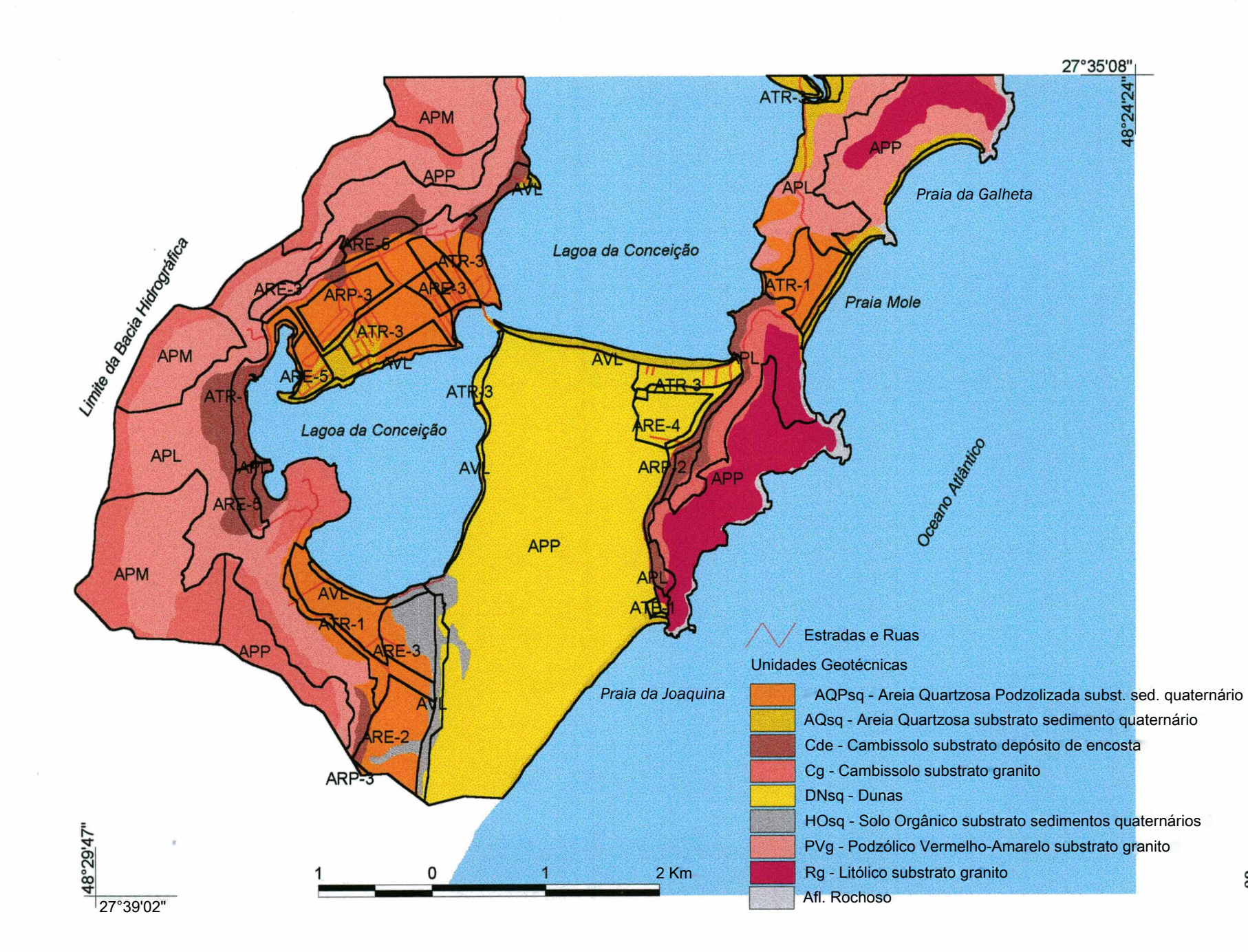

88

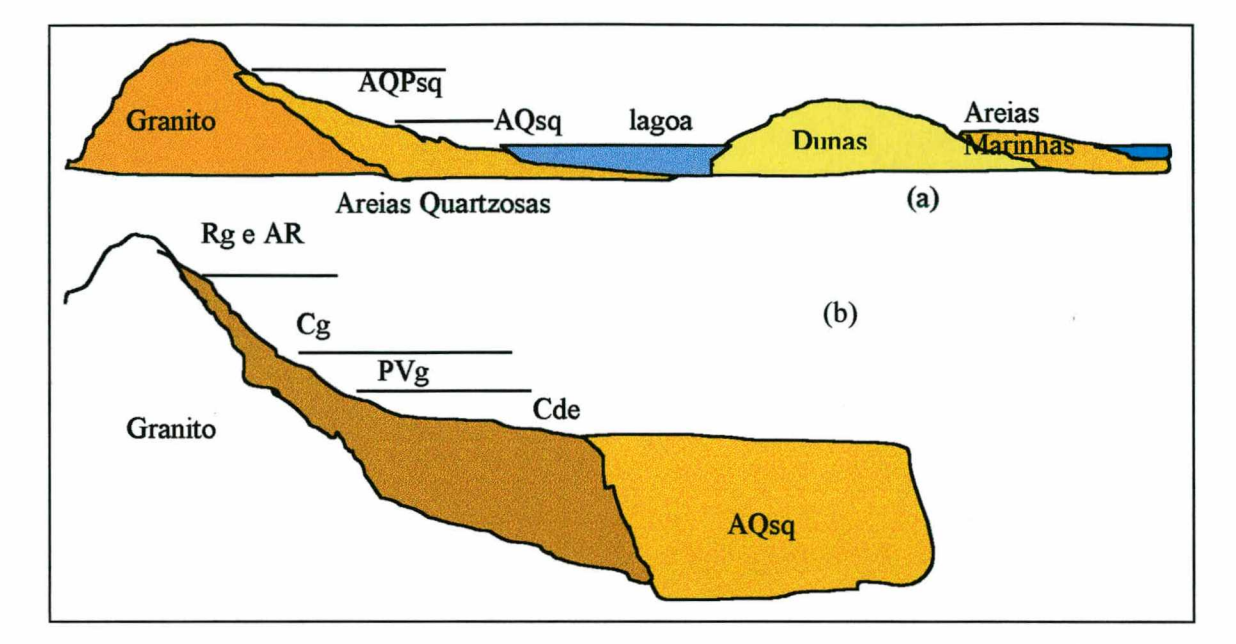

Figura 5.21 - Toposeqüências típicas dos solos de Florianópolis (SANTOS, 1997 adaptado para o trabalho), (a) perfil típico na área de estudo (b) perfil completo.

As características acima descritas fazem com que o horizonte C seja muito mais erodível do que o B, que por ser mais evoluído apresenta maior teor de argila e com isso maior coesão, devendo ser mantido nas escavações e obras evitando a exposição do horizonte erodível (SANTOS, 1997).

Quanto ao índice de resistência a penetração (Nspt) de solos desta unidade foram também obtidos do mapeamento da Ilha (SANTOS, 1997), haja visto que não foram obtidas sondagens na unidade, pois as áreas onde ocorrem estes solos estão designadas como APP e APL pelo Plano Diretor.

Para o horizonte B o valor do Nspt varia de 5 a 7 (médio) e aumenta com a profundidade obtendo-se valores maiores do que 10 no horizonte C. O limite da sondagem, ou seja, a profundidade do impenetrável à percussão neste tipo de solo é bastante variável devido à presença de matacões de grandes dimensões, característicos do processo de alteração das rochas graníticas.

Esta característica de capacidade de carga do solo no estado natural deve ser considerada na ocupação urbana, por exemplo na implantação de ruas e estradas.

A unidade Cg apresenta solos menos desenvolvidos do que a unidade PVg. Ocorrem em relevo íngrime e também correspondem às APPs e APLs, conforme sobreposição de unidades geotécnicas e zoneamento de usos. Devido a isso não foram obtidos resultados de sondagens, em conseqüência também serão utilizados resultados de ensaios e sondagens realizados, em outros locais da ilha com os mesmos solos, por SANTOS (1997).

Às principais características desta unidade são as pequenas espessuras dos perfis de solos e a grande incidência de matacões que dificultam a instalação de sistema de tratamento de efluentes domésticos local, sendo mais adequada a instalação de rede de coleta. Outra questão é o cuidado na execução de fundações, pois os resultados de sondagens feitas sobre matacões são bem diferentes de uma sondagem próxima sobre a mesma unidade de solo.

A unidade Cde ocorre em áreas de transição entre o morro e a planície. Sobre os depósitos de origem coluvionar se desenvolvem os Cambissolos com textura média arenosa, bastante variável de acordo com o material de origem e a energia de transporte do solo, podendo ocorrer matacões. Segundo SANTOS (1997), na Ilha esta unidade é bastante variada podendo ocorrer associados os Plintossolos, que se desenvolvem em topografia onde ocorre acúmulo de água da chuva e fendas no solo, fraturas e falhas na rocha que favorecem a infiltração de água, resultando em solos com horizonte B plíntico, ou seja, com cores variegadas devido a variação sazonal do nível d'água.

Na utilização dos solos desta unidade como jazidas para aterros ou rodovias é importante conhecer as características da rocha e solos de origem do colúvio. Na utilização no estado natural podem ocorrer problemas devido a heterogeneidade da massa de solo, resultando em instabilidade de taludes e muros e mudanças abruptas de resistência ocasionando problemas em fundações. Devido às características de formação da unidade, às vezes, são encontrados planos de ruptura que formam caminhos preferenciais para percolação d'água.

Os solos Litólicos com substrato granito no topo das elevações entre a lagoa e o mar (ver Figura 5.3 - Estimativa de Unidades Geotécnicas) estão associados a afloramentos rochosos. Na área de estudo estas áreas estão designadas como APP. Em

locais onde é possível a ocupação, um problema que pode ocorrer é a instabilidade de blocos.

As areias quartozosas podzolisadas (AQPsq) recebem esta denominação devido à cor avermelhada, pela contaminação por óxidos de ferro dos solos Podzólicos Vermelho-Amarelos das unidades adjacentes. Ocorrem em relevo plano ou suave ondulado devido aos perfis extremamente arenosos serem suscetíveis à erosão hídrica . Os solos são formados a partir de rochas sedimentares ou dunas e aluviões de rios antigos, apresentando perfis com profundidades em geral superiores a 2m. Devido a cimentação das areias pelos óxidos de ferro ocorrem taludes de até 80° de inclinação e altura aproximada de 3 metros. Mesmo apresentando coesão, quando submetida ao \ tráfego de veículos e pedestres apresenta erosões (SANTOS, 1997).

 $\acute{}\$ 

Dentro da área de estudo as Areias Quartzosas ocorrem principalmente na parte mais urbanizada que corresponde ao Centrinho da Lagoa Devido a isto a maioria das sondagens coletadas para este trabalho estão nesta unidade. As principais características são: capacidade de carga média ( Nspt médio de 6) até por volta de 5m, a partir disso o valor do Nspt passa para valores maiores do que 10 e o nível do lençol freático, conforme as sondagens das seções 5, 6, 7 e 10 (Anexo), está em torno de 7m de profundidade.

A unidade AQsq apresenta comportamento geotécnico muito homogêneo. Ocorre em relevos planos e baixos, com nível do lençol freático próximo à superfície e o acúmulo de matéria orgânica conferem às areias cores escuras no horizonte A. O horizonte C apresenta-se gleizado bruno-acinzentado, com textura areia e com menos de 15% de argila. Nesta unidade tem-se as sondagens das seções 3 e 9 (Anexo).

As dunas (DNsq) são consideradas tipos de terrenos e não solos por não sofrerem processos pedogenéticos. São de origem quase que exclusivamente de deposição eólica, fator que lhe confere perfis profundos e homogêneos, compostos de grãos de quartzo, muito bem selecionados com granulometria fina. No zoneamento de usos do Plano Diretor são designadas como áreas de preservação permanente.

Os solos orgânicos apresentam textura siltosa e média, sobre relevo plano e substrato sedimentos quaternários. As principais características físicas são: baixa plasticidade devido à matéria orgânica, baixa densidade e argila de atividade alta que lhe confere variação de volume com variação de umidade. Os solos orgânicos apresentam baixa resistência ao cisalhamento relacionado ao baixo índice de resistência obtido no ensaio SPT (Standard Penetration Test), conforme Anexo - seções das sondagem 8 e 2, onde o nível do lençol freático está praticamente na superfície e os baixos valores de Nspt.

Na análise dos resultados de sondagens existem duas questões importantes que devem ser consideradas: a localização é feita apenas pelo nome da rua e outras vezes pelo nome do contratante do serviço, ficando difícil a localização exata. A outra questão é quanto a descrição da granulometria e cor do solo que é bastante superficial devendo ser interpretada, pois os solos são separados em argila, silte e areia de acordo com julgamento do sondador, sendo importante o trabalho de campo de profissional com experiência e conhecimento dos mesmos.

### *5.4 Cruzamento de P.I.s utilizando ferramentas de geoprocessamento*

Com o objetivo de utilizar uma das ferramentas de geoprocessamento do programa de sistema de informações geográficas, que é o cruzamento de mapas, foi digitalizada a porção central da área em estudo, dos mapas geológico e pedológico. Com isto pode-se executar a primeira etapa da metodologia de mapeamento geotécnico proposta por DAVISON DIAS (1995), que é o cruzamento destes mapas.

## 5.4.1 P.I. Geologia e Pedologia de uma Porção da Área em Estudo

Os mapas geológico e pedológico utilizados foram elaborados por HERMANN (1985). Estes mapas foram rasterizados, vetorizados (utilizando o programa de CAD *MicroSíaíion)* e exportados para o programa *ArcView GIS.*

Na Figura 5.22 é apresentada a localização da área teste dentro da área de estudo e os planos de informação referentes à geologia e à pedologia da área, de acordo com HERMANN (1985). O resultado do cruzamento representado pelo plano de informação estimativa das unidades geotécnicas está na mesma figura.

5.4.2 P.I. Estimativa de Unidades Geotécnicas da Area Teste (Dentro da Area em Estudo)

Este P.I. com a estimativa de unidades geotécnicas foi obtido a partir do cruzamento dos mapas geológico e pedológico. Utilizando-se a ferramenta de geoprocessamento *"Unioning Features*" obteve-se um terceiro tema com as informações dos anteriores, tanto na "v/ew" como na tabela. Para o processamento da função deve ser selecionado o tema, neste seleciona-se todas feições do mapa ou apenas algumas a serem unidas. A seguir seleciona-se o tema que será sobreposto, podendo-se optar pela utilização de todos os polígonos ou alguns. Para a nomenclatura das unidades assim definidas, foi inserido na tabela um novo campo de atributos e utilizando-se a ferramenta "*calculate*" os campos com os nomes das unidades de solos foram unidos com as unidades geológicas.

O resultado pode ser observado na Figura 5.23. Em um trabalho completo de mapeamento geotécnico conforme DAVISON DIAS (1995), esta representa a primeira ètapa, após define-se os limites da unidades geotécnicas a serem adotados de acordo com experiência e trabalho de campo do profissional de geotecnia. SANTOS (1997) aplicou todas as etapas da metodologia no estudo geotécnico dos solos de Florianópolis, cujos resultados foram usados para a área em estudo neste trabalho.

**c**

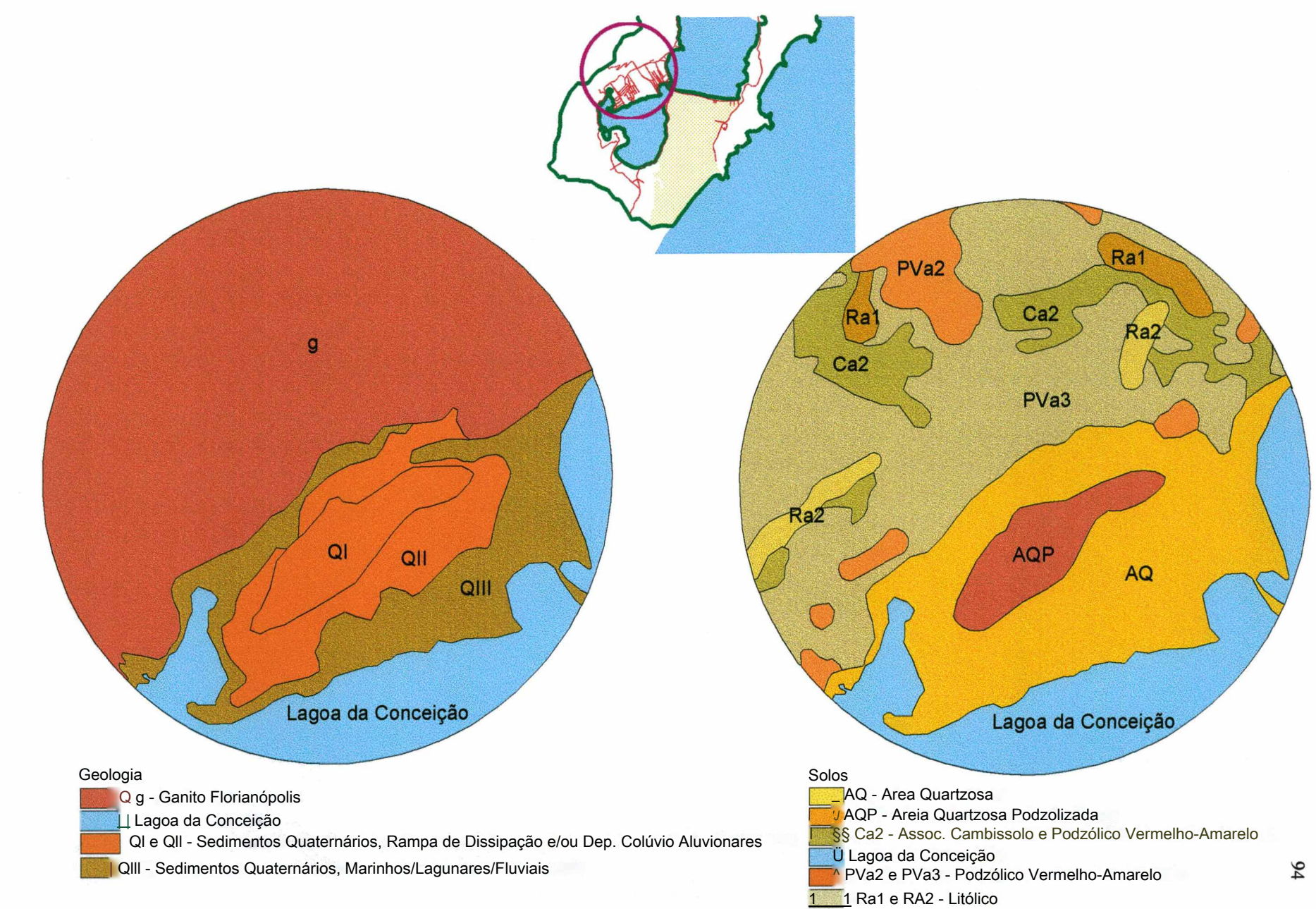

Figura 5.22 - Temas: Unidades de Pedologia e de Geologia da área para teste (parte dos mapas propostos<br>por Hermann, 1985). por Hermann, 1985). Figura 5.22 - Temas: Unidades de Pedologia e de Geologia da área para teste (parte dos mapas propostos

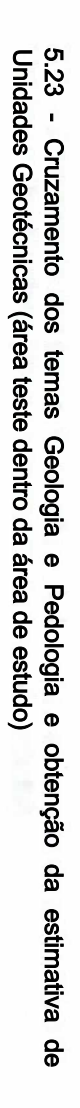

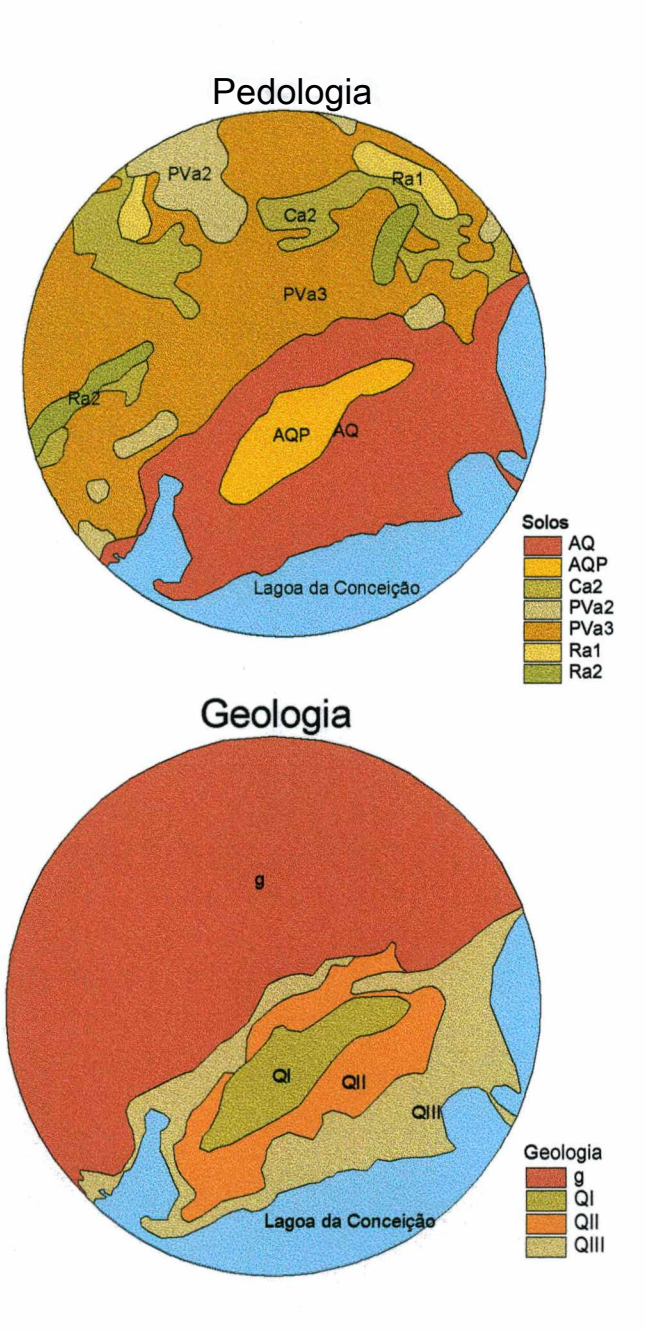

Estimativa de Unidades Geotécnicas

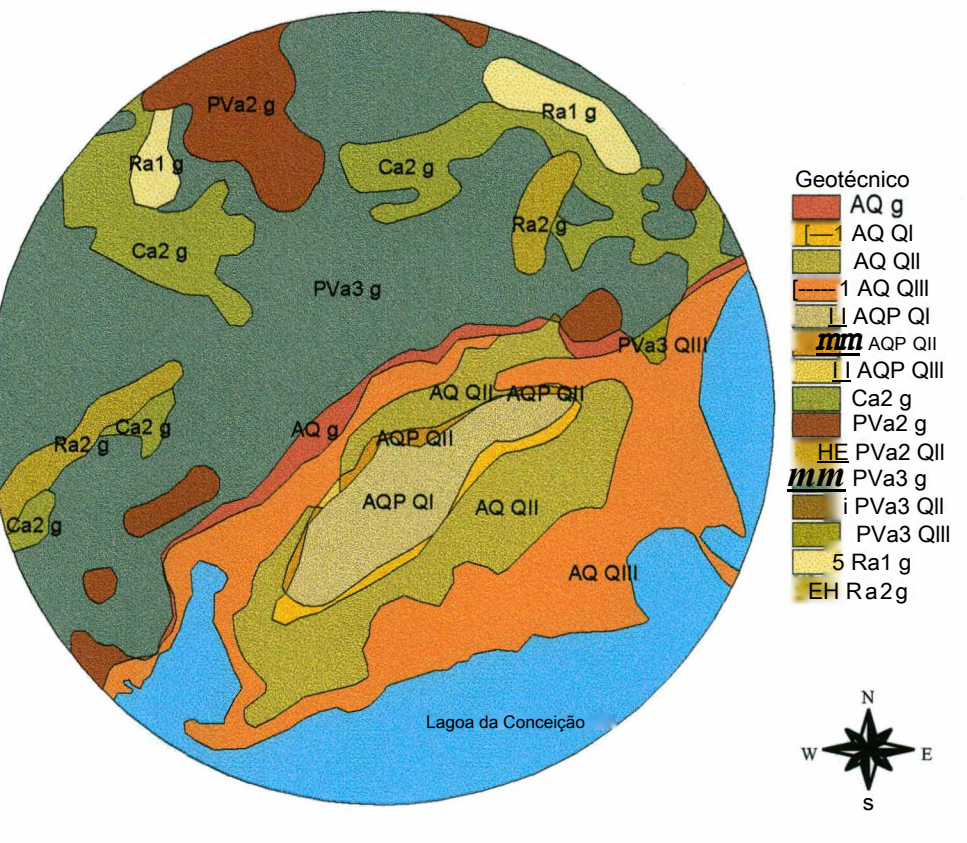

VO

# *Capítulo 6*

# *Considerações Finais*

O mapeamento geotécnico é uma importante ferramenta para o conhecimento das características do meio físico. Este instrumento associado a experiência de trabalhos anteriores, juntamente com a utilização de sistemas de informações geográficas, faz com que os resultados alcançados sejam ainda mais utilizáveis e importantes no processo de planejamento urbano.

Considerando-se os conceitos de mapeamento e cartografia geotécnica e de cadastro técnico multifinalitário (CTM), o trabalho aqui apresentado pode ser considerado uma parte integrante de um CTM, denominado de cadastro geotécnico. A medida que, foi elaborado em escala de acordo com o objetivo do estudo e procurou atender às características de medição: apoiado em base cartográfica bem definida e acompanhado de descrição; legislação: apresentar qualidade para servir de suporte técnico para decisões referentes à definição dos usos do solo; e economia: servir para identificação e previsão de problemas ambientais em um sistema de informações atualizado e dinâmico.

Este trabalho apresentou uma proposta inicial e algumas possibilidades de resultados obtidos com a implantação do sistema de informações *Arc View GIS.* Certamente a caracterização dos solos e do meio físico em geral, deve ser complementada, pois à medida que mais dados forem sendo acumulados, maiores serão as possibilidades de utilização do sistema de informações.
Cabe destacar que o mapeamento da estimativa de unidades geotécnicas juntamente com os temas declividade e zoneamento de usos do solo, oferecem uma orientação geral para os usos urbanos e que, para intervenções específicas, são necessários estudos também específicos de cada caso.

A utilização de sistema de informações geográficas, na análise geotécnica do uso do solo na Lagoa da Conceição, permitiu chegar-se as seguintes conclusões:

1) Quanto ao programa de sistema de informações geográficas *Arc View GIS:*

- O programa *Arc View GIS* mostrou-se adequado na integração de características do meio físico, representadas através de estrutura de dados vetoriais e matriciais, sendo compatível com formatos de arquivos provenientes de vários programas computacionais;
- Na integração das informações gráficas com seus atributos, a ligação destas, com figuras e arquivos externos ao banco de dados, permite maior possibilidade de descrição das feições, além das tabelas associadas aos temas.
- Na utilização de arquivos de dados gráficos, digitalizados através de programas de CAD, deve-se observar que após a importação para o programa *Arc View GIS,* os arquivos devem ser editados, utilizando-se ferramentas do próprio programa de SIG.
- Em trabalhos que iniciam com a estruturação da base de dados gráficos, a edição no programa de SIG pode ser minimizada, se na digitalização forem observadas as características das feições, como continuidade de linhas e fechamento de polígonos. Para os casos em que uma mesma feição (ponto, linha ou polígono) representar diferentes informações, estas devem ser separadas em níveis diferentes. Com isto, as feições referentes a cada tema podem ser recuperadas separadamente no programa de SIG.

2) Quanto à utilização de sistemas de informações geográficas em mapeamento geotécnico:

- O cruzamento de informações gráficas, conforme foi testado em uma pequena área, facilita a definição inicial das unidades geotécnicas, conforme a metodologia de sobreposição dos mapas de solos e de geologia utilizada neste trabalho;

- A utilização de sistemas de informações geográficas é bastante adequada para organizar e apresentar os resultados do mapeamento geotécnico, que envolvem uma grande quantidade de informações que tem referência espacial;

3) Quanto à integração de características do meio físico (provenientes do mapeamento geotécnico e de declividades) com zoneamento de usos do solo:

a visualização conjunta destes níveis de informações é uma ferramenta do sistema de informações geográficas bastante útil, a medida que permite ao usuário ter em uma mesma imagem, características do ambiente físico (vetoriais ou rasterizadas) e limites de uso e ocupação determinados pelo Plano Diretor;

4) Quanto às informações que o mapeamento geotécnico pode oferecer:

- Na região de estudo, depois das Dunas, a maior área de ocorrência corresponde a unidade geotécnica PVg. Esta unidade apresenta o horizonte superficial (A e B) com pequena espessura e o horizonte C variável. O horizonte C é erodível e tem apresentado problemas de desmoronamento. Na área em estudo, esta unidade encontra-se a meia encosta e tem características muito próximas da unidade Cg, e na sua maior parte corresponde a áreas de preservação permanente ou de uso limitado;
	- A seguir em porcentagem da área total encontram-se as Areias Quartzosas Podzolisadas. Estas têm como principais características a coloração avermelhada e uma coesão atípica para areias. Entretanto podem apresentar erosões quando taludes são expostos através de cortes. Nesta unidade (conforme sondagens coletadas) o nível do lençol freático não está tão próximo da superfície como nas Areias Quartzosas Hidromórficas que ocorrem em relevos mais planos e baixos;
- A unidade geotécnica Cambissolo com substrato granito encontra-se próximo ao topo dos morros e apresenta solos pouco desenvolvidos. Assim como a unidade PVg correspondem também às áreas de preservação permanente e de uso limitado. Esta unidade apresenta características diferentes dos Cambissolos que se desenvolvem sobre os depósitos de encosta. Devido a origem coluvionar, apresentam textura bastante variável, com presença de matacões, que podem resultar em mudanças abruptas de resistência.

- As demais unidades: os solos orgânicos e os afloramentos rochosos são pouco expressivas na área.

#### **Sugestões para Futuros Trabalhos**

- Para a obtenção do mapa de estimativa de unidades geotécnicas em áreas que disponham de mapas geológico e pedológico, sugere-se a digitalização dos mesmos para o cruzamento utilizando os recursos programa *ArcView GIS,* conforme foi demostrado em uma pequena área teste dentro da área de estudo deste trabalho;

- Utilização de imagens de sensores remotos, como fotografias aéreas e imagens de satélite, como mais um nivel de informações no Sistema de Informações Geográficas. Estes recursos podem ser muito úteis na atualização do trabalho aqui apresentado e na sua ampliação.

- Elaboração do banco de dados geotécnicos (com mais resultados de ensaios) para complementar a caracterização das unidades geotécnicas;

- Na utilização da metodologia de mapeamento geotécnico apresentada (que foi concebida para escalas regionais), devem ser feitas adaptações para trabalhos em escalas maiores que as regionais, como a utilização de fotografias aéreas em escala próxima à escala dos mapas, quando houverem;

- Digitalização do mapa geomorfológico para auxiliar na definição das unidades geotécnicas.

# **Anexos**

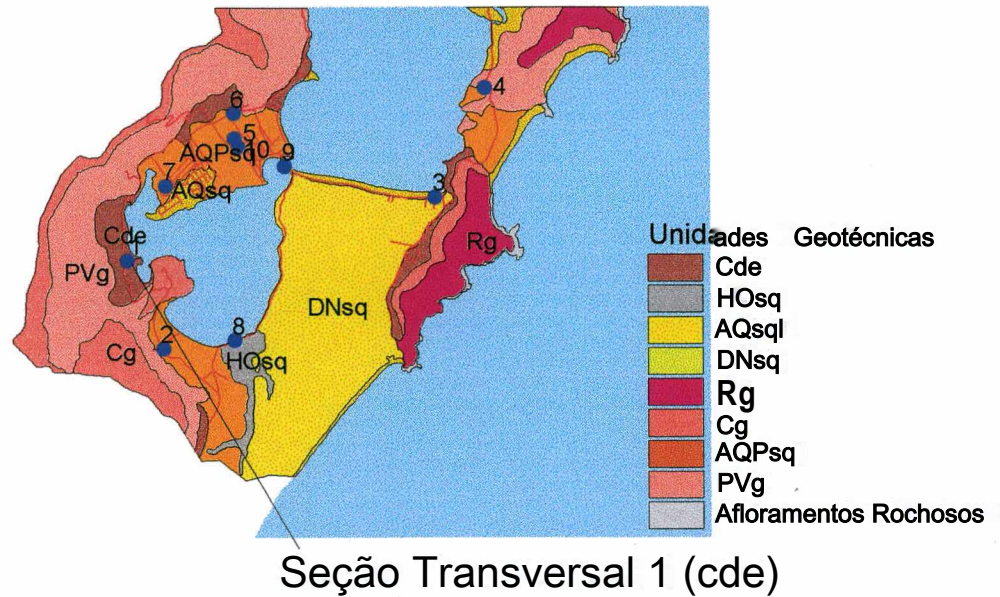

Perfil de sondagens SPT (Standard Penetration Test)

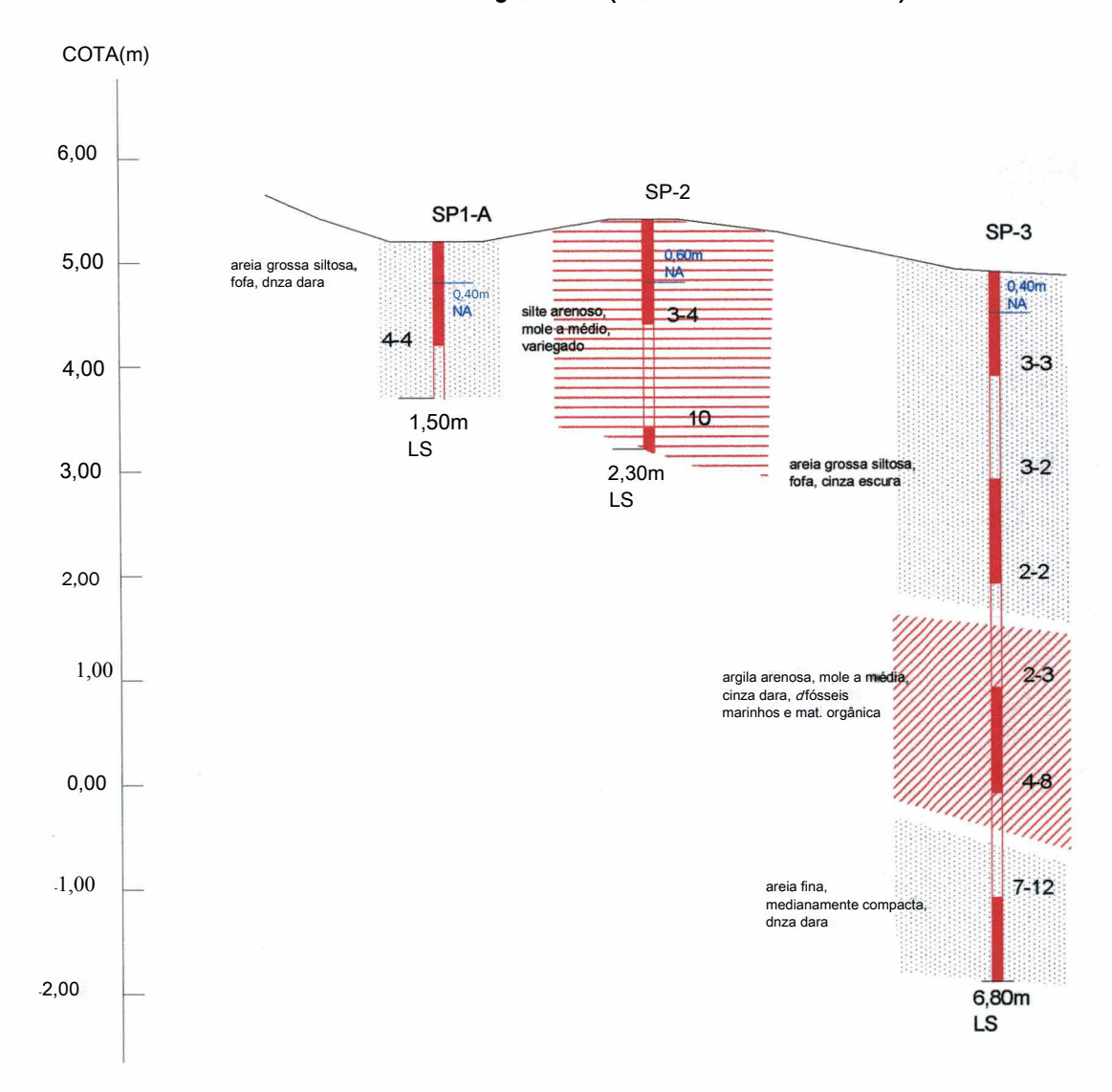

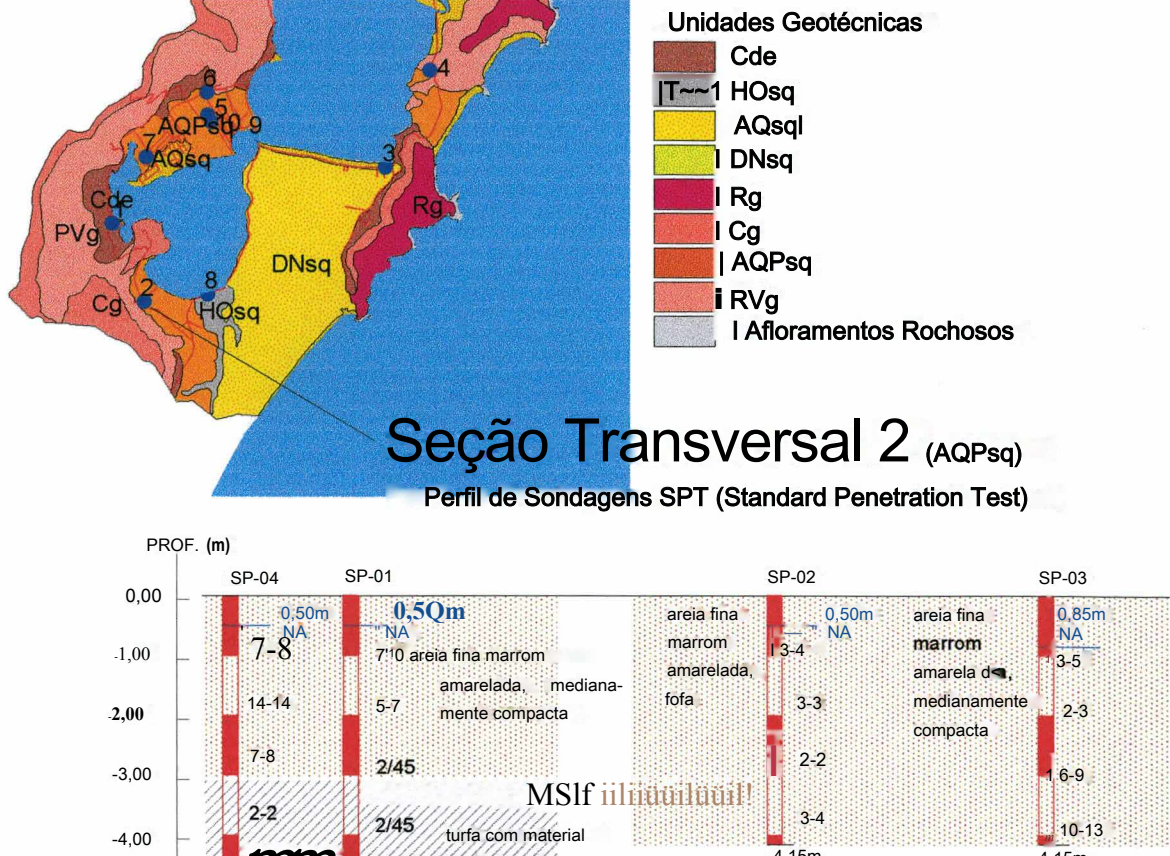

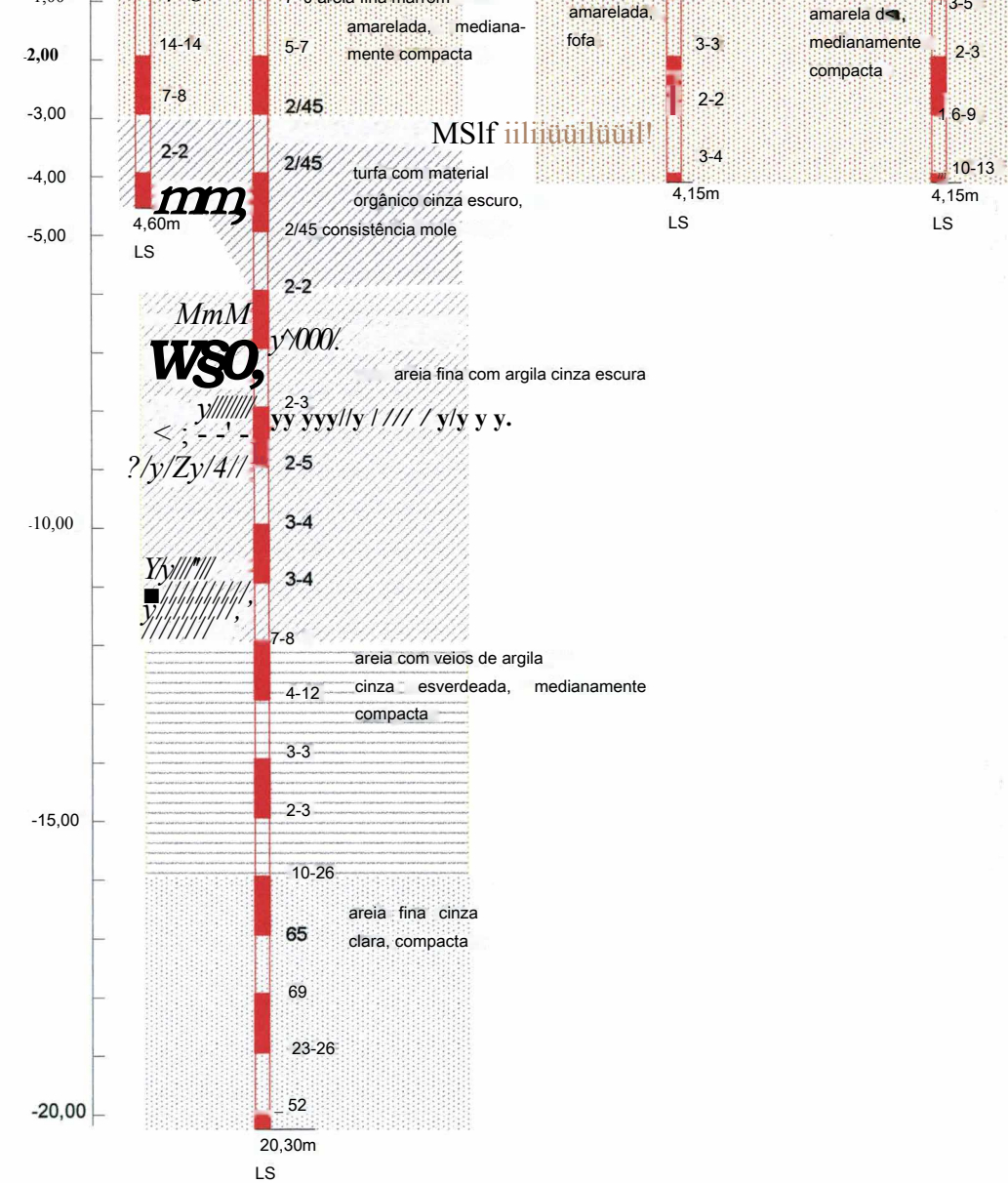

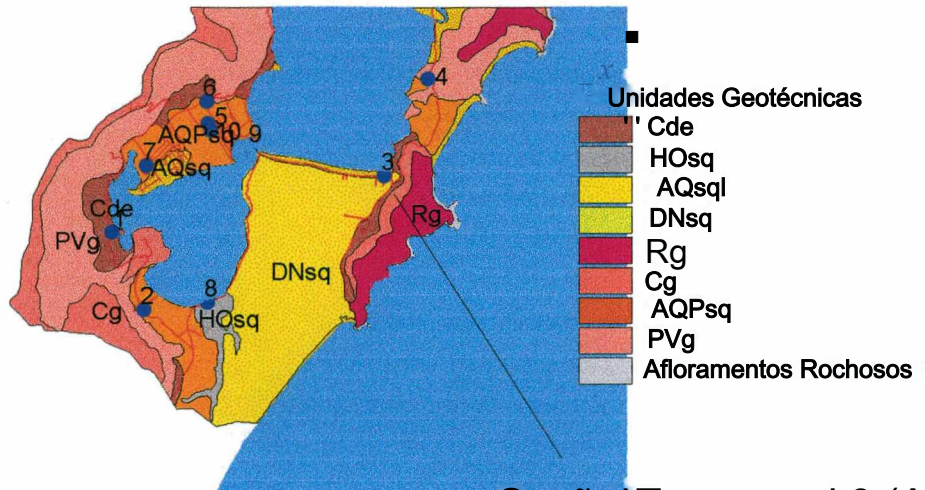

## Seçãc^Tranversal 3 (AQsqi)

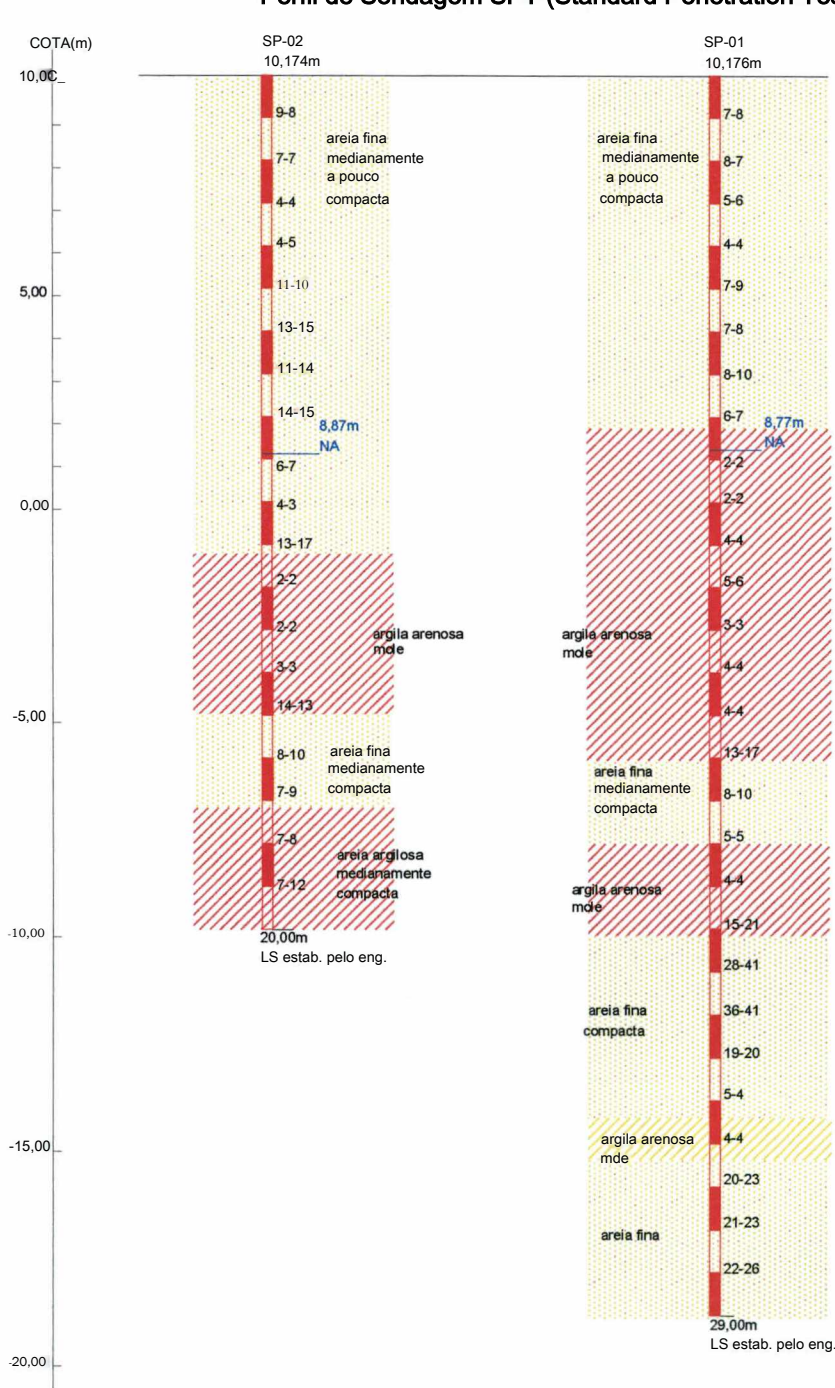

Perfil de Sondagem SPT (Standard Penetration Test)

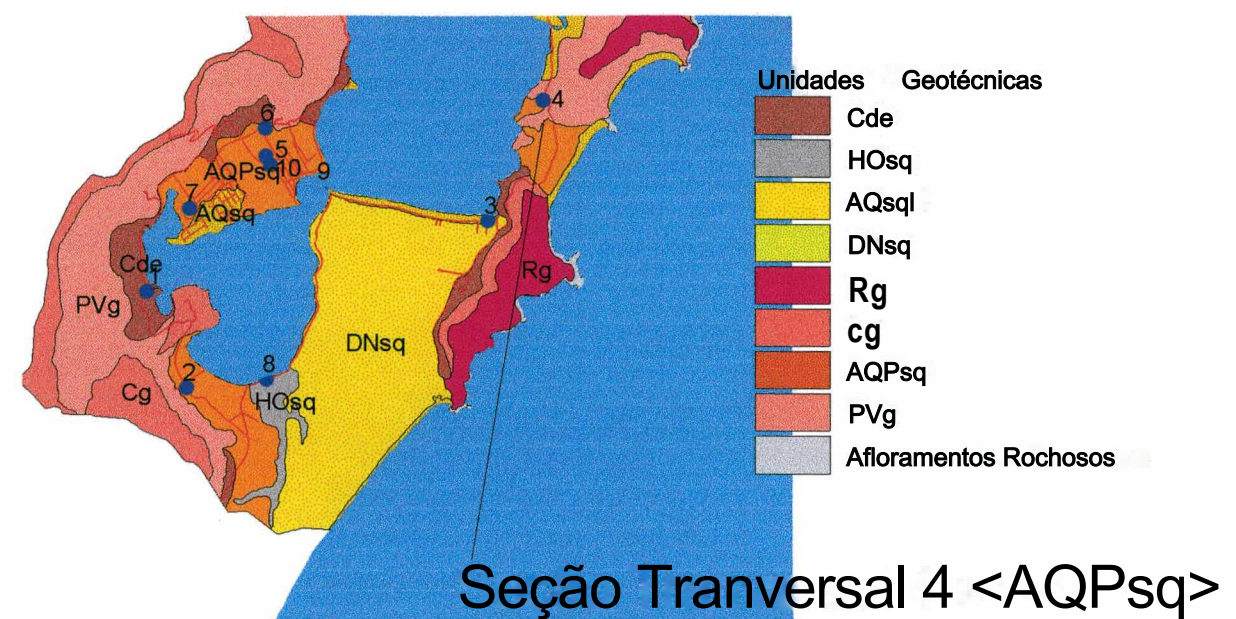

Perfil de Sondagem SPT (Standard Penetration Test)

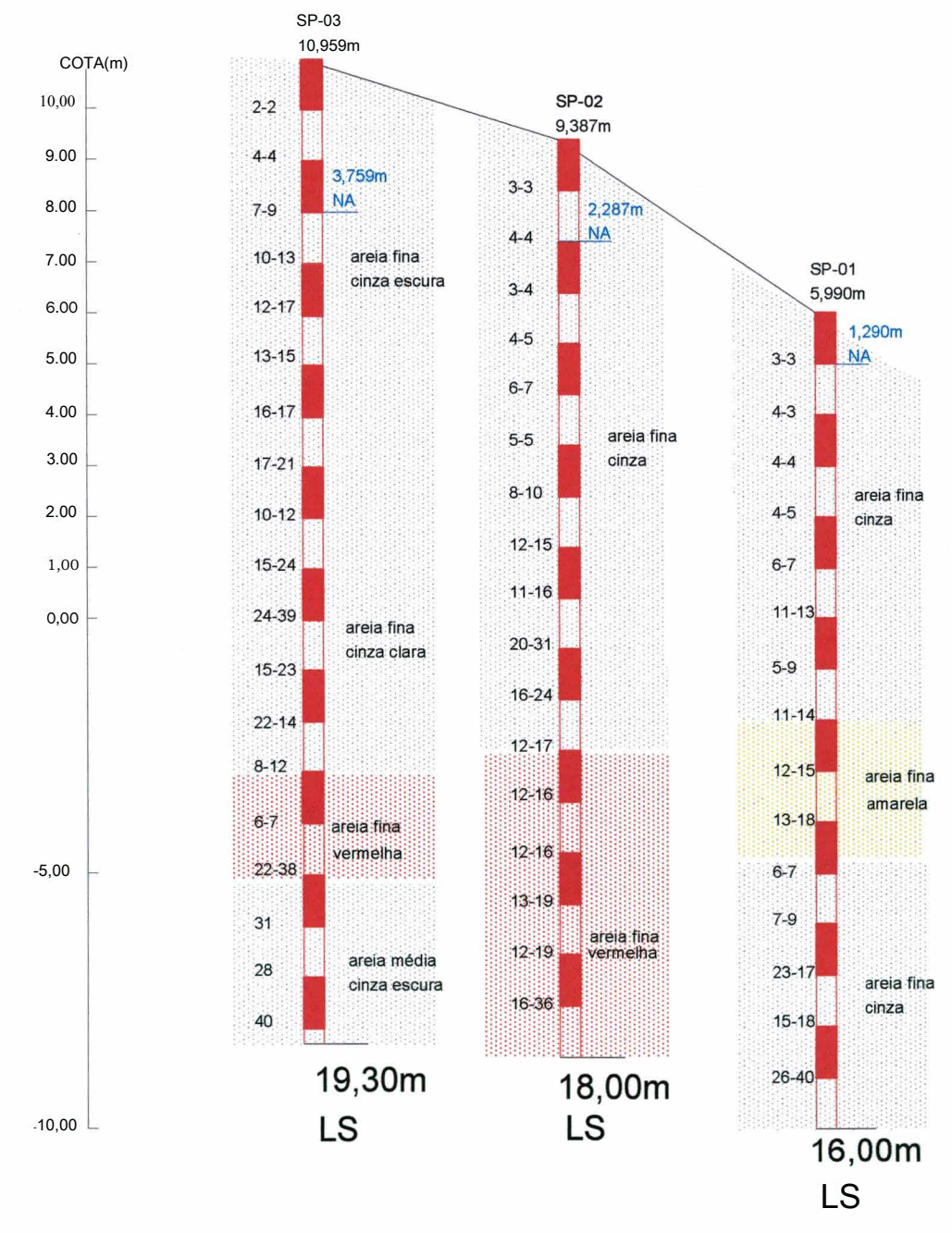

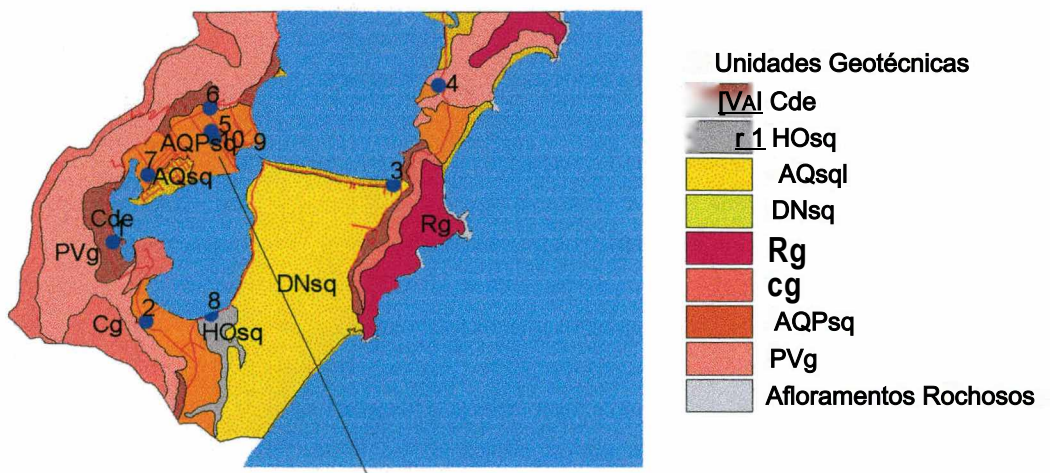

### Seção Tansversal 5(AQPsq) Perfil de Sondagem SPT (Standard Penetration Test)

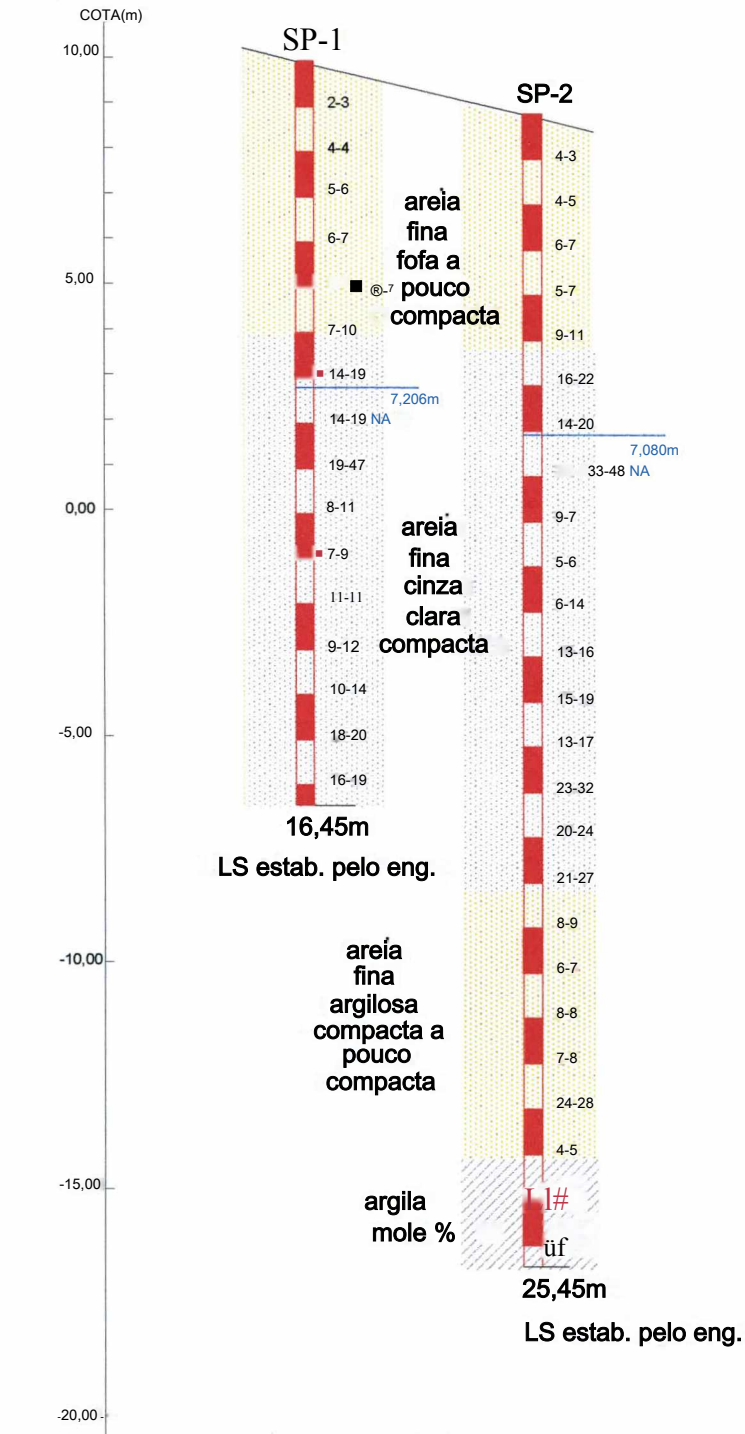

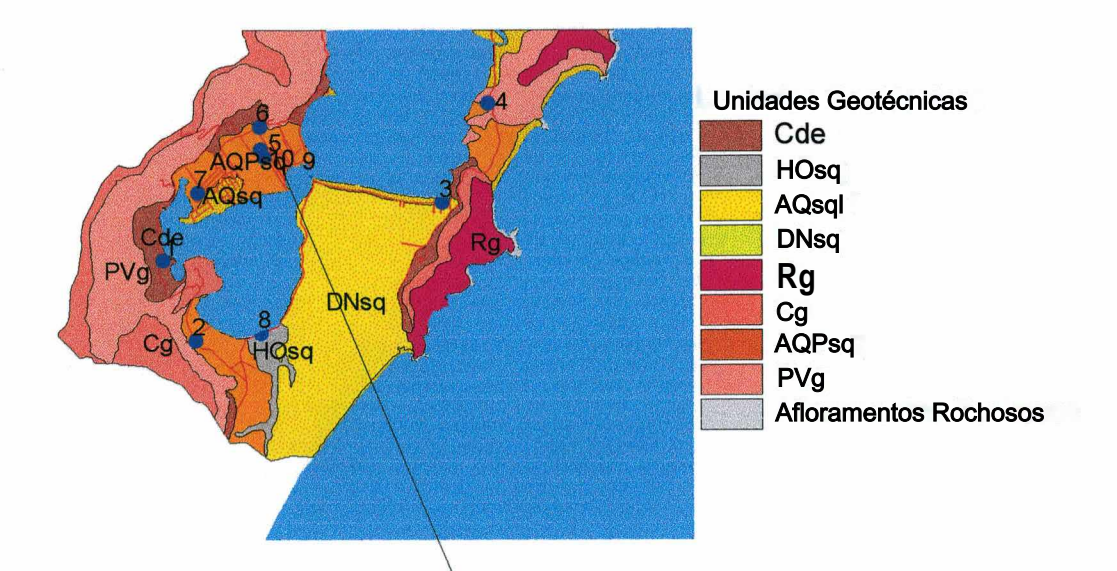

#### **Seção Tranversal** 6 **(AQPsq)** Perfil de Sondagens SPT (Standard Penetration Test)

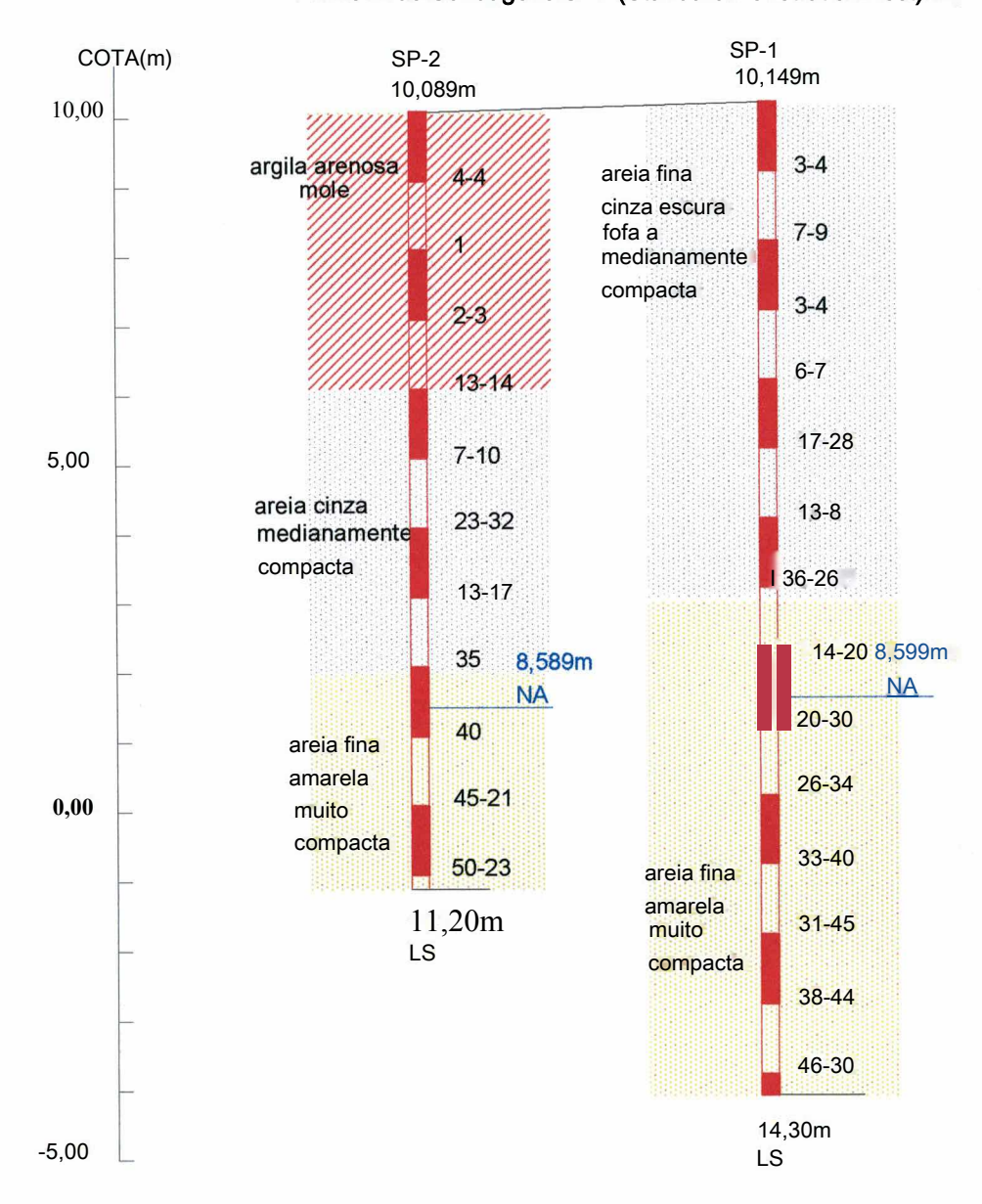

\* Perfil elaborado conforme boletins de sondagens fornecidos pelas empresas.

**106**

Unidades Geotécnicas<br>Cde **HOsq**  $OP<sub>300</sub>$ **AQsal** AQsa **DNsq Rg** cg **DNsq** AQPsq ç  $H$ Oso PVg Afloramentos Rochosos Seção Transversal 7 (AQPsq)

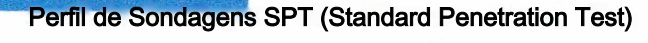

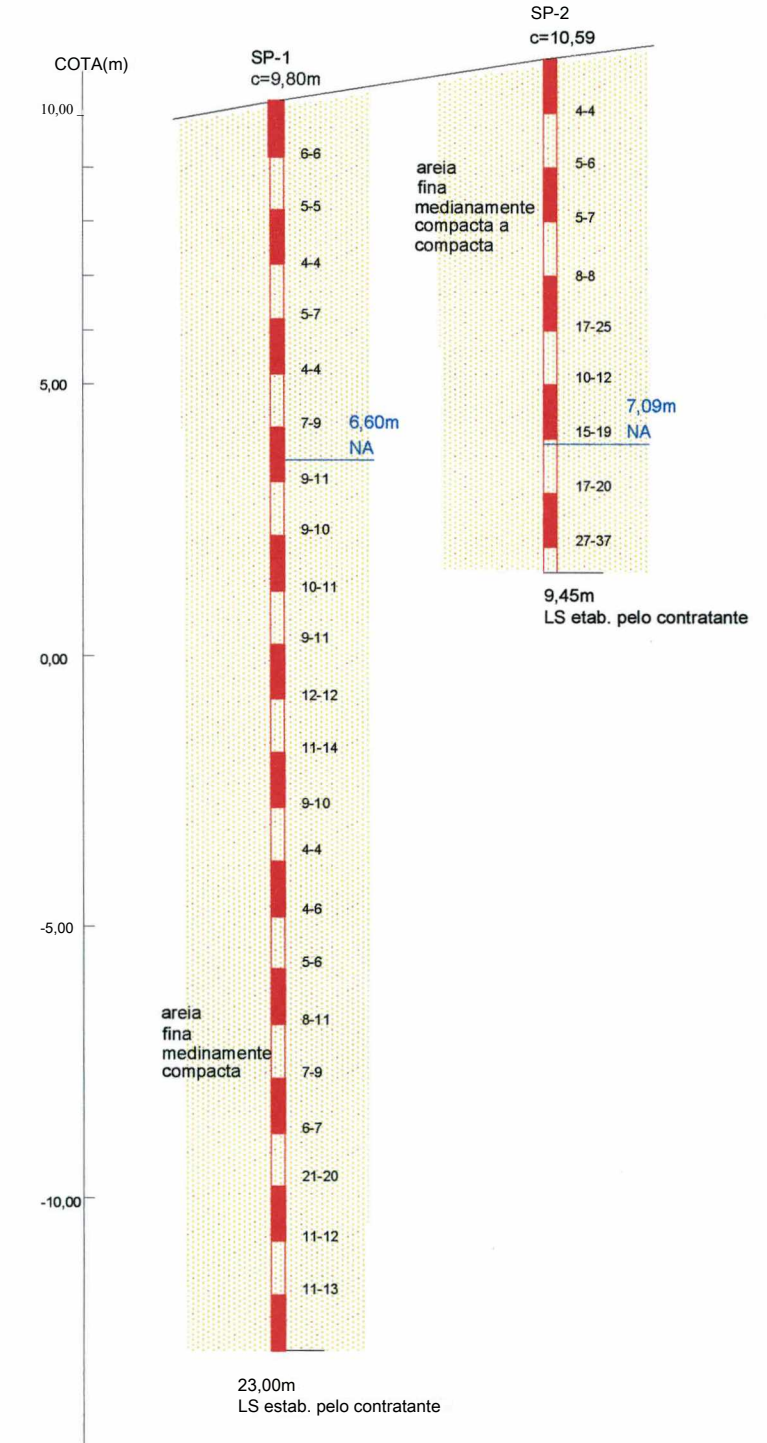

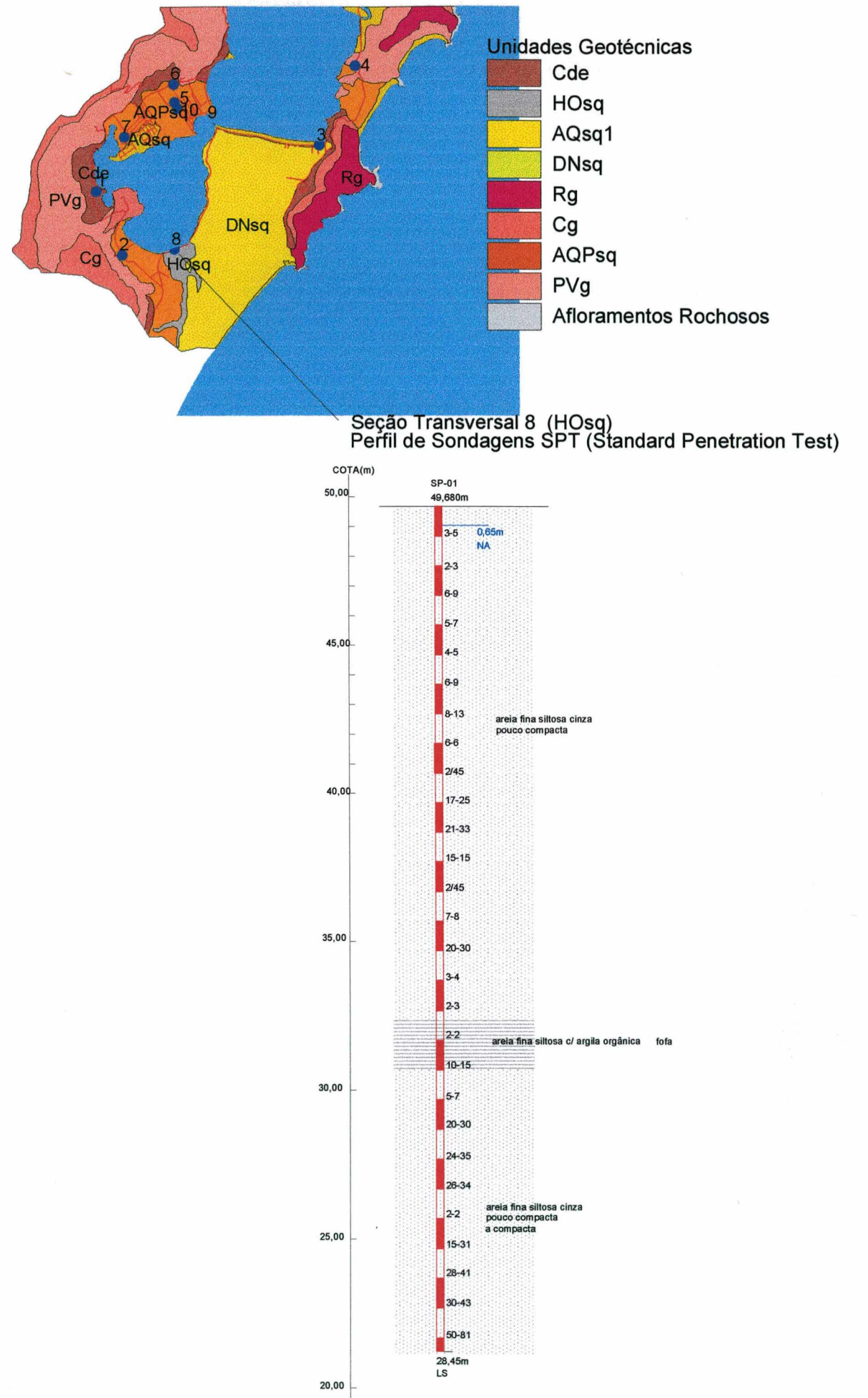

Unidades Geotécnicas Cde<br>Cde<br>HOsq ...<br>AQsq1<br>DNsq

Ŗg

**DNsq** 

AVI<br>PVg<br>Afloramentos Rochosos

Seção Transversal 9 (AQsq1) Perfil de Sondagens SPT (Standard Penetration Test)

sq

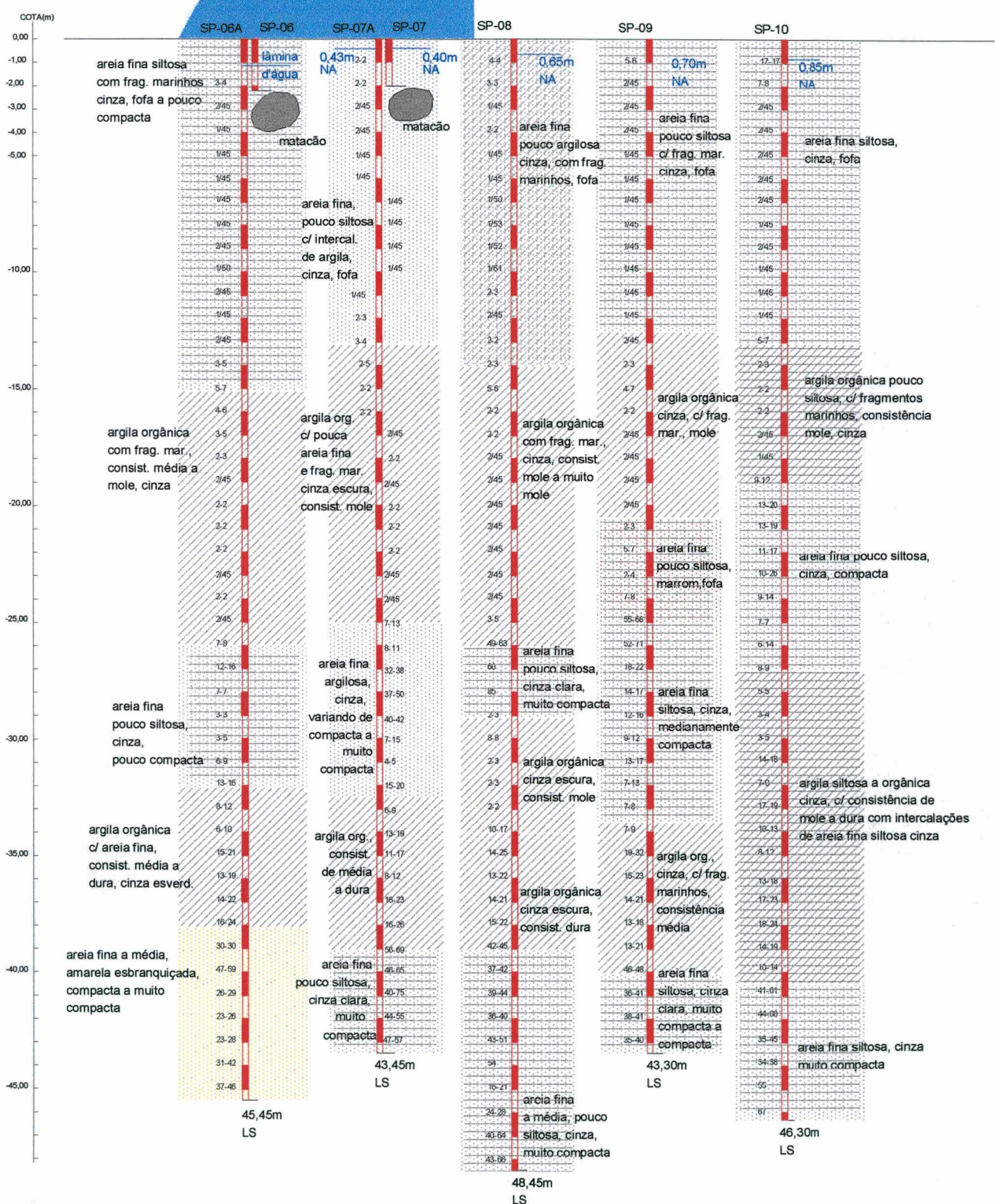

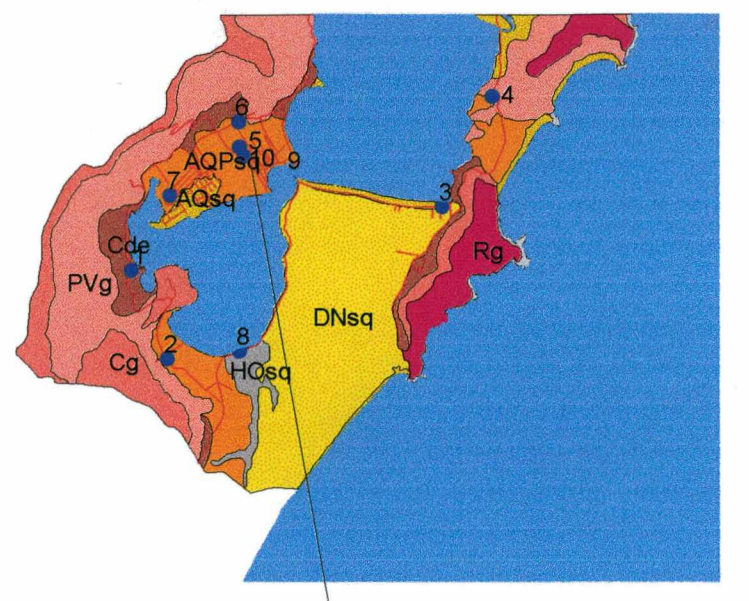

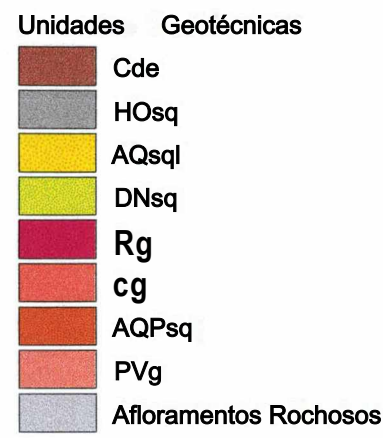

# Seção Tranversal 10 <AQpsti>

Perfil de Sondagem SPT (Standard Penetration Test)

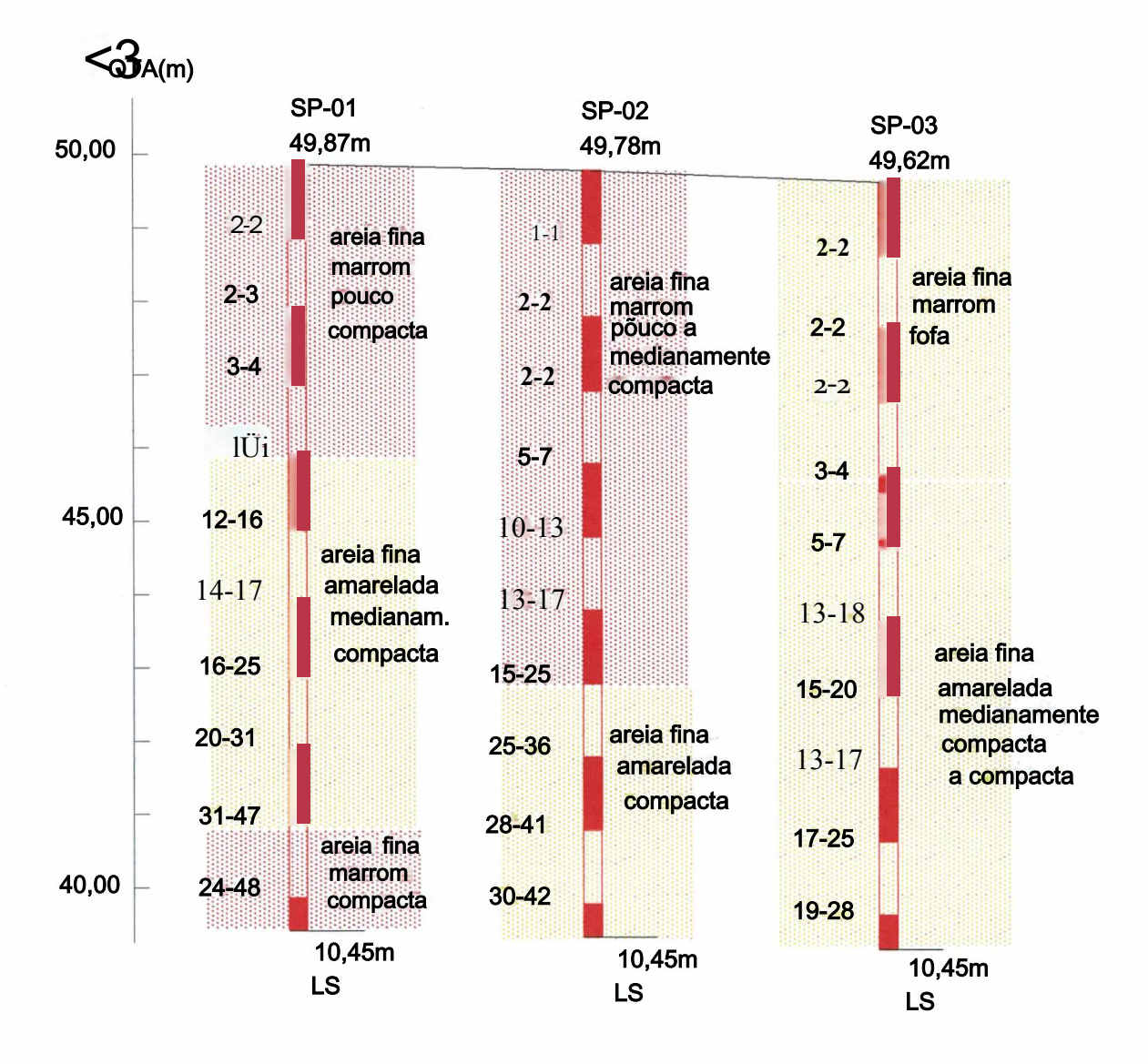

#### Referências Bibliográficas

- ARONOFF, S. Geographic Information Systems: A management perspective. Ottawa, Canadá: WDL Publications, 1989.
- ASSOCIAÇÃO BRASILEIRA DE NORMAS TÉCNICAS. Execução de sondagens de simples reconhecimento dos solos, NBR 6484. Rio de Janeiro, 1980.

\_\_\_\_\_. Levantamento geotécnico, NBR 6497. Rio de Janeiro, 1983.

- BARROSO, J. A. Experiências de Mapeamento Geológico-Geotécnico no Rio de Janeiro: Escalas, Detalhes a Considerar e Resultados. In: II Colóquio de Solos Tropicais e Subtropicais e suas Aplicações em Engenharia Civil. Anais... Porto Alegre - RS: UFRGS, 1989. p. 218-227.
	- \_\_\_\_\_; MARTINS, A. M.; DUARTE, M.L.; ZULIAN, M.T.C.; ALVES, M.G.; GUIMARAES, R.F. Diagnóstico ambiental preliminar a partir de mapeamento geológico-geotécnico - estudo de caso: Região Oceânica de Niterói - RJ. In: 2<sup>o</sup> SIMPÓSIO BRASILEIRO DE CARTOGRAFIA GEOTÉCNICA E I<sup>o</sup> ENCONTRO REGIONAL DE GEOTECNIA E MEIO AMBIENTE (1996: São Carlos - SP). Anais... São Carlos - SP: ABGE, 1996. p. 29-40.
- BURROUGH, P.A. Principles of Geographical Information Systems for Land Resources Assessment. New York : Oxford University Press, 1994.
- CASSOL, R. Zoneamento Ambiental Elaborado com Variáveis Otimizadas Estatisticamente, Geradas por Técnicas Cartográficas. São Paulo, 1996; Tese (Doutorado em Geografia) - Universidade de São Paulo, USP.
- CELESTINO, T.B.; DINIZ, N.C. Informática. In: ABGE. Geologia de Engenharia. São Paulo: Editores Antonio Manuel dos Santos Oliveira, Sérgio Nertan Alves de Brito, 1998. p. 227-241.
- CHAN, T.O.; WILLIAMSON; I.P. The Complementary Development of GIS and Information Technology within a Government Organisation. (1996: Austrália). 37° Australian Surveyors Congress, (internet).
- CRUZ, O. A Ilha de Santa Catarina e o continente próximo um estudo de geomorfologia costeira. Florianópolis: ed. daUFSC, 1998
- DAVISON DIAS, R.; MILITITSKY, J. Metodologia de classificação de perfis e unidades geotécnicas desenvolvida na UFRGS. Revista Solos e Rochas, v. 17, 1994.
	- \_\_\_\_\_; Proposta metodológica de definição de carta geotécnica básica em regiões tropicais e subtropicais. Revista do Instituto Geológico, São Paulo, v. especial, 1995. p. 51-55.
		- \_\_\_\_\_; SANTOS, G.T.; ROSSETTO, A.M.; LIMA JR, C.O.; RAIMUNDO, H.A.;
- BITENCOURT, L.R.; DUARTE, S.B.; MELO, S. Estimativa de unidades geotécnicas da Bacia do Itacorubi. In: 2<sup>o</sup> Congresso Brasileiro de Cadastro Técnico Multifinalitário. (1996: Florianópolis - SC). Anais... Florianópolis - SC: UFSC, 1996. p. 215-224.
- ESRI. ArcView User's Guide. EUA: Redlands, 1992.
- FIGUEIREDO, L.F.G.; LOCH, C. **Sistema de cadastro técnico ambiental, estudo de caso: Parque Estadual da Serra do Tabuleiro, Santa Catarina, Brasil.** In: 2<sup>o</sup> Congresso Brasileiro de Cadastro Técnico Multifinalitário. (1996: Florianópolis - SC). **Anais...** Florianópolis - SC: UFSC, 1996. p. 1-9.
- HAUFF, **S.N.^Diagnóstico Ambiental Integrado da Bacia Hidrográfica da Lagoa da Conceição;** Florianópolis-SC, 1996. Dissertação (Mestrado em Geografia) - Departamento de Geociências, Universidade Federal de Santa Catarina - UFSC.

HERMANN, M.L. de **P. Aspectos Ambientais da Porção Central da Ilha de Santa** *^* **Catarina;** Florianópolis-SC, 1989. Dissertação (Mestrado em Geografia) -

Departamento de Geociências, Universidade Federal de Santa Catarina - UFSC.

- IAEG-INTERNATIONAL ASSOCIATION OF ENGINEERING GEOLOGY. **Engineering Geological Maps:** A **Guide to Their Preparation.** Paris: Unesco, 1976. 76p.
- INSTITUTO DE PLANEJAMENTO URBANO DE FLORIANÓPOLIS IPUF; FUNDAÇÃO INSTITUTO BRASILEIRO DE GEOGRAFIA E ESTATÍSTICA - IBGE/DIGEO/SC. **Mapeamento Temático do Município de Florianópolis: Mapas e Memoriais Descritivos (Geologia e Pedologia);** Florianópolis, SC, 1991.

**\_\_\_\_\_. Plano Diretor dos Balneários.** Florianópolis, SC, 1985

**\_\_\_\_. Plano Diretor.** Florianópolis, SC, 1996.

- JACOSKI, C.A. **A questão ambiental administrada pelos municípios um envolvimento com a área rural e o cadastro urbano.** In: 2o Congresso Brasileiro de Cadastro Técnico Multifinalitário. (1996: Florianópolis - SC). **Anais...** Florianópolis - SC: UFSC, 1996. p. 106-116.
- KERZMAN, F.F.; DINIZ, N.C. **As Abordagens de Solos Utilizadas na Geologia Aplicada ao Meio Ambiente.** In: Curso de Geologia Aplicada ao Meio Ambiente. (1995: São Paulo). São Paulo: ABGE, IPT - Divisão de Geologia, Série Meio Ambiente; 1995.
- LEMOS et **al.Levantamento e reconhecimento de solos do estado do Rio Grande do Sul.** Ministério da Agricultura, DNPA - Divisão de Pesquisa pedológica, 1973. Boletim Técnico 30.
- LOLLO, J.A.; ZUQUETTE, L.V.; **Utilização da Técnica de Avaliação do Terreno em Cartografia Geotécnica: Sistemática Proposta e Resultados Obtidos para a** Quadrícula de Campinas. In: 2º SIMPÓSIO BRASILEIRO DE CARTOGRAFIA GEOTÉCNICA E I<sup>o</sup> ENCONTRO REGIONAL DE GEOTECNIA E MEIO AMBIENTE (1996: São Carlos - SP). **Anais...** São Carlos - SP: ABGE, 1996. **p.3-** 12.
- MACIEL FILHO, C.L. **Experiência de Mapeamento Geotécnico de Santa Maria.** In: II Colóquio de Solos Tropicais e Subtropicais e suas Aplicações em Engenharia Civil. **Anais...** Porto Alegre - RS: UFRGS, 1989. p. 268-287.
- **\_\_\_\_\_. Metodologias da Cartografia Geotécnica;** In: 3° Simpósio Brasileiro de Cartografia Geotécnica (1998: Florianópolis -SC). **Anais...** Florianópolis, SC: UFSC, 1998.
- MOREIRA, C.V.R.; PIRES NETO, A.G. Clima e Relevo. In: ABGE. **Geologia de Engenharia.** São Paulo: Editores Antonio Manuel dos Santos Oliveira, Sérgio Nertan Alves de Brito, 1998. p. 69-85.
- MORETTI, R.S.; **Avaliação das Perspectivas de Aplicação da Cartografia Geotécnica no Planejamento Urbano.** In: II Colóquio de Solos Tropicais e Subtropicais e suas Aplicações em Engenharia Civil. **Anais...** Porto Alegre - RS: UFRGS, 1989. p. 257-267.
- NOGAMI, J.S.; VILLIBOR, D .F. **Pavimentação de baixos custos com solos lateríticos.** São Paulo: Ed. Vilibor, 1995. 240p.
- NOVO, E.M.L.M. **Sensoriamento Remoto Princípios e Aplicações.** 2. ed. São Paulo: Edgard Blücher Ltda, 1993.
- OLIVEIRA, J.B.; JACOMINE, P.K.; CAMARGO, M.N.; **Classes Gerais dos Solos do Brasil - Guia Auxiliar para se Reconhecimento.** 2. ed. Jaboticabal, SP: FUNEP, 1992. 201p.
- OLIVEIRA, C. **Dicionário Cartográfico;** 4. ed.; Rio de Janeiro: IBGE, 1993.
- PANTAZIS, D.N.; **Implementing GIS in Organizations: Tem User Friendly Short Lessons.** Fator GIS on line. Internet: [www.fatorgis.com.br.](http://www.fatorgis.com.br)
- RODRIGUES, M. **Introdução ao geoprocessamento.** In: Simpósio Brasileiro de Geoprocessamento. (1990: São Paulo). **Anais...** São Paulo: Epusp. p. 1-26.
- ROSSETTO, A.M. **Fatores influentes na implantação de sistemas de informações geográficas em prefeituras de médio porte.** Florianópolis - SC, 1998. Dissertação (Mestrado em Engenharia Civil) - Curso de Pós-Graduação em Engenharia Civil, Universidade Federal de Santa Catarina - UFSC.
- SALAZAR JR, **O. O Uso de Sistemas de Informações Geográficas na Cartografia** Geotécnica. In: 3<sup>°</sup> Simpósio Brasileiro de Cartografia Geotécnica (1998: Florianópolis **-SC). Anais...** Florianópolis, **SC: UFSC,** 1998.
- SANTOS, G.T. **Integração de Informações Pedológicas, Geológicas e Geotécnicas Aplicadas ao Uso do Solo Urbano em Obras de Engenharia.** Porto Alegre, 1997. Tese (Doutorado em Engenharia) - Escola de Engenharia, Programa de Pós-Graduação em Engenharia de Minas, Metalúrgica e de Materiais - PPGEM, Universidade Federal do Rio Grande do Sul - UFRGS.
- VALENTE, A.L.S. **Banco de dados por meio de geoprocessamento para elaboração de mapas geotécnicos, análise do meio físico e suas interações com a mancha urbana de Porto Alegre.** Porto Alegre, 1999. Tese (Doutorado em Engenharia) **-** Escola de Engenharia, Programa de Pós-Graduação em Engenharia de Minas, Metalúrgica e de Materiais - PPGEM, Universidade Federal do Rio Grande do Sul -UFRGS.
- WOLSKI, M.S. **Contribuição à cartografia geotécnica de grandes áreas com o uso de Sistema de Informações Geográficas: uma aplicação à região do Médio Uruguai (RS).** Florianópolis - SC, 1997. Dissertação (Mestrado em Engenharia Civil) - Curso de Pós-Graduação em Engenharia Civil, Universidade Federal de Santa Catarina - UFSC.
- ZUQUETTE, L.V. **Análise crítica da cartografia geotécnica e proposta metodológica para as condições brasileiras.** São Carlos - SP, 1987. Tese (Doutor em Geotecnia) - Escola de Engenharia de São Carlos - EESC, Universidade de São Paulo - USP.
- ZUQUETTE, L.V.; NAKAZAWA, V.A. Cartas de Geologia de Engenharia. In: ABGE. **Geologia de Engenharia.** São Paulo: Editora, 1998. p. 283-300.

**Referências Bibliográficas (consultadas)**

- BARTORELLI, A.; HARALYI, N. Geologia do Brasil. In: ABGE. **Geologia de Engenharia.** São Paulo: Editores Antonio Manuel dos Santos Oliveira, Sérgio Nertan Alves de Brito, 1998. p. 57-67.
- BITAR, O.Y.; ORTEGA, R.D. Gestão Ambiental. In: ABGE. **Geologia de Engenharia.** São Paulo: Editores Antonio Manuel dos Santos Oliveira, Sérgio Nertan Alves de Brito, 1998. p. 499-508.
- GARVALHO, E.T.; PRANDINI, F.L. Áreas Urbanas. In: ABGE. **Geologia de Engenharia.** São Paulo: Editores Antonio Manuel dos Santos Oliveira, Sérgio Nertan Alves de Brito, 1998. p. 487-497.
- DAVISON DIAS, R. **Metodologia de estudo do comportamento geotécnico dos solos no Rio Grande do Sul visando cartografia.** In: II Colóquio de Solos Tropicais e Subtropicais e suas Aplicações em Engenharia Civil. **Anais...** Porto Alegre - RS: UFRGS, 1989. p. 228-247.

**\_\_\_\_\_. Investigação de solos utilizando levantamentos pedológicos.** In: II Colóquio de Solos Tropicais e Subtropicais e suas Aplicações em Engenharia Civil. **Anais...** Porto Alegre - RS: UFRGS, 1989. p. 17-36.

**\_\_\_\_\_. Proposta metodológica da definição de carta geotécnica em regiões tropicais e subtropicais.** In: I Simpósio Brasileiro de Cartografia Geotécnica. **Anais...** São Paulo, 1993.

- FATOR GIS ON LINE. **Geoprocessamento Definições Técnicas.** Internet: [www.fatorgis.com.](http://www.fatorgis.com) br.
- JORNAL DA LAGOA, **Deficiência na Rede de Esgoto** é **a Principal Causa de Contaminação,** Florianópolis - SC, Ano IV, n° 42, fevereiro, 1998.
- " PRANDINI, F.L.; NAKAZAWA, V.A.; FREITAS, C.G.L.; DINIZ, N.C. **Cartografia Geotécnica nos Planos Diretores Regionais e Municipais.** In: Curso de Geologia Aplicada ao Meio Ambiente. São Paulo: ABGE, IPT - Divisão de Geologia, Série Meio Ambiente; 1995.
	- SALOMÃO, F.X.T.; ANTUNES, F.S. Solos. In: ABGE. **Geologia de Engenharia.** São Paulo: Editores Antonio Manuel dos Santos Oliveira, Sérgio Nertan Alves de Brito, 1998. p. 87-99.
	- VALENTE, A.L.S.; STRIEDER, A J.; DAVISON DIAS, R.; **Estimativa de Unidades Geotécnicas de Porto Alegre (RS) por Meio de Geoprocessamento;** In: 3° Simpósio Brasileiro de Cartografia Geotécnica (1998: Florianópolis-SC). **Anais...** Florianópolis, SC: UFSC, 1998.